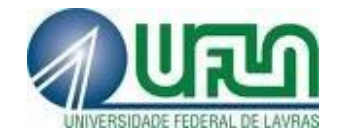

# **ISABEL CAROLINA DE LIMA GUEDES**

# **USO DE MÉTODOS DA ESTATÍSTICA ESPACIAL EM BIOMETRIA E INVENTÁRIO FLORESTAL**

**LAVRAS – MG 2014** 

# **ISABEL CAROLINA DE LIMA GUEDES**

# **USO DE MÉTODOS DA ESTATÍSTICA ESPACIAL EM BIOMETRIA E INVENTÁRIO FLORESTAL**

Tese apresentada à Universidade Federal de Lavras, como parte das exigências do Programa de Pós-Graduação em Engenharia Florestal, área de concentração em Ciências Florestais, para a obtenção do título de Doutor.

Prof. Dr. José Márcio de Mello Orientador

Prof. Dr. Carlos Rogério de Mello Coorientador

> **LAVRAS - MG 2013**

# **Ficha Catalográfica Elaborada pela Coordenadoria de Produtos e Serviços da Biblioteca Universitária da UFLA**

Guedes, Isabel Carolina de Lima. Uso de métodos da estatística espacial em biometria e inventário florestal / Isabel Carolina de Lima Guedes. – Lavras : UFLA, 2014. 138 p. : il.

 Tese (doutorado) – Universidade Federal de Lavras, 2013. Orientador: José Márcio de Mello. Bibliografia.

 1. Inventário florestal. 2. Krigagem com regressão. 3. Técnicas de amostragem. 4. Krigagem ordinária. 5. Mapeamento. 6. Métodos estatísticos. I. Universidade Federal de Lavras. II. Título.

CDD – 634.9285

# **ISABEL CAROLINA DE LIMA GUEDES**

# **USO DE MÉTODOS DA ESTATÍSTICA ESPACIAL EM BIOMETRIA E INVENTÁRIO FLORESTAL**

Tese apresentada à Universidade Federal de Lavras, como parte das exigências do Programa de Pósgraduação em Engenharia Florestal, área de concentração em Ciências Florestais, para a obtenção do título de Doutor.

Aprovada em 27 de setembro de 2013.

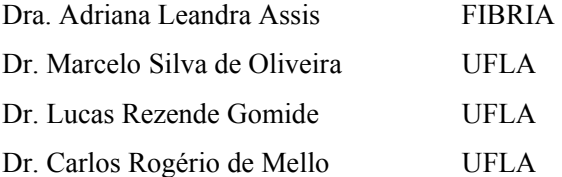

Prof. Dr. José Márcio de Mello Orientador

# **LAVRAS - MG 2013**

A Deus, pelo presente da vida.

A minha mãe, Maísa Lima e

minhas irmãs, Luiza e Letícia,

por quem sempre busco ser uma pessoa melhor.

*DEDICO* 

#### **AGRADECIMENTOS**

 À Universidade Federal de Lavras (UFLA), por meio do Departamento de Ciências Florestais (DCF) e do Laboratório de Estudos e Pesquisa em Manejo Florestal (LEMAF), pela oportunidade de cursar o doutorado.

Ao Programa de Pós-graduação em Engenharia Florestal.

Aos orientadores José Márcio de Mello e Carlos Rogério de Mello, pelo apoio na realização deste trabalho e na obtenção deste título.

À Coordenação de Aperfeiçoamento de Pessoal de Ensino Superior (CAPES), pela concessão da bolsa de estudos durante minha presença na instituição.

Aos membros da banca examinadora, Adriana Leandra Assis, Marcelo Silva de Oliveira e Lucas Rezende Gomide, pelas valiosas contribuições para a melhoria deste trabalho.

A todos os professores, funcionários e alunos do Departamento de Ciências Florestais e do Laboratório de Estudos e Pesquisa em Manejo Florestal (LEMAF), em especial à Elizabeth e Gláucia.

Ao Grupo Plantar, em especial ao Sandro Longuinho de Oliveira, Tatiane de Oliveira Heck e toda a equipe de Inventário Florestal.

 Aos cidadãos brasileiros que, por meio do pagamento de impostos, mantêm o ensino superior público, responsável por toda a minha formação técnica.

A Deus e todos aqueles que contribuíram, de alguma forma, para a realização deste trabalho.

Muito obrigada.

#### **RESUMO**

 Conduziu-se este estudo com o objetivo geral de verificar o padrão espacial de características dendrométricas avaliadas no inventário florestal contínuo, em plantios clonais de eucalipto localizados em Minas Gerais, a fim de gerar, em idade jovem, classes de produtividade estáveis, visando uma possível redução da intensidade amostral em inventários sucessivos. Especificamente, pretendeu-se avaliar a continuidade espaço-temporal das características dendrométricas altura dominante média, volume e incremento médio anual, avaliadas em cinco diferentes idades; avaliar as diferentes estratificações efetuadas por meio da krigagem ordinária, a fim de verificar o comportamento da estratificação ao longo da idade da floresta; avaliar a estratificação gerada por meio da krigagem com regressão nas diferentes idades mensuradas, no intuito de verificar a estabilidade da estratificação ao longo do tempo; avaliar o crescimento médio da floresta com base nas parcelas permanentes, comparandose os estimadores da amostragem casual simples com os da amostragem casual estratificada; verificar o desempenho dos estratificadores em gerar estratos na primeira medição da floresta e verificar se a estratificação realizada na primeira medição permite reduzir a intensidade amostral no inventário florestal contínuo nas medições subsequentes. Os dados utilizados foram provenientes de inventários contínuos realizados entres os anos de 2006 e 2010, em uma área de 1.072,6 hectares, plantada de julho a dezembro de 2003, localizada no município de Morada Nova de Minas, Minas Gerais. Os resultados mostraram que todas as variáveis dendrométricas avaliadas apresentaram-se estruturadas espacialmente em todas as idades avaliadas (2,7; 3,7; 4,8; 5,8 e 6,8 anos), evidenciando que esta estrutura deve ser considerada nas análises do processamento dos inventários florestais. O modelo exponencial ajustado pelo método dos Mínimos Quadrados Ponderados foi selecionado para descrever a estrutura de continuidade espacial do volume, da altura dominante e do incremento médio anual. Todos os métodos de estratificação avaliados foram mais precisos do que a amostragem casual simples na ordem de 50%. A melhor forma de se obter estratos na primeira medição é com base na variável altura dominante, por ser uma variável de obtenção direta das parcelas. Percebeu-se que, com a redução da metade do número das parcelas da amostragem casual simples, a amostragem casual estratificada foi mais precisa e não mostrou diferenças na obtenção de informações sobre o crescimento e a produção da floresta ao longo das idades mensuradas.

Palavras-chave: Inventário florestal. Krigagem ordinária. Krigagem com regressão. Mapeamento. Técnicas de amostragem.

#### **ABSTRACT**

This study checked the spatial pattern of dendrometric characteristics evaluated in a continuous forest inventory in a clonal eucalyptus plantation located in Minas Gerais, in order to generate, at a young age, stable productivity classes, aiming at a possible reduction in sampling intensity in successive inventories. Specifically, it was sought to evaluate the continuity of spatial and temporal dendrometric characteristics, average dominant height, volume and mean annual increment, measured in five different ages and to evaluate the different stratifications performed by using ordinary kriging in order to verify the behavior of the stratification along the aging of the forest; evaluate the stratification generated by kriging with regression measured at different ages, in order to check the stability of stratification over time, to evaluate the average growth of the forest based on permanent plots, comparing the estimators of simple random sampling with the stratified random sampling, to check the performance of stratifiers strata to generate the first measurement of the forest and verify if the stratification performed in the first measurement allows reducing sampling intensity in continuous forest inventory in subsequent measurements. The data used were from continuous inventories conducted in te period 2006- 2010 in an area of 1,072.6 hectares, planted from July to December 2003, in the municipality of Morada Nova de Minas, Minas Gerais. The results showed that all dendrometric variables evaluated were spatially structured at all ages tested ( 2.7 , 3.7 , 4.8, 5.8 and 6.8 yrs), demonstrating that this structure should be considered in analysis of forest inventories processing. The exponential model adjusted by the weighted least squares method was selected to describe the spatial continuity of the volume, dominant height and mean annual increment. All stratification methods evaluated were more accurate than simple random sampling on the order of 50 %. The best way to obtain strata in the first measurement is based on the variable dominant height, because it is a variable directly obtained from the plots. It was noted that with the reduction of half the number of portions of simple random sampling, stratified random sampling was more accurate and showed no differences in obtaining information on the growth and yield of forest throughout the ages evaluated.

Keywords: Forest inventory. Ordinary kriging. Kriging with regression. Mapping. Sampling techniques.

# **SUMÁRIO**

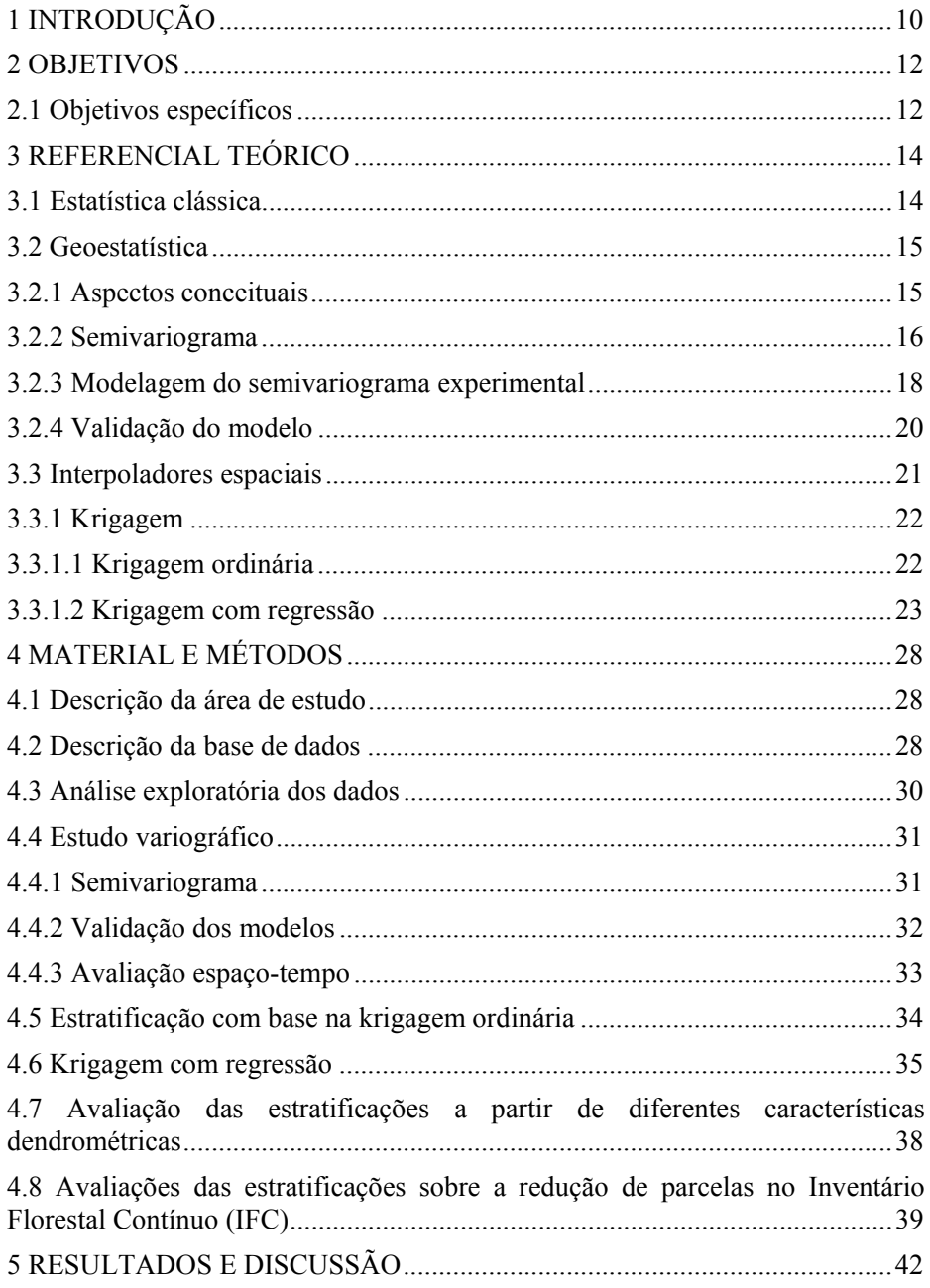

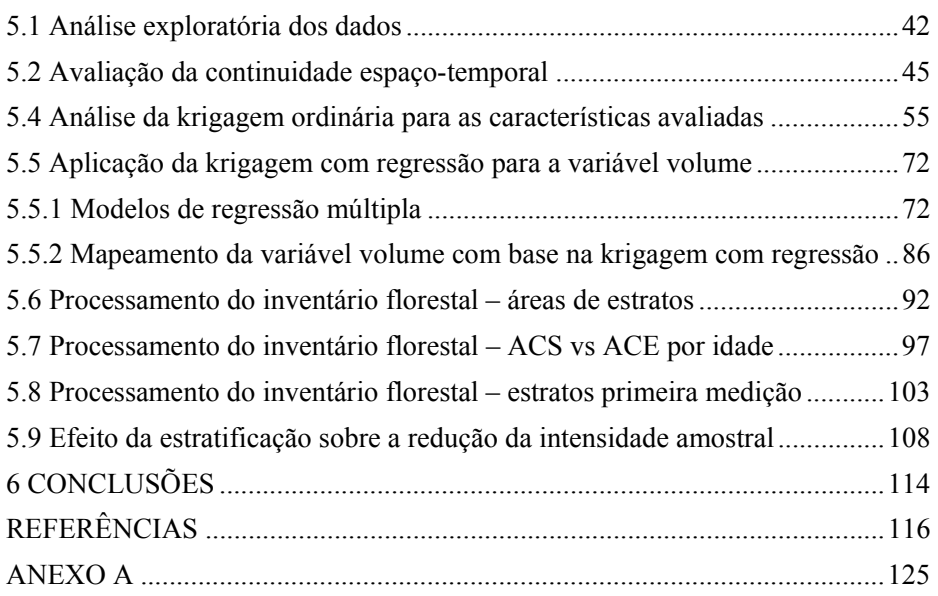

# **1 INTRODUÇÃO**

 As informações geradas pelo inventário florestal contínuo alimentam o planejamento estratégico e influenciam as tomadas de decisão na gestão dos ativos florestais nas empresas do setor. Todo e qualquer ganho, seja na produtividade da floresta, na redução de custo na cadeia produtiva ou, ainda, na melhoria das estimativas de produção da matéria-prima, pode contribuir para o sucesso do empreendimento.

 O crescimento das árvores é determinado pelo conjunto de fatores que inclui características edafoclimáticas (sítio), especificidades de cada material genético, práticas silviculturais e ocorrência de pragas ou doenças, dentre outros. A complexidade desses fatores, aliada às alterações espaciais e temporais, exige um monitoramento eficiente e preciso por meio de técnicas adequadas de amostragem que sejam capazes de gerar informações confiáveis e com menor custo possível e, assim, garantir o sucesso do planejamento florestal (MELLO et al., 2005b).

 Por meio dos fundamentos da teoria da amostragem, o inventário florestal estima características dendrométricas de interesse, sejam estas quantitativas ou qualitativas, a partir de uma amostra (PÉLLICO NETTO; BRENA, 1997). Os inventários florestais sucessivos são aqueles realizados periodicamente na floresta, com o objetivo de verificar as mudanças ocorridas de uma ocasião para outra (SOARES; PAULA NETO; SOUZA, 2006).

 O processamento dos inventários florestais é realizado com base no conceito da estatística clássica, em que as variações espaciais de uma determinada característica são independentes, desconsiderando as correlações que possam existir entre as unidades amostrais, mesmo que haja relação entre elas. Contudo, diversos estudos mostraram que as variáveis dendrométricas

apresentam-se espacialmente estruturadas e estas relações devem ser consideradas nas análises estatísticas.

 A utilização de um método estatístico que considere as relações espaciais existentes entre as características dendrométricas pode contribuir para a melhoria das estimativas. A geoestatística considera que a localização das unidades amostrais no espaço exerce influência no comportamento da variável de interesse.

 Outra forma de melhorar as estimativas do inventário florestal é utilizar os métodos de estratificação. Em geral, os estratos são obtidos com base em informações cadastrais, como projeto, época de plantio e idade. No entanto, a estratificação com base nas variáveis de interesse geram informações mais precisas. A obtenção dos estratos pode ser feita utilizando-se os métodos de interpolação espacial, principalmente quando há a relação espacial da característica avaliada.

Como diversos autores já detectaram que diferentes variáveis dendrométricas se apresentam espacialmente estruturadas, este estudo foi realizado com o objetivo de analisar o padrão espacial de três características dendrométricas em um povoamento clonal de eucalipto, para gerar, em idade jovem, classes de produtividade estáveis, tendo em vista uma possível redução da intensidade amostral no inventário florestal contínuo, garantindo a precisão das estimativas de volume.

#### **2 OBJETIVOS**

 O objetivo geral foi verificar o padrão espacial de características dendrométricas avaliadas no inventário florestal contínuo em um plantio clonal de *Eucalyptus* sp. localizado em Minas Gerais, a fim de gerar, em idade jovem, classes de produtividade estáveis, visando uma possível redução da intensidade amostral em inventários florestais sucessivos.

#### **2.1 Objetivos específicos**

- a) Avaliar a continuidade espaço-temporal das características dendrométricas altura dominante média, volume e incremento médio anual, avaliadas em cinco idades diferentes, em um plantio clonal de *Eucalyptus* sp. no estado de Minas Gerais.
- b) Avaliar as diferentes estratificações efetuadas por meio da krigagem ordinária (KO), utilizando-se as informações altura dominante, volume e incremento médio anual, nas diferentes idades, verificando o comportamento da estratificação ao longo da vida da floresta.
- c) Avaliar a estratificação da floresta, por meio da krigagem com regressão (KR), nas diferentes idades mensuradas pelo inventário sucessivo, a fim de verificar a estabilidade da estratificação realizada com as informações da primeira medição, considerando a variável volume.
- d) Avaliar o crescimento médio da floresta com base nas parcelas permanentes por meio da Amostragem Casual Simples (ACS) e Amostragem Casual Estratificada (ACE), considerando os diferentes estratos gerados pelas variáveis avaliadas.
- e) Verificar o desempenho das fontes de estratificação em gerar estratos na primeira medição e avaliar o desempenho das estimativas da Amostragem Casual Simples e Amostragem Casual Estratificada, nas idades futuras.
- f) Verificar se a estratificação realizada com informações da primeira medição permite reduzir a intensidade amostral para o Inventário Florestal Contínuo, nos anos subsequentes.

#### **3 REFERENCIAL TEÓRICO**

 Serão abordados, no referencial teórico, os temas centrais deste estudo, que são estatística clássica, geoestatística e inventário florestal.

## **3.1 Estatística clássica**

 Os procedimentos de amostragem foram construídos com base na Teoria Clássica de Amostragem, em que o valor médio de uma determinada característica, em uma região amostrada, é igual ao valor da esperança desta característica em qualquer ponto dentro da região, com um erro de estimativa correspondente à variância dos dados amostrados (COCHRAN, 1977; TRANGMAR; YOST; UEHARA, 1985). As posições das unidades amostrais no campo podem ser ignoradas na abordagem da estatística clássica, devido ao princípio da casualização, isto é, o processo randômico neutraliza os efeitos da correlação espacial (DUARTE, 2000). A pressuposição desse método é o de que as variações numa dada característica, de um local para outro, são aleatórias (independentes). A Teoria de Amostragem Clássica consiste em dois componentes, conforme a equação (1).

$$
Z(x_i) = M(x) + \varepsilon_i \tag{1}
$$

em que  $Z(x_i)$  é a variável avaliada,  $M(x)$  é uma função determinística que descreve a componente estrutural de Z e  $\varepsilon_i$  é o erro aleatório, supostamente independente e identicamente distribuído como uma normal com média zero e variância σ², e *x* é o ponto no espaço.

A Teoria de Amostragem Clássica não considera a estrutura de correlação espacial quando ela está presente na característica avaliada. A formulação desta teoria distingue somente o tamanho da variabilidade, por meio do desvio padrão, mas não distingue a estrutura da variabilidade. O desenvolvimento teórico da amostragem clássica foi efetuado com base no conceito de populações fixas, ou seja, aquelas cujo conjunto de unidades amostrais é finito e que, para cada unidade amostral, o valor da variável avaliada é fixado (HOEF, 2002; THOMPSON; SEBER, 1996). Nos inventários florestais, os procedimentos de amostragem mais utilizados são o casual simples, o casual estratificado e o sistemático. Os detalhes de cada um desses procedimentos podem ser encontrados em Husch, Beers e Kershaw Júnior (2003), Köhl, Magnussen e Marchetti (2006) e Thompson et al. (1992). De acordo com Cressie (1993), esses procedimentos também são considerados na amostragem espacial.

#### **3.2 Geoestatística**

 Serão abordados os aspectos conceituais, os semivariogramas e os métodos de interpolação espacial utilizados neste estudo.

#### **3.2.1 Aspectos conceituais**

O início dos estudos da estatística espacial se deu com Daniel Krige, em avaliações das melhorias de estimação da concentração de ouro em jazidas na África do Sul. Notou-se que as variâncias obtidas por meio da utilização da amostragem clássica não tinham significado se as distâncias entre as amostras não fossem consideradas (KRIGE, 1951). Com base nessas observações, Matheron (1963) desenvolveu a Teoria das Variáveis Regionalizadas, que foi definida como uma função espacial numérica, variando de um local para outro,

apresentando continuidade aparente e cuja variação é complexa. O emprego dessa teoria nos estudos geológicos foi chamado de geoestatística.

 A teoria das variáveis regionalizadas pressupõe que cada informação  $Z(x_i)$  é modelada como uma variável aleatória que pode ser expressa pela soma de três componentes, sendo um componente estrutural associado a um valor médio constante ou a uma tendência constante, um componente aleatório, espacialmente correlacionado e um erro aleatório.

 Se *x*representa uma posição em uma, duas ou três dimensões, então, o valor da variável *Z*, em *x*, é dado pela equação (2).

$$
Z(x_i) = M(x) + \varepsilon_x + \varepsilon_i
$$
 (2)

em que  $M(x)$  é uma função determinística que descreve a componente estrutural *Z* em *x*;  $\varepsilon_{x}^{'}$  é um termo estocástico, que varia localmente e depende espacialmente de  $M(x)$  e  $\varepsilon$ <sub>i</sub> é um ruído aleatório não correlacionado, com distribuição normal, média zero e variância  $\sigma^2$ .

A geoestatística atua no termo estocástico  $\mathcal{E}_x$ . A geoestatística é considerada um grande ramo da estatística espacial que estuda a relação de uma variável regionalizada com ela mesma, numa outra posição (CRESSIE, 1993).

#### **3.2.2 Semivariograma**

Segundo Vieira (2000), até o início dos anos 1960, as análises de dados eram efetuadas com base na hipótese de independência estatística, ou distribuição espacial aleatória. Porém, a hipótese de aleatoriedade dos dados não pode ser assumida antes que se prove a inexistência de correlação entre os pontos amostrais. Conforme Isaaks e Srivastava (1989), o semivariograma é o método geoestatístico para diagnosticar a presença da correlação espacial entre as unidades amostradas. Eles são preferidos para caracterizar a estrutura de continuidade espacial da característica avaliada, por exigirem hipótese de estacionaridade menos restritivas, ou seja, a hipótese intrínseca (RIBEIRO JÚNIOR, 1995).

Conforme Journel e Huijbregts (1978), a função variograma, denominada de 2<sup>γ</sup> (*h*) , é a esperança matemática do quadrado da diferença entre pares de pontos separados por uma distância *h*, conforme observado na equação (3).

$$
2\gamma(h) = E\{[Z(x) - Z(x+h)]^2\}
$$
 (3)

em que *Z(x)* é o valor da variável regionalizada no ponto *x* e *Z(x+h)* é o valor no ponto *x+h*.

A função variograma depende da localização *x* e da distância entre as amostras *h*. Para que o variograma seja em função apenas da distância entre as unidades amostradas, é necessário adotar a hipótese intrínseca (estacionariedade), que pressupõe que a variância das diferenças entre dois pontos amostrais depende apenas da distância *h*.

Metade da função variograma é a função semivariograma, que representa uma função de semivariâncias em relação às respectivas distâncias. O estimador da semivariância  $\hat{\gamma}(h)$  é igual à média aritmética das diferenças entre pares de valores experimentais ao quadrado, em todos os pontos separados pela distância *h*, conforme exposto na equação (4).

$$
\hat{\gamma}(h) = \frac{1}{2N(h)} \sum_{i=1}^{N(h)} [Z(x) - Z(x+h)]^2
$$
 (4)

em que  $\hat{\gamma}(h)$  é o estimador da semivariância para cada distância *h*, *N(h)* é o número de pares de pontos separados pela distância *h*, *Z(x)* é o valor da variável regionalizada no ponto *x* e *Z(x+h)* é o valor no ponto *x+h*.

A função semivariograma permite gerar o gráfico da semivariância em função da distância *h*, denominado de semivariograma experimental, o qual permite interpretar a continuidade espacial da variável regionalizada.

#### **3.2.3 Modelagem do semivariograma experimental**

Na Figura 1, encontra-se o esquema de um semivariograma, em que a linha tracejada refere-se a um semivariograma sem ruído e a linha cheia, com ruído. Nesse semivariograma estão apresentados os parâmetros que caracterizam a estrutura de correlação, que são: efeito pepita ou *nugget* (τ²), contribuição ou *partial sill* (σ²) e alcance ou *range* (φ). Quando a linha é paralela ao eixo h, representa um caso típico de dados independentes (efeito pepita puro).

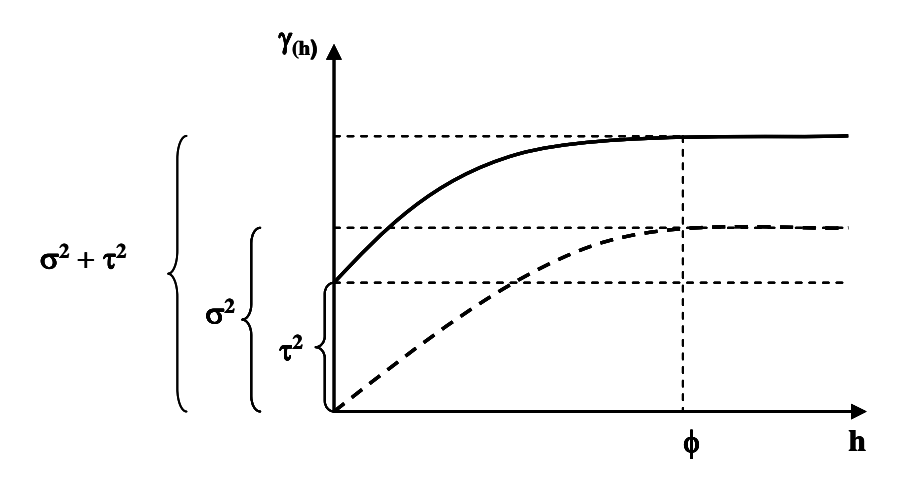

Figura 1 Semivariograma típico para dados sem tendência e com ruído Fonte: Mello et al. (2005b)

Segundo Vieira (2000), o efeito pepipa (τ<sup>2</sup>) é a variação aleatória ou não estruturada do fenômeno estudado. Quanto menor o efeito pepita, melhor será o processo de inferência. No entanto, de acordo com Aubry e Debouzie (2001), o efeito pepita pode ser alto, em estudos com variáveis ecológicas. A variação estruturada (σ²), ou contribuição ou *partial sill*, representa o quanto de variação total (τ<sup>2</sup> + σ<sup>2</sup>) pode ser explicada pelo componente espacial. O alcance (φ) mostra a distância máxima que uma variável está correlacionada espacialmente. Este parâmetro reflete o grau de homogeneização entre unidades amostrais, isto é, quanto maior o alcance, maior será a homogeneidade entre os pontos amostrais (YAMAMOTO, 2001).

Os modelos aplicáveis a diferentes fenômenos com continuidade espacial são chamados de modelos teóricos. Segundo Journel e Huijbregts (1978), os principais modelos de semivariograma são o gaussiano, o esférico e o exponencial. Por meio do comportamento do semivariograma experimental, o pesquisador é capaz de definir o modelo que melhor descreve o comportamento dos dados.

Após a definição do modelo, tem-se o ajuste da função matemática ao semivariograma experimental, utilizando-se um método de ajustamento escolhido pelo analista, dentre eles os métodos dos Mínimos Quadrados Ponderados ou da Máxima Verossimilhança. Esses métodos são utilizados no intuito de retirar ou atenuar o caráter de subjetividade na estimação dos parâmetros do semivariograma de forma visual (CRESSIE, 1993).

O método dos mínimos quadrados ponderados consiste em obter valores dos parâmetros de um modelo que minimizam a soma do quadrado da diferença entre os valores observados e os valores estimados (BUSSAB; MORETTIN, 2002). De acordo com Diggle e Ribeiro Júnior (2000), o princípio do Método da Máxima Verossimilhança é obter, a partir de uma amostra, o estimador mais verossímil possível dos parâmetros de certo modelo probabilístico.

#### **3.2.4 Validação do modelo**

 Quase sempre é possível ajustar mais de um modelo ao mesmo semivariograma experimental. Porém, apenas um deles deverá ser o escolhido. Após o ajuste dos modelos concorrentes e a estimação dos seus parâmetros, a etapa seguinte consiste em selecionar o melhor modelo de semivariograma ajustado. Conforme Mc Bratney e Webster (1986), a seleção se dá por meio de técnicas quantitativas, como, por exemplo, o critério de Informação de Akaike que, em inglês, é designado pela sigla AIC, relativa a *Akaike´s Information Criterion* (AKAIKE, 1983) ou, ainda, por procedimentos de validação.

O estimador do AIC é obtido pela equação (5).

$$
AIC = -2\log L + 2K\tag{5}
$$

em que *L* é a verossimilhança do modelo e *K* representa o número de parâmetros do modelo.

O modelo com menor valor de AIC será o de melhor desempenho (WEBSTER; Mc BRATNEY, 1989).

A validação é outra forma de comparar dois modelos e utiliza o erro médio reduzido (*EMR*) ou o desvio padrão do erro médio reduzido (*SER*) que, segundo Cressie (1993) e Mc Bratney e Webster (1986), são definidos por meio das equações (6) e (7), respectivamente.

$$
EMR = \frac{1}{n} \sum_{i=1}^{n} \frac{Z(x_{i0}) - \hat{Z}(x_{i0})}{\sigma(x_{i0})}
$$
(6)

$$
S_{ER} = \sqrt{\frac{1}{n} \times \sum_{i=1}^{n} \left( \frac{Z(x_{i0}) - \hat{Z}(x_{i0})}{\sigma(x_{i0})} \right)^2}
$$
(7)

em que  $Z(x_{i0})$  é o valor observado no ponto  $i0$ ;  $\hat{Z}(x_{i0})$  é o valor estimado para o ponto *i0* e *σ(xi0)* é o desvio padrão da krigagem no ponto *i0* e *n* é o número de observações.

Quanto mais próximo de zero for o erro médio reduzido, melhor é o desempenho do modelo e quanto mais próximo de 1 for o desvio padrão do erro médio reduzido, melhor a performance do modelo.

#### **3.3 Interpoladores espaciais**

O melhor entendimento da interpolação espacial passa pelo conceito de vizinhança, ou seja, elementos próximos são mais parecidos que outros mais distantes. Assim, os valores medidos distantes dos locais a serem preditos têm um pequeno relacionamento com os valores a serem estimados (BURROUGH; Mc DONNELL, 1998). Os interpoladores espaciais podem ser divididos em dois grupos: determinísticos e estatísticos.

Os interpoladores determinísticos são aqueles que geram estimativas a partir de pontos medidos e se baseiam na configuração espacial da amostra (ANDRIOTTI, 2003; YAMAMOTO, 2001). Esses interpoladores podem ser subdivididos em interpoladores globais, os quais fazem predições usando todos os pontos amostrados e os locais que utilizam apenas pontos vizinhos ao local que se deseja estimar, ou seja, pequenas áreas em relação ao total da área em estudo (KANEGAE JÚNIOR et al., 2006).

Já os interpoladores estatísticos estimam valores em pontos não amostrados a partir de informações dos pontos amostrados, considerando a estrutura de dependência espacial da característica em estudo, dentre os quais, a krigagem se destaca.

# **3.3.1 Krigagem**

O interpolador geoestatístico denominado krigagem estima valores em pontos não amostrados a partir de informações dos pontos amostrados, considerando a estrutura de dependência espacial da característica em estudo.

Segundo Isaaks e Srivastava (1989), existem vários tipos de krigagem e o detalhamento da descrição de cada um pode ser obtido em Isaaks e Srivastava (1989), Journel e Huijbregts (1978) e Soares (2000).

#### **3.3.1.1 Krigagem ordinária**

 O estimador espacial denominado de krigagem tem como base os dados amostrados da variável regionalizada e as propriedades estruturais do semivariograma obtido a partir destes dados, em que a identificação dos pesos de cada vizinho é obtida com base numa função matemática que associa a semivariância entre dois ou mais pontos que estão separados pela mesma distância *h*. O estimador da krigagem ordinária é dado pela equação (8).

$$
\hat{Z}_{X0} = \sum_{i=1}^{n} \lambda_i Z_{xi} \tag{8}
$$

em que  $\hat{Z}_{X0}$  é o estimador do valor na posição  $x_0$  (média ponderada dos dados); *n* o número de pontos amostrais vizinhos utilizados para a predição do valor não

amostrado  $\hat{Z}_{x0}$  (vizinhança da krigagem);  $\lambda_i$  é o i-ésimo peso atribuído a cada iésima observação da variável de interesse na posição *x, Zxi*, definido pelo semivariograma.

#### **3.3.1.2 Krigagem com regressão**

A krigagem com regressão consiste em uma abordagem da geoestatística na qual busca-se, primeiramente, estabelecer relações estatísticas, normalmente multivariadas, entre a variável de interesse e variáveis geográficas, com destaque para latitude, longitude, altitude, declividade, continentalidade, distância euclidiana de marcos topográficos importantes, dentre outras, cuja fonte seja geográfica ou topográfica, como um modelo digital de elevação (MDE) ou um modelo digital do terreno (MDT) (MENEZES, 2011). Contudo, outras fontes de informação secundária e correlacionadas com a variável de interesse podem também ser aplicadas, como, por exemplo, índice de sítio, altura dominante, índice de área foliar, *Normalized Difference Vegetation Index* (NDVI), entre outras, as quais podem ser fortemente correlacionadas com a variável principal, tais como o volume de uma floresta.

Vários trabalhos associados ao mapeamento de grandezas com continuidade espacial vêm sendo desenvolvidos, atualmente, com esta abordagem. Destaca-se a aplicação desta metodologia para o mapeamento da erosividade da chuva (ANGULO-MARTINEZ et al., 2009; MELLO et al., 2013; MEUSBURGER et al., 2012) e o mapeamento de atributos do solo e indicadores ambientais associados com a recarga de água subterrânea (MENEZES, 2011). Em todos os trabalhos citados, modelos de regressão linear múltipla são ajustados, aplicando-se procedimento de regressão como *backward*, o qual possibilita selecionar variáveis de entrada do modelo (*inputs*) significativas e que explicam de forma significativa a variável principal. Na maioria das vezes,

as variáveis de entrada nestes modelos explicam geograficamente a variável principal ou têm boa correlação com a mesma, contudo, devem estar disponíveis em toda a área a ser mapeada.

De acordo com Daly et al. (2002) e Meusburger et al. (2012), o uso de modelos estatísticos para mapeamento de variáveis climáticas pode apresentar bom desempenho, pois, em tais modelos, busca-se uma relação de causa e efeito entre a variável principal e as variáveis geográficas, tais como latitude, longitude e altitude. Contudo, Akkala, Devabhaktuni e Kumar (2010) e Mello et al. (2013) chamam a atenção para o fato de que o uso de modelos estatísticos multivariados pode produzir resultados superestimados ou subestimados para determinados locais cujas variáveis de entrada estejam próximas dos limites trabalhados, o que é corrigido com aplicação da krigagem ordinária dos resíduos.

Assim, é plausível que a krigagem com regressão possa produzir melhor resultado entre os interpoladores mais conhecidos, por combinar as características do modelo estatístico multivariado, isto é, a relação de causa e efeito com variáveis geográficas, com a geoestatística (abordagem estocástica), a qual é aplicada para produzir um mapa prévio dos resíduos gerados pelo modelo multivariado. Isso significa que o mapa estimado pelo modelo estatístico multivariado será corrigido com base no mapa dos resíduos, reduzindo distorções que o mapa gerado pelo modelo estatístico possa produzir (MENEZES, 2011; MEUSBURGER et al., 2012).

Após a etapa de ajuste do modelo estatístico multivariado, determinamse os resíduos gerados pela aplicação do modelo, os quais serão modelados espacialmente com base na geoestatística (BISHOP; Mc BRATNEY, 2001; HENGL; HEUVELINK; ROSSITER, 2007; HENGL; HEUVELINK; STEIN, 2004; Mc BRATNEY; SANTOS; MINASNY, 2003; MEUSBURGER et al., 2012). Um primeiro mapa da variável de interesse é gerado com base em um SIG e no modelo estatístico multivariado, cujas entradas são estabelecidas em função das coordenadas geográficas e do MDE (ou MDT). Este mapa, em formato raster, é, então, corrigido, somando-o ao mapa de krigagem do resíduo.

#### **3.4 Inventários florestais**

O monitoramento do desenvolvimento dos plantios florestais ao longo do tempo é a base para obtenção de informações sobre estoque de madeira e sobre as mudanças que ocorrem no povoamento. Essas informações norteiam a execução das operações de colheita florestal, das negociações de compra e venda de madeira e do planejamento estratégico de uso dos recursos florestais, essencial ao bom desenvolvimento de qualquer empreendimento. Esse monitoramento ocorre por meio do inventário florestal (PÉLLICO NETTO; BRENA, 1997; SCOLFORO; MELLO, 2006). Assim, esforços para obter informações confiáveis sobre o estoque e o crescimento da floresta são imprescindíveis, pois o inventário é um instrumento estratégico de planejamento nas empresas florestais (KANEGAE JÚNIOR et al., 2006; SOARES; PAULA NETO; SOUZA, 2006).

Segundo Prodan et al. (1997), os inventários florestais sucessivos são aqueles realizados periodicamente na floresta, no intuito de mensurar o estoque em uma primeira ocasião, o estoque na segunda ocasião e o crescimento ocorrido entre as duas mensurações. O inventário florestal contínuo (IFC) é um tipo de inventário sucessivo em que todas as unidades medidas na primeira ocasião são novamente medidas nas demais ocasiões e merece destaque por estimar com precisão o crescimento periódico da floresta, devido ao fato de se mensurar os mesmos indivíduos em ocasiões diferentes (HUSCH; BEERS; KERSHAW, 2003; SHIVER; BORDERS, 1996). Além disso, este método possibilita a construção de modelos de predição do crescimento e da produção florestal em relação ao manejo adotado (KÖHL; MAGNUSSEN; MARCHETTI,

2006). No entanto, de acordo com Loetsch e Haller (1964), a precisão das estimativas, quando se adota o IFC, não é melhor que as encontradas com outros procedimentos de inventários florestais, considerando uma mesma intensidade amostral.

Contudo, a eficiência do inventário florestal pode ser melhorada por técnicas adequadas de amostragem e de processamento dos dados. Os métodos de amostragem utilizados nos inventários florestais buscam estimativas com melhor precisão para um mesmo número de parcelas medidas ou, ainda, para um número reduzido de parcelas. Desse modo, para um grau de precisão desejado, buscam-se métodos e procedimentos de amostragem que permitam reduzir a intensidade amostral, a qual é diretamente ligada ao custo e ao tempo gasto na medição (CESARO; ENGEL; FINGER, 1994).

O uso de ferramentas para estratificar a floresta surge como uma alternativa para melhorar a estimativa da característica de interesse. A estratificação consiste na subdivisão da população total em subpopulações mais homogêneas na característica avaliada. Em geral, os estratos são obtidos com base em informações cadastrais, como idade, material genético e índice de sítio, dentre outros (SCOLFORO; MELLO, 2006). No entanto, uma estratificação com base na variável de interesse é o ideal (KANEGAE JUNIOR et al., 2006; PÉLLICO NETO; BRENA, 1997). Em diversos estudos há relatos de que o uso da estratificação reduz o erro do inventário (ALVARENGA et al., 2012; ASSIS et al., 2009; GUEDES et al., 2012; KANEGAE JÚNIOR et al., 2006; MELLO; SCOLFORO, 2000; PÉLLICO NETO; SANQUETTA, 1994; SILVA, 2009).

As informações obtidas sobre o estoque de madeira presente e futuro, por meio do inventário florestal, devem apresentar boa precisão e baixo custo. Contudo, a redução do custo no inventário florestal está relacionada à redução da intensidade amostral e os métodos clássicos de estatística utilizados para as análises dos inventários não consideram a existência de correlação entre observações vizinhas. No entanto, em diversos estudos foi demonstrado que as variáveis dendrométricas apresentam-se espacialmente estruturadas e estas relações devem ser consideradas nas análises estatísticas (ALVARENGA et al., 2012; ASSIS et al., 2009; BIONDI; MYERS; AVERY, 1994; COHEN; SPIES; BRADSHAW, 1990; GUEDES et al., 2012; GUNNARSON; HOLM; THURESONN, 1998; HÖCK; PAYN; SHIRLEY, 1998; KANEGAE JÚNIOR et al., 2006; KANEGAE JÚNIOR et al., 2007; MELLO et al., 2005a, 2005b; MELLO et al., 2006; MELLO et al., 2009; RUFINO, 2005; SAMRA; GILL; BHATIA, 1989; USHIZIMA; BERNARDI; LANDIM, 2003).

### **4 MATERIAL E MÉTODOS**

#### **4.1 Descrição da área de estudo**

 Este trabalho foi realizado em povoamentos clonais de *Eucalyptus* sp. pertencentes à empresa Zanini Florestal, uma das empresas do Grupo Plantar, localizados no município de Morada Nova de Minas, estado de Minas Gerais.

Os solos predominantes são o Latossolo Vermelho distrófico A fraco/moderado, textura argilosa e o Latossolo Vermelho-amarelo distrófico A fraco/moderado, textura argilosa, ambos fase cerrado, relevo plano e suave ondulado (MAPA..., 2010).

O clima, pela classificação de Köppen, é do tipo Aw e se caracteriza como tropical úmido de savana, temperaturas médias mensais variando entre 20,9 e 25,1 °C e precipitação média anual de 1.222 mm (ANTUNES, 1986).

#### **4.2 Descrição da base de dados**

 O projeto selecionado para a realização deste estudo representa um estrato de medição da empresa, sendo esta estratificação realizada com base no cadastro florestal, em que a regra é agrupar os talhões de um projeto plantados em cada semestre. Dessa forma, a área escolhida para a realização deste trabalho refere-se ao estrato de medição do Projeto Tamanduá 2003 2º semestre. A área de estudos é composta por um conjunto de 61 talhões plantados entre 02/07/2003 e 15/12/2003, em espaçamento de 9 m² por planta, totalizando 1.072,6 hectares. Os dados foram oriundos de informações obtidas de um conjunto de 116 parcelas permanentes, em que foi realizado inventário florestal sucessivo entre os anos de 2006 e 2010.

O procedimento de amostragem adotado foi o Sistemático Desencontrado (COCHRAN, 1977), lançando-se, aproximadamente, uma parcela retangular, contendo 60 covas, a cada 10 hectares de floresta. A área selecionada para o desenvolvimento deste estudo e as respectivas parcelas permanentes estão ilustradas na Figura 2. O projeto foi particionado em cinco subáreas, nas quais os talhões são contínuos, somente para facilitar as discussões dos resultados. Contudo, estas subáreas não foram utilizadas para as análises, separadamente.

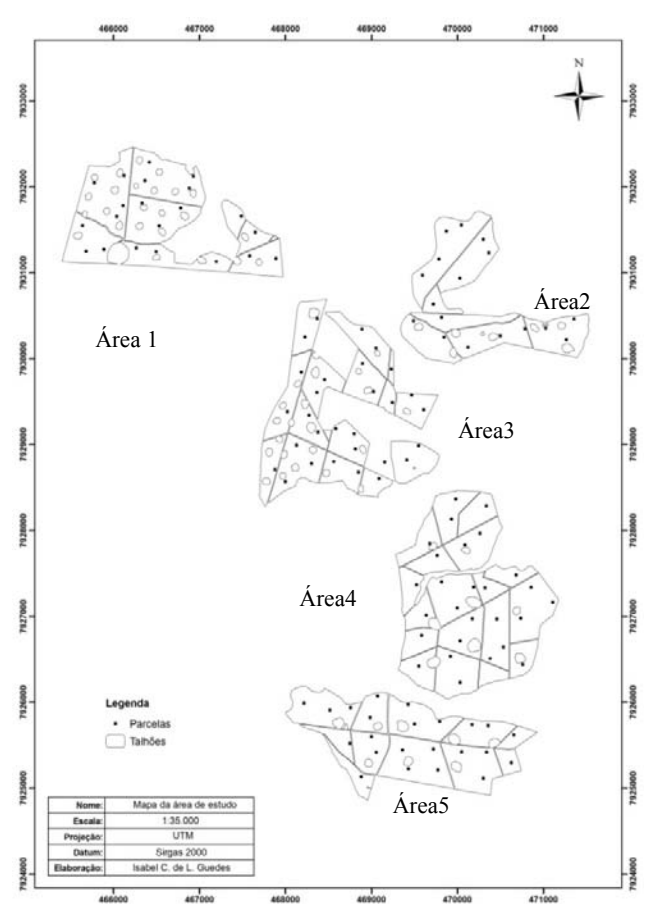

Figura 2 Mapa da área de estudos,referente ao estrato de medição Tamanduá 2003 2º semestre, em Morada Nova de Minas (MG)

Em todas as parcelas, mediram-se os lados das mesmas, com o emprego de trena; a circunferência a 1,30 m do solo (CAP) de todos os fustes, utilizando fita métrica; a altura total das dez primeiras árvores com fustes normais (sem bifurcação ou qualquer outro defeito), usando clinômetro digital de Häglöf e a altura das árvores dominantes, caso não estivessem entre as dez alturas já mensuradas da parcela, conforme o conceito de Assmann (1970), isto é, as alturas das 100 árvores mais grossas por hectare. Assim, em cada parcela, mediu-se a altura das cinco árvores mais grossas e obteve-se a média aritmética dessas alturas. Esta média refere-se à altura dominante média. Além disso, as parcelas foram georreferenciadas, para permitir o estudo variográfico e a elaboração de mapas temáticos. A estimativa do volume, uma das variáveis de interesse desse estudo, foi feita por meio da equação volumétrica, associada à equação hipsométrica, utilizada na estimação das alturas das demais plantas dentro da parcela. A equação de volume foi obtida por idade, a partir da cubagem rigorosa referente a cada uma das medições realizadas na floresta, enquanto a relação hipsométrica foi feita por parcela.

#### **4.3 Análise exploratória dos dados**

Primeiramente, foi realizada a análise exploratória dos dados, no intuito de entender o comportamento geral dos mesmos, ou seja, estudar a tendência, a forma e a distribuição destes. Esta primeira etapa é constituída da determinação de medidas de posição (média e mediana), medidas de dispersão (desvio padrão e coeficiente de variação) e avaliação da normalidade, por meio do histograma de frequência e verificação de dados discrepantes, utilizando-se o gráfico *box plot* das informações das variáveis em estudo, de todas as medições realizadas.

 Nessa primeira análise, foi realizada também a avaliação de tendência das variáveis em estudo para todas as direções. Para os casos em que os dados

apresentaram tendência, esta foi removida antes da geração dos semivariogramas, garantindo, assim, a qualidade das estimativas geradas pelos interpoladores espaciais. As análises foram efetuadas utilizando-se o programa R (R DEVELOPMENT CORE TEAM, 2013).

## **4.4 Estudo variográfico**

 O estudo variográfico foi constituído das ações de geração do semivariograma experimental, dos ajustes dos modelos teóricos ao semivariograma, da escolha do melhor modelo para a representação dos dados e das análises do comportamento da estrutura espacial, ao longo das idades de medição para as características avaliadas, que aqui é denominada avaliação espaço-tempo.

## **4.4.1 Semivariograma**

Inicialmente, foram gerados, para as variáveis em estudo, os semivariogramas experimentais para cada idade de medição. A partir destes, foram ajustados os modelos esférico, exponencial e gaussiano, descritos por Journel e Huijbregts (1978), para a obtenção do conjunto de parâmetros a serem utilizados na estimação da krigagem ordinária e krigagem com regressão. Os ajustes foram feitos pelo Método dos Mínimos Quadrados Ponderados, utilizando-se o programa R (R DEVELOPMENT CORE TEAM, 2013), por meio do pacote geo R (RIBEIRO JÚNIOR; DIGLLE, 2001), sendo ajustados os modelos esférico (10), exponencial (11) e gaussiano (12).

$$
\gamma(h) = \tau^2 + \sigma^2 \left[ 1, 5\left(\frac{h}{\phi}\right) - 0, 5\left(\frac{h}{\phi}\right)^3 \right]
$$
\n(10)

$$
\gamma(h) = \tau^2 + \sigma^2 \left[ 1 - \exp\left(-\frac{h}{\phi}\right) \right]
$$
\n(11)

$$
\gamma(h) = \tau^2 + \sigma^2 \left[ 1 - \exp\left(-\frac{h}{\phi}\right)^2 \right]
$$
 (12)

em que *h* é a distância, em metros;  $\tau^2$  é o efeito pepita;  $\sigma^2$  representa a contribuição e  $\phi$  é o parâmetro alcance.

#### **4.4.2 Validação dos modelos**

 Para garantir a escolha adequada do melhor modelo, foram utilizados dois métodos de validação. A primeira análise realizada para auxiliar na escolha do melhor modelo foi o erro médio reduzido (*EMR*) que, segundo Cressie (1993) e Mc Bratney e Webster (1986), é definido pela equação (13).

$$
EMR = \frac{1}{n} \sum_{i=1}^{n} \frac{Z(x_{i0}) - \hat{Z}(x_{i0})}{\sigma(x_{i0})}
$$
(13)

em que  $Z(x_{i0})$  é o valor observado no ponto  $i0$ ;  $\hat{Z}(x_{i0})$  é o valor estimado para o ponto *i0* e *σ(xi0)* é o desvio padrão da krigagem no ponto *i0*.

Quanto mais próximo de zero for o erro médio reduzido, melhor é o desempenho do modelo.

A segunda análise foi o desvio padrão do erro médio reduzido, dado pela expressão (14). O modelo que apresentar o desvio padrão do erro médio reduzido mais próximo de 1 tem melhor performance. Assim, a escolha do modelo passou pela validação cruzada, gerando as duas estatísticas descritas anteriormente.

$$
S_{ER} = \sqrt{\frac{1}{n} \times \sum_{i=1}^{n} \left( \frac{Z(x_{i0}) - \hat{Z}(x_{i0})}{\sigma(x_{i0})} \right)^2}
$$
(14)

#### **4.4.3 Avaliação espaço-tempo**

A avaliação espaço-temporal foi efetuada por meio do semivariograma escalonado para cada característica, nas diferentes idades da floresta. O escalonamento gera o semivariograma com valores de semivariância variando entre 0 e 1, que pode ser utilizado para desenhar vários semivariogramas no mesmo gráfico, possibilitando a comparação de variáveis que têm grandezas diferentes, além de plotar para uma mesma característica, em idades diferentes, os parâmetros dos modelos. Caso as curvas dos modelos ajustados para cada característica dentro de cada idade sejam semelhantes, isso indica que a variável aleatória tem um comportamento semelhante no espaço e no tempo (VIEIRA et al., 1997).

Esta é uma alternativa para avaliar o comportamento de uma variável no espaço e no tempo. Há programas específicos que efetuam esta análise, no entanto, os mesmos demandam uma série de dados de muitas medições, tais quais as séries históricas de variáveis climáticas. Os semivariogramas escalonados foram gerados por meio do programa R (R DEVELOPMENT CORE TEAM, 2013), por meio do pacote geo R (RIBEIRO JÚNIOR; DIGLLE, 2001).

#### **4.5 Estratificação com base na krigagem ordinária**

A estimação dos pontos não amostrados foi efetuada a partir da krigagem ordinária descrita por Bishop e Mc Bratney (2001), Hengl, Heuvelink e Stein (2004), Isaaks e Srivastava (1989), Journel e Huijbregts (1978), Mc Bratney, Santos e Minasny (2003), Meusburger et al. (2012), dentre outros. Foram gerados mapas de produtividade para cada idade de medição, para as variáveis em estudo, que foram altura dominante média(m), volume (m<sup>3</sup>/ha) e incremento médio anual (m<sup>3</sup>/ha/ano). Nesta abordagem, a identificação dos pesos foi obtida com os parâmetros do semivariograma ajustado para cada característica. O estimador da krigagem ordinária é dado pela equação (15).

$$
\hat{Z}_{X0} = \sum_{i=1}^{n} \lambda_i Z_{xi} \tag{15}
$$

em que  $\hat{Z}_{X0}$  é a estimativa do valor na posição  $x_0$  (média ponderada dos dados); *n*é o número de pontos amostrais vizinhos utilizados para a predição do valor não amostrado  $\hat{Z}_{x0}$  (vizinhança da krigagem) eλ<sub>*i*</sub> é o i-ésimo peso atribuído a cada i-ésima observação da variável de interesse na posição *x, Zxi*, definido pelo semivariograma.

Os mapas das variáveis, para cada medição, foram gerados por meio do programa Arc Map (ENVIRONMENTAL SYSTEMS RESEARCH INSTITUTE - ESRI, 2011), utilizando a extensão *Geostatystical Analyst* (ESRI, 2010).

#### **4.6 Krigagem com regressão**

 A krigagem com regressão consiste da combinação entre dois interpoladores espaciais, sendo um do tipo global e outro estocástico. O primeiro diz respeito à aplicação de um modelo de regressão linear múltiplo, o qual capta de forma global o comportamento da variável principal, ou seja, aquela que se deseja mapear. Este interpolador produzirá um mapa global, sendo possível identificar o comportamento espacial da variável, contudo, sem um detalhamento de locais mais específicos (MELLO et al., 2013). Para que o mapa final contenha um maior detalhamento de áreas específicas, é necessário que haja uma correção do primeiro mapa, desenvolvido exclusivamente a partir do modelo de regressão. Assim, aplica-se a krigagem ordinária aos resíduos, com o objetivo principal de corrigir tendências e detalhar o comportamento espacial da variável principal, introduzindo um aspecto estocástico ao mapeamento (MELLO et al., 2013; MEUSBURGER et al., 2012).

 Neste intuito, a regressão linear múltipla foi aplicada para ajustar o seguinte modelo global para a variável volume, para cada idade de medição (Equação 16).

$$
V_i = a_1 + a_2 \times LA_i + a_3 \times LO_i + a_4 \times HD_i + a_5 \times A_i
$$
 (16)

em que *V* é o volume (m³/ha); *LA* e *LO* são a latitude e a longitude, respectivamente, em UTM; *HD* é a altura dominante (m); *A* é a altitude (m) e *ai*  são os parâmetros a serem estimados.

A altura dominante (HD) foi aplicada ao ajuste do modelo devido ao seu caráter explicativo do comportamento do crescimento de florestas, tendo como referência o comportamento edafoclimático geral da área. Além de ser a variável dendrométrica que menos sofre influência de práticas silviculturais e
espaçamento, é aquela tomada diretamente em todas as parcelas. Para gerar a estimativa da HD em toda a área, a fim de que a mesma se tornasse uma variável independente do modelo da krigagem por regressão, foi feito, inicialmente, o ajuste de um modelo espacial a partir dos dados das parcelas e, posteriormente, a krigagem ordinária para toda a área.

O procedimento *backward*, descrito por Draper e Smith (1998), foi aplicado utilizando-se o programa SAS versão 9.2 (STATISTICAL ANALYSIS SYSTEM INSTITUTE, 2008), para selecionar as variáveis de entrada que foram significativas pelo teste de t de Student, o qual é aplicado parcialmente para cada variável envolvida. Com isso, as variáveis não significativas, considerando um valor limite para a significância do teste, são descartadas, evitando que haja multicolinearidade entre as variáveis de entrada do modelo (FERREIRA, 2009). Assim, para cada medição (idade), foi ajustado um modelo com as características mostradas na equação (16).

Para validar o modelo ajustado e testar suas características estatísticas, uma base de dados constituída por 21 parcelas foi retirada, aleatoriamente, da base original e utilizada exclusivamente com esta finalidade. Trata-se, portanto, de uma base de informações desconhecida do modelo, na qual o modelo ajustado foi aplicado e que foram caracterizadas as estatísticas de precisão Erro Médio Absoluto (%) (equação 17) e Tendência Média (%) (equação 18).

$$
EMA(\% ) = \frac{\sum_{i=1}^{n} \left( \frac{|O_i - P_i|}{O_i} \right)}{n} \times 100
$$
\n(17)

$$
T\left(\frac{\%}{0}\right) = \frac{\sum_{i=1}^{n} \left(\frac{P_i - O_i}{O_i}\right)}{n} \times 100
$$
 (18)

sendo *Oi* e *Pi*os valores, da variável volume, observados e preditos, respectivamente, e *n* corresponde ao número de parcelas.

Gráficos de dispersão dos valores preditos ao redor da reta 1:1 também foram gerados, com o objetivo de analisar o comportamento das predições realizadas pelo modelo e subsidiar o processo de validação do mesmo.

A partir deste processo, a equação foi aplicada à base de dados utilizada para seu ajuste, com o objetivo de se determinar o comportamento dos resíduos e seus valores associados às parcelas. Estes valores foram estudados com base na geoestatística, analisando-se o comportamento da continuidade espacial dos mesmos, ou seja, estudando-se sua autocorrelação espacial como função da distância, ajustando-se modelos teóricos de semivariograma ao semivariograma experimental por meio do programa R (R DEVELOPMENT CORE TEAM, 2013), com o uso do pacote geo R (RIBEIRO JÚNIOR; DIGLLE, 2001). Com a identificação do melhor modelo espacial, mapas de krigagem ordinária do resíduo foram desenvolvidos para cada medição.

Para a aplicação da krigagem com regressão, células georreferenciadas contínuas, com dimensões de 23 mx23 m, foram criadas nas áreas de plantio com o programa Arc Map (ESRI, 2010). Este tamanho de *pixel* reflete a área média das parcelas. Em cada uma destas células foram caracterizadas a latitude, a longitude e a altura dominante, e o modelo de regressão foi aplicado às mesmas. Na sequência, com base no mapa de krigagem do resíduo gerado para a área, os valores deste foram extraídos para cada célula, tornando possível corrigir os valores gerados pelo modelo de regressão. Com esta nova base de dados, mapas da variável volume foram desenvolvidos e aplicados ao estudo da estabilidade e do comportamento da floresta, no tocante aos estratos e ao acompanhamento da mesma ao longo do tempo.

# **4.7 Avaliação das estratificações a partir de diferentes características dendrométricas**

 A partir dos mapas gerados pela krigagem ordinária (item 4.5) e da krigagem com regressão (item 4.6) de cada característica dendrométrica, obtevese a informação da área de cada estrato de produtividade em cada medição do inventário florestal contínuo (IFC). Dessa forma, foi possível utilizar os estimadores da amostragem casual estratificada (ACE) descritos por Shiver e Borders (1996), dentre outros, uma vez que se conhece a área de cada estrato.

 Inicialmente, processou-se o inventário para a característica volume, objeto principal do processamento do inventário no presente estudo, dentro de cada medição, utilizando-se os estimadores da amostragem casual simples (ACS). Este processamento serviu de base para a comparação com os resultados gerados pelos estimadores da amostragem casual estratificada, pois são os utilizados na avaliação do crescimento e da produção pela maioria das empresas. As médias estimadas para as diferentes situações (ACS e ACE) foram comparadas utilizando-se o intervalo de confiança. Para cada condição, idade e procedimento considerado, foram gerados as estimativas de média e o erro amostral.

No presente estudo, o procedimento amostral foi tratado da seguinte forma: amostragem casual simples (ACS) e amostragem casual estratificada (ACE), sendo os estratos gerados pelo incremento médio anual (ACE – IMA), pela altura dominante média (ACE – HD), pelo volume por hectare obtido pelo inventário nas parcelas (ACE – V) e pelo volume por hectare estimado por meio da krigagem com regressão (ACE –  $V_{KR}$ ). Estas duas estatísticas possibilitaram estabelecer o intervalo de confiança para cada situação. A avaliação dos intervalos se dá por meio da sobreposição ocorrida entre os mesmos. Quando há sobreposição, significa que as médias são consideradas estatisticamente iguais. Caso contrário, são diferentes.

 Posteriormente, efetuou-se uma análise muito similar à anterior, porém, fixaram-se os estratos gerados na idade de 2,7 anos e os valores de volume foram processados conforme a medição. Isto teve como objetivo verificar o potencial da geração de estratos em idades jovens e qual a melhor característica dendrométrica para tal finalidade. A comparação do processamento de cada idade com os valores estimados pela ACS, nas respectivas medições, foi realizada sempre por meio da comparação dos intervalos de confiança gerados no processamento. Para cada idade, foi avaliado o comportamento do IMA dentro da ACS e da ACE, com as diferentes características que geraram os estratos. Este comportamento é fundamental, uma vez que a informação de IMA é amplamente utilizada para fins estratégicos e de decisão na empresa florestal.

## **4.8 Avaliações das estratificações sobre a redução de parcelas no Inventário Florestal Contínuo (IFC)**

O desempenho dos estimadores foi avaliado considerando a abordagem clássica (ACS) e a abordagem espacial, por meio da estratificação gerada pela krigagem (ACE). Na abordagem espacial, foi considerada a formação de estratos na primeira medição com as diferentes características dendrométricas avaliadas. Na primeira medição, adotou-se a intensidade amostral de, aproximadamente, uma parcela a cada dez hectares de floresta, como está descrito no procedimento operacional da empresa. Em cada medição, a abordagem clássica (ACS) utilizou todas as parcelas do IFC no processamento do inventário florestal. Esta foi considerada a informação de referência para a comparação com a abordagem espacial.

O inventário florestal contínuo é importante para o conhecimento do crescimento da floresta ao longo do tempo, dentre outros objetivos. A intensidade amostral para esta finalidade foi descrita anteriormente. No entanto, esta intensidade pode ser alta ou baixa, dependendo da variabilidade da floresta. A ideia, no presente estudo, foi a de verificar se, reduzindo a intensidade amostral, haveria prejuízo no tocante à caracterização do crescimento da floresta.

 Após a estratificação na idade de 2,7 anos (primeira medição), efetuouse a redução de 50% no número de parcelas em cada estrato gerado pela variável altura dominante média e volume, por meio da krigagem ordinária e por meio da krigagem com regressão. Como a base de dados é limitada ao número de parcelas do inventário florestal contínuo, foi realizada uma simulação aleatória para contemplar todas as possíveis combinações de amostras que poderiam ser remedidas após a remoção de 50% das parcelas, não tendo sido considerada nesta simulação a reposição das parcelas. Esta simulação foi realizada com o programa R(R DEVELOPMENT CORE TEAM, 2013). Ao todo, foram efetuadas 1.000 simulações (*ni*) em cada estrato, quando houve parcelas suficientes para tal número. O número de simulações possíveis está ligado ao número de parcelas do inventário florestal contínuo, mensuradas em cada estrato.

Cada simulação gerou  $n_i$  valores de média  $(\bar{x})$  e de variância amostral  $(S<sup>2</sup>)$  para cada estrato, com uma intensidade amostral 50% menor do que a adotada no IFC. A partir dos valores de média e das variâncias das simulações, obteve-se a média aritmética destas duas estatísticas para cada estrato. Com os valores de área para cada estrato e com estas médias, processou-se o inventário como amostragem casual estratificada com 50% de redução de parcelas e com os estratos gerados na primeira medição, para cada idade de avaliação. Foram comparados, para cada idade, os processamentos feitos pela ACS (todas as parcelas), com os processamentos feitos pela ACE por meio do intervalo de confiança.

## **5 RESULTADOS E DISCUSSÃO**

#### **5.1 Análise exploratória dos dados**

Esta análise consistiu, basicamente, da construção de histogramas de frequência, gráficos *box plot* e gráficos de tendência para cada variável, em cada idade. O histograma permitiu verificar como os dados se distribuem ao longo das classes. O gráfico *box plot* permitiu inferir sobre a posição, a dispersão, a assimetria e os dados discrepantes (BUSSAB; MORETTIN, 2002). Os gráficos de tendência possibilitam perceber qual tipo de estacionaridade os dados têm, fundamental para a geoestatística.

 Os histogramas para as características avaliadas evidenciaram uma distribuição não normal nas medições efetuadas no plantio de eucalipto. Todas as distribuições apresentaram assimetria à esquerda. Segundo Cressie (1993), um fundamento comum no processo de modelagem estocástica é que os dados tenham distribuição normal. O próprio autor afirma que, para a aplicação de técnicas geoestatísticas, não há exigências com relação à normalidade dos dados. Havendo normalidade, as inferências realizadas ganharão outras propriedades estocásticas ótimas, tal como a Máxima Verossimilhança. Assim sendo, o uso da verossimilhança para ajuste de modelos com os dados de altura dominante, volume e incremento médio anual não deve ser utilizada.

A normalidade nos dados brutos é um indicativo de plausibilidade em assumir a condição de normalidade multivariada, ou seja, a normalidade entre as diferenças entre pares de pontos em cada distância do semivariograma. A distribuição dos dados de volume, aos 6 anos de idade da floresta, não estão em consonância com os resultados relatados por Alvarenga et al. (2012), Assis et al. (2009), Guedes et al. (2012), Kanegae Júnior et al. (2007), Mello et al. (2005b) e Mello et al. (2009), os quais mostraram que a variável volume apresentava distribuição aproximadamente normal.

 Os gráficos *box plot* para as características nas respectivas idades exibiram alguns valores candidatos a *outliers*. No entanto, ao avaliar a base de dados, foi constatado que são dados que não apresentaram nenhum erro, seja de medição, processamento ou digitação, isto é, são valores que refletem a estrutura da floresta em questão. As pequenas variações no solo, seja para beneficiar ou não o desenvolvimento da floresta, fazem com que o ritmo de crescimento seja variado entre parcelas. Dessa forma, parcelas localizadas em sítios menos produtivos apresentaram crescimento menor e, consequentemente, valores menores das características avaliadas. Por outro lado, aquelas situadas em locais mais produtivos apresentaram maior crescimento das variáveis mensuradas. Assim, as diferenças marcantes de crescimento entre parcelas fizeram aparecer valores que pudessem ser vistos como discrepantes. Logo, estes dados não foram removidos da base de dados para os posteriores ajustes dos modelos de semivariograma.

 Pelos gráficos de tendência pode-se observar que não houve tendência em relação à longitude e à latitude dos dados de altura dominante, incremento médio anual e volume, em todas as idades avaliadas. A tendência, segundo Ribeiro Júnior (1995), pode provocar uma falsa dependência espacial ou, mesmo, fazer com que esta não seja observada. Para as características avaliadas no presente estudo, é plausível assumir algum grau de estacionaridade dos dados que, no caso, foi a hipótese intrínseca. Esta hipótese permite o uso de métodos geoestatísticos para avaliar a distribuição espacial da característica de interesse ao longo de toda a área.

Os gráficos exploratórios da altura dominante para a primeira medição podem ser observados na Figura 3. As figuras que ilustram as análises

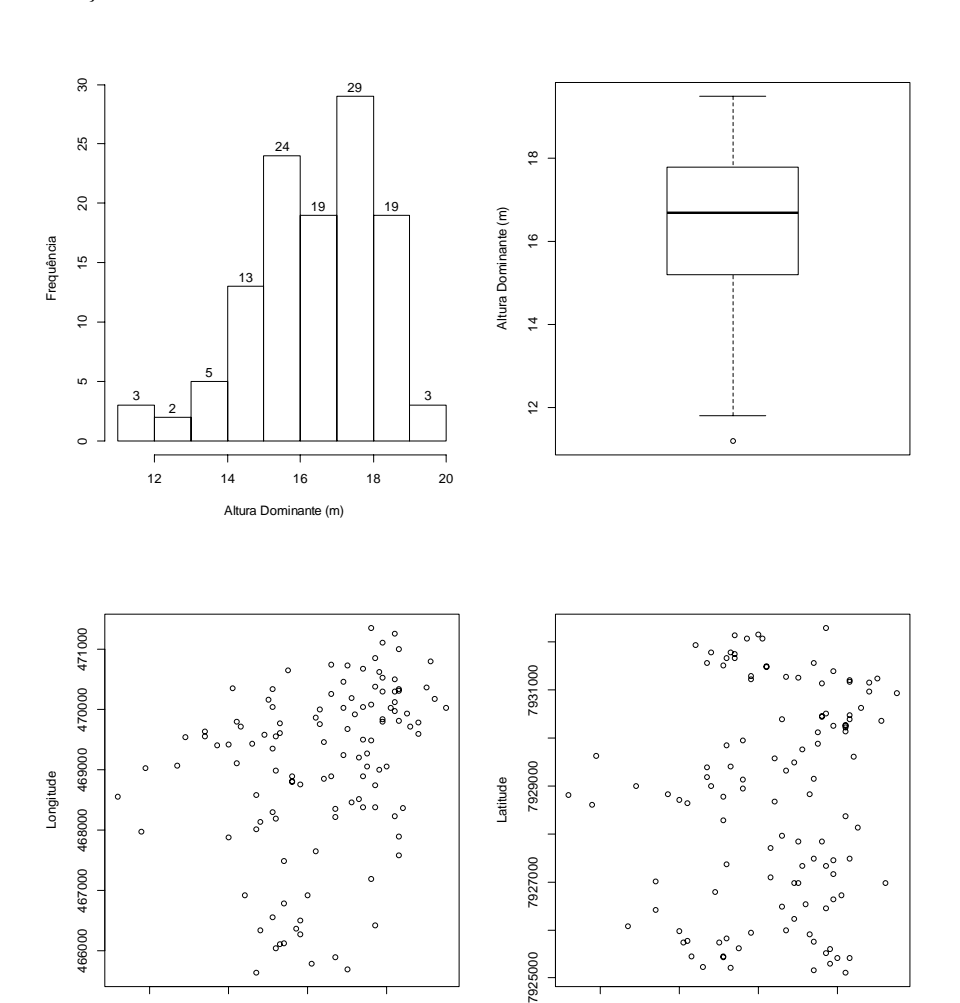

exploratórias das demais medições da variável altura dominante e de todas as medições de volume e incremento médio anual se encontram no Anexo A.

Altura Dominante (m) Altura Dominante (m) Figura 3 Gráficos exploratórios da altura dominante(m): histograma de frequência, gráfico de *box plot*, relação da HD com a longitude e relação da HD com a latitude, para a primeira medição

7925000

12 14 16 18

12 14 16 18

 As estatísticas básicas avaliadas, média, desvio padrão e coeficiente de variação em cada medição, se encontram na Tabela 1, para as respectivas idades. A característica que apresentou o menor coeficiente de variação foi a altura dominante (HD), em todas as idades avaliadas. A maior variabilidade foi para a variável volume entre as parcelas. O CV (%) variou de 14,2 a 21,44, demostrando que há uma considerável homogeneidade no povoamento.

Tabela 1 Estatísticas básicas das características avaliadas em cada idade de medição, para altura dominante (HD), volume (V) e incremento médio anual (IMA)

| <b>Idade</b> | <b>Estatística</b> | Característica dendrométrica |                          |                   |  |  |
|--------------|--------------------|------------------------------|--------------------------|-------------------|--|--|
| (anos)       |                    | HD(m)                        | $V$ (m <sup>3</sup> /ha) | $IMA(m^3/ha/ano)$ |  |  |
| 2,7          | Média              | 16,42                        | 80,32                    | 29,01             |  |  |
|              | Desvio padrão      | 1,73                         | 17,22                    | 5,66              |  |  |
|              | CV(%)              | 10,54                        | 21,44                    | 19,51             |  |  |
| 3,7          | Média              | 21                           | 150,4                    | 40,38             |  |  |
|              | Desvio padrão      | 1,61                         | 24,45                    | 6,20              |  |  |
|              | CV(%)              | 7,67                         | 16,26                    | 15,35             |  |  |
| 4,8          | Média              | 24,14                        | 202,90                   | 41,98             |  |  |
|              | Desvio padrão      | 1,92                         | 31,70                    | 6,27              |  |  |
|              | CV(%)              | 7,95                         | 15,62                    | 14,94             |  |  |
| 5,8          | Média              | 26,86                        | 253,6                    | 43,39             |  |  |
|              | Desvio padrão      | 2,02                         | 36,02                    | 6.01              |  |  |
|              | CV(%)              | 7,52                         | 14,2                     | 13,85             |  |  |
| 6,8          | Média              | 27,83                        | 276,30                   | 40,69             |  |  |
|              | Desvio padrão      | 2,33                         | 39,37                    | 5,79              |  |  |
|              | CV(%)              | 8,37                         | 14,25                    | 14,23             |  |  |

### **5.2 Avaliação da continuidade espaço-temporal**

A avaliação da continuidade espacial de uma dada característica passa necessariamente pela seleção correta do modelo espacial. A escolha adequada do modelo permite a representação confiável da estrutura de dependência espacial da característica ou da variável aleatória no processo de krigagem (NIELSEN; WENDROTH, 2003).

Na Tabela 2 estão apresentadas as estatísticas de erro provenientes da validação cruzada, erro médio reduzido (EMR) e desvio do erro médio (SER), para a seleção do melhor modelo em cada idade e para cada característica.

Tabela 2 Estatísticas de erro da validação cruzada: erro médio reduzido (EMR) e desvio do erro médio  $(S_{ER})$  para os modelos exponencial (EXP), gaussiano (GAUS) e esférico (ESF)

| <b>Idade</b><br>(anos) | <b>Característica</b><br>dendrométrica | Modelo espacial |          |             |          |            |          |  |
|------------------------|----------------------------------------|-----------------|----------|-------------|----------|------------|----------|--|
|                        |                                        | <b>EXP</b>      |          | <b>GAUS</b> |          | <b>ESF</b> |          |  |
|                        |                                        | <b>EMR</b>      | $S_{ER}$ | <b>EMR</b>  | $S_{ER}$ | <b>EMR</b> | $S_{ER}$ |  |
|                        | HD(m)                                  | 0,009           | 0.968    | 0,005       | 1,007    | 0,007      | 0,979    |  |
| 2,7                    | $V$ (m <sup>3</sup> /ha)               | 0,099           | 0,928    | 0,113       | 1,006    | 0,117      | 0,962    |  |
|                        | IMA $(m^3/ha/ano)$                     | 0,028           | 0,911    | 0,039       | 0,912    | 0,031      | 0,955    |  |
| 3,7                    | HD(m)                                  | 0,014           | 0,931    | 0,013       | 1,014    | 0,010      | 0,996    |  |
|                        | $V(m^3/ha)$                            | 0,108           | 0,889    | 0,113       | 0,988    | 0.080      | 0,946    |  |
|                        | IMA $(m^3/ha/ano)$                     | 0,036           | 0,902    | 0,049       | 1,076    | 0,029      | 1,011    |  |
| 4,8                    | HD(m)                                  | 0,013           | 0,935    | 0,018       | 1,024    | 0,013      | 1,001    |  |
|                        | $V$ (m <sup>3</sup> /ha)               | 0,201           | 0,911    | 0,241       | 0,964    | 0,208      | 0,964    |  |
|                        | IMA $(m^3/ha/ano)$                     | 0,039           | 0,907    | 0,060       | 0,993    | 0,047      | 0,988    |  |
|                        | HD(m)                                  | 0,014           | 0,936    | 0,015       | 1,024    | 0,010      | 1,008    |  |
| 5,8                    | $V$ (m <sup>3</sup> /ha)               | 0,241           | 0,957    | 0,147       | 0,943    | 0,132      | 0,924    |  |
|                        | IMA $(m^3/ha/ano)$                     | 0,037           | 0,939    | 0,056       | 1,067    | 0,036      | 1,035    |  |
| 6,8                    | HD(m)                                  | 0,011           | 0,974    | 0,017       | 1,050    | 0,009      | 1,029    |  |
|                        | $V$ (m <sup>3</sup> /ha)               | 0,279           | 0.979    | 0,111       | 0,950    | 0,114      | 0,934    |  |
|                        | IMA $(m^3/ha/ano)$                     | 0,031           | 0,943    | 0,038       | 1,043    | 0,028      | 1,024    |  |

Por meio da análise dos valores apresentados na Tabela 2, pode-se perceber que os modelos teóricos avaliados são semelhantes. Diante disso, foi selecionado o modelo exponencial para representar a continuidade espacial das características altura dominante, volume e incremento médio anual, em todas as idades avaliadas. Uma vez que as estatísticas de erro foram muito semelhantes na validação cruzada, o modelo exponencial, de forma visual, aderiu melhor aos pontos do semivariograma experimental. O método de ajuste dos modelos teóricos ao semivariograma experimental utilizado foi o de mínimos quadrados ponderados.

Pelas análises variográficas, verificou-se que todas as características apresentaram-se estruturadas espacialmente, ou seja, existe uma função estrutural com semivariância modelável. Os três modelos ajustados ao semivariograma empírico, para cada uma das variáveis avaliadas nas respectivas idades, podem ser observados nas Figuras de 4 a 6, nas quais é possível verificar que os modelos avaliados foram semelhantes, dentro de cada idade e características estudadas, corroborando as estatísticas de seleção. Contudo, o modelo exponencial apresentou-se, de fato, como o de melhor ajuste, sempre com o menor efeito pepita para patamares muito próximos e a curva em si adequadamente se ajustando aos pontos do semivariograma empírico.

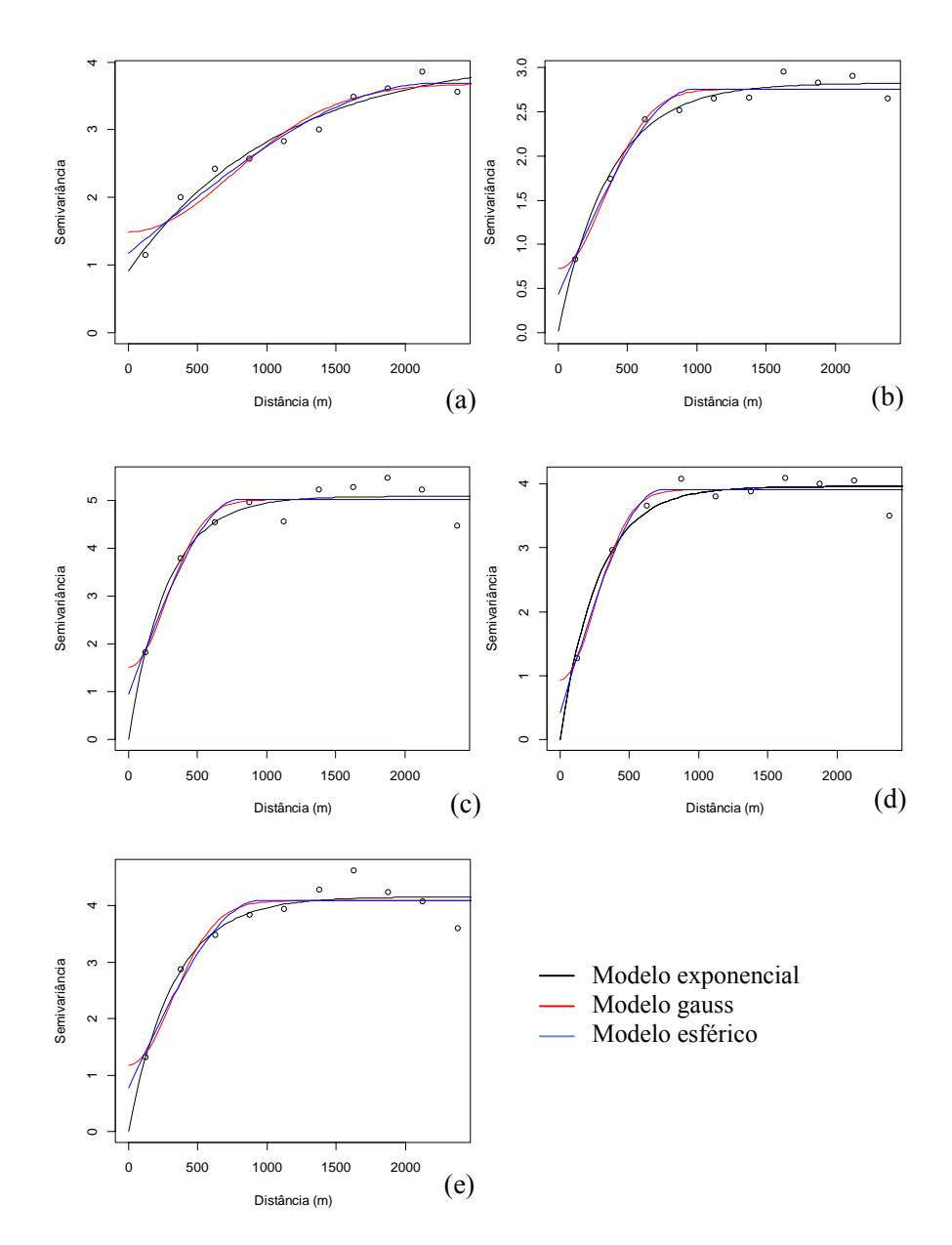

Figura 4 Semivariograma da altura dominante para idade 2,7 anos (a), 3,7 anos (b), 4,8 anos (c), 5,8anos(d) e 6,8 anos(e)

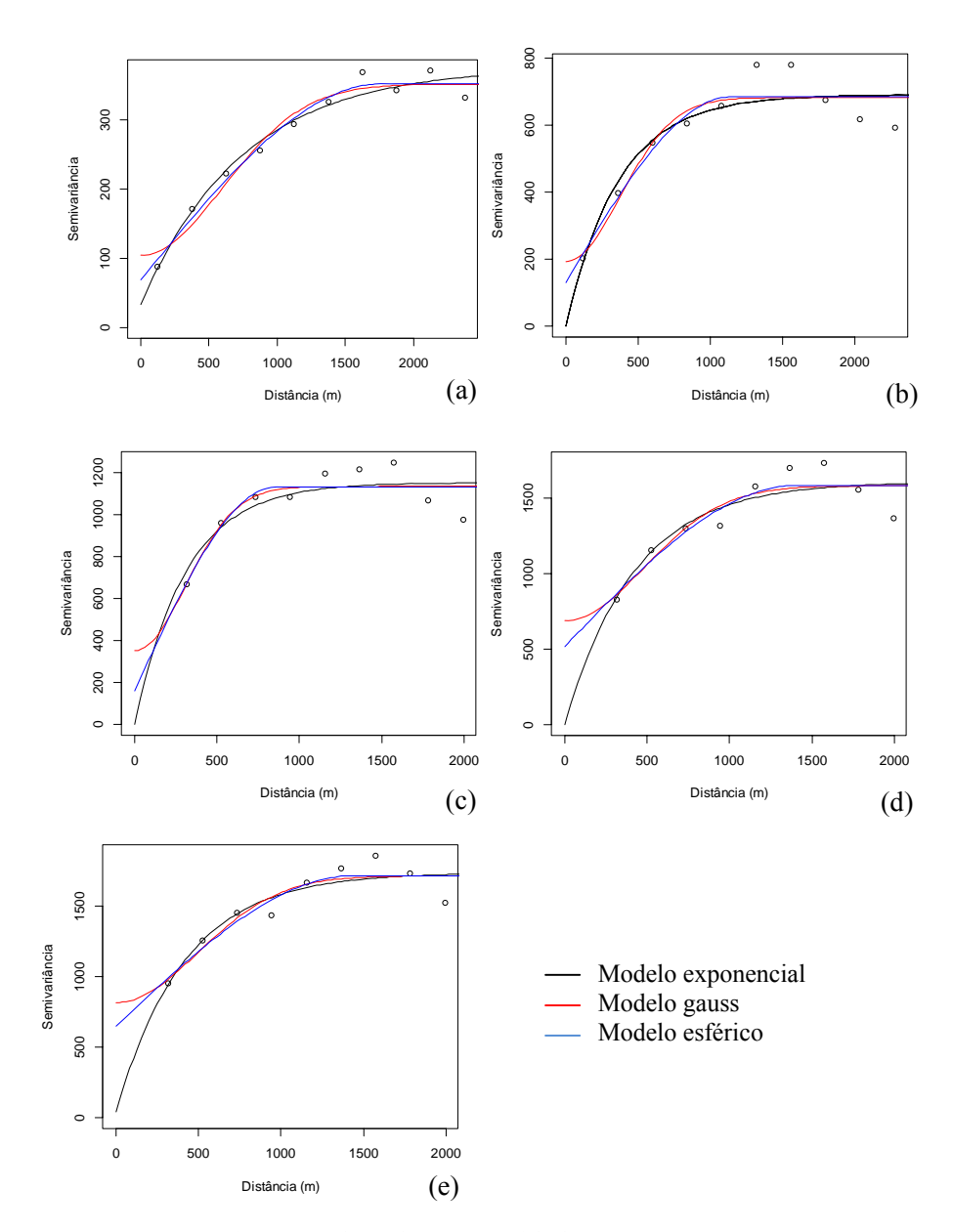

Figura 5 Semivariograma do volume para idade 2,7 anos (a), 3,7 anos (b), 4,8 anos (c), 5,8 anos (d) e 6,8 anos (e)

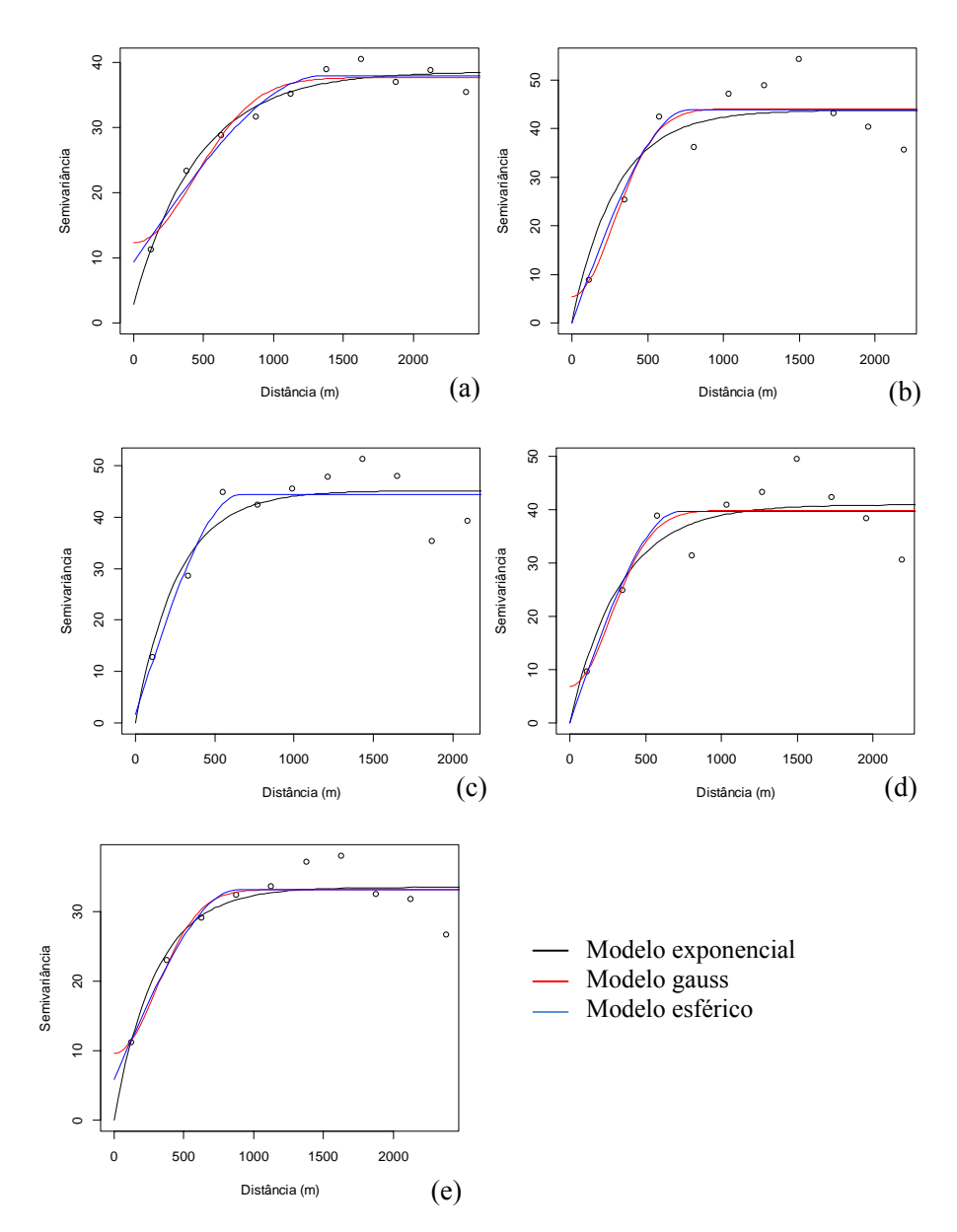

Figura 6 Semivariograma do incremento médio anual para idade 2,7 anos (a), 3,7 anos (b), 4,8 anos (c), 5,8 anos (d) e 6,8 anos (e)

Na Tabela 3 encontram-se os parâmetros efeito pepita  $(\tau^2)$ , contribuição  $(σ<sup>2</sup>)$  e alcance (), ajustados para o modelo exponencial, em cada característica avaliada, nas respectivas idades de medição do povoamento.

| Característica           | Parâmetro      | Idade (anos) |        |         |         |         |  |
|--------------------------|----------------|--------------|--------|---------|---------|---------|--|
| dendrométrica            |                | 2,7          | 3,7    | 4,8     | 5,8     | 6,8     |  |
|                          | $\tau^2$       | 0,91         | 0,02   | 0,00    | 0,00    | 0,00    |  |
| HD(m)                    | $\sigma^2$     | 3,19         | 2,81   | 3,96    | 4,16    | 5,09    |  |
|                          |                | 1096,87      | 370,87 | 272,07  | 324,41  | 279,00  |  |
|                          | GDE(%)         | 77,8         | 99,3   | 100,0   | 100,0   | 100,0   |  |
|                          | $\bar{\tau}^2$ | 33,51        | 0,00   | 0,00    | 0,00    | 41,47   |  |
| $V$ (m <sup>3</sup> /ha) | $\sigma^2$     | 342,97       | 691,20 | 1151,55 | 1608,85 | 1695,63 |  |
|                          |                | 750,89       | 368,13 | 310,87  | 422,32  | 416,71  |  |
|                          | GDE(%)         | 91,1         | 100,0  | 100,0   | 100,0   | 97,6    |  |
|                          | $\tau^2$       | 2,87         | 0,00   | 0,00    | 0,00    | 0,00    |  |
| IMA $(m^3/ha/ano)$       | $\sigma^2$     | 35,76        | 45,20  | 45,10   | 41,01   | 33,54   |  |
|                          | Φ              | 459,98       | 343,06 | 267,02  | 330,87  | 298,67  |  |
|                          | GDE(%)         | 92,6         | 100,0  | 100,0   | 100,0   | 100,0   |  |

Tabela 3 Parâmetros do semivariograma para o modelo exponencial nas cinco idades de medição, efeito pepita ( $\tau^2$ ), contribuição ( $\sigma^2$ ), alcance () e grau de dependência espacial (GDE%)

 O alcance do modelo espacial representa a distância máxima dentro da qual a característica apresenta-se correlacionada espacialmente, ou seja, da distância inicial no gráfico de semivariância até o alcance. A característica que apresentou o maior alcance foi volume na primeira medição. Para todas as características avaliadas, houve uma redução do valor do alcance, com a idade.

O efeito pepita  $(\tau^2)$  refere-se à variação não explicada pela componente espacial. No presente estudo, os maiores valores de efeito pepita foram verificados para volume nas idades 1 e 5. Nas demais características, ele foi praticamente zero, em todas as medições.

Cambardella (1994), por meio dos valores do efeito pepita e contribuição, verificaram que as características avaliadas em todas as idades apresentaram-se altamente estruturadas, com grau de dependência acima de 77%. Assis et al. (2009), avaliando a continuidade espacial de volume para eucalipto, verificaram que, nas idades de 2 a 3 anos, houve forte dependência espacial. O mesmo aconteceu com os dados de volume por hectare do presente estudo. Por outro lado, Mello et al. (2009), trabalhando com dados de volume em eucalipto nas idades de 3 e 4 anos, não detectaram dependência espacial com a intensidade amostral de uma parcela a cada 10 hectares (1:10ha). Neste estudo, a intensidade amostral média foi de 1:10 ha e o grau de estrutura de dependência espacial para volume foi acima de 90%.

 A presença de continuidade espacial implica que as estimativas que envolvem estas características devem levar em consideração a estrutura de dependência espacial, a qual garante ganho de precisão nas estimativas. Foi possível também verificar que o grau de continuidade espacial se manteve, ao longo dos anos, para as três características avaliadas, o que evidencia certa estrutura espaço-temporal destas características.

 A fim de verificar o comportamento da estrutura espacial como função das idades (tempo) para cada característica, construíram-se os semivariogramas escalonados com o modelo exponencial para as cinco idades de medição, como pode ser observado na Figura 7. Verificou-se que o comportamento da estrutura de dependência espacial foi bem semelhante nas referidas idades, para as três características dendrométricas. Apenas o modelo espacial para a primeira medição do volume e do IMA sofreu um ligeiro afastamento em relação às demais medições. Portanto, do ponto de vista espaço-temporal, pode-se inferir que as características têm uma estrutura semelhante. Pelo semivariograma escalonado foi possível verificar que o alcance foi alto nas três primeiras

medições, para volume e IMA, e, a partir da quarta medição, o mesmo tendeu a diminuir. Este comportamento tem influência direta na krigagem.

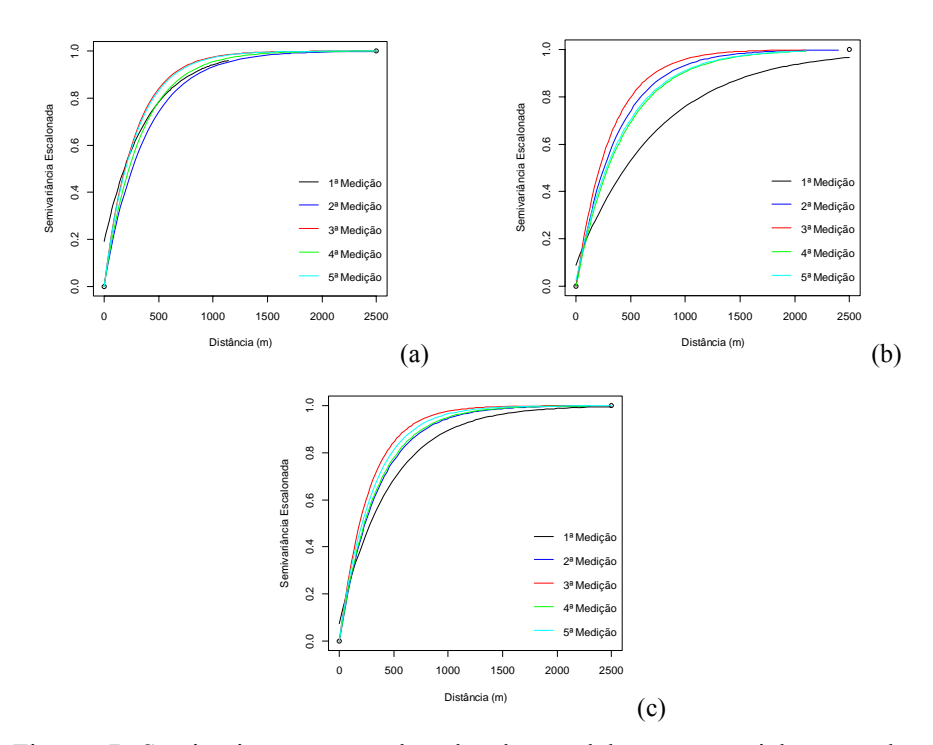

Figura 7 Semivariograma escalonado do modelo exponencial para altura dominante (a), volume (b) e incremento médio anual (c)

Com o mesmo objetivo, ou seja, verificar a questão espaço-temporal das características avaliadas, construíram-se semivariogramas escalonados para cada uma das cinco idades de medição, para as três diferentes características avaliadas. Analisando-se a Figura 8, pode-se verificar que a estrutura espacial das características é muito semelhante em cada idade, exceto para a primeira medição. Nesta medição, elas se diferenciaram mais entre si, quando comparadas com as demais medições. Conforme esta análise, esperam-se estratos semelhantes a partir da segunda medição, até a quinta medição.

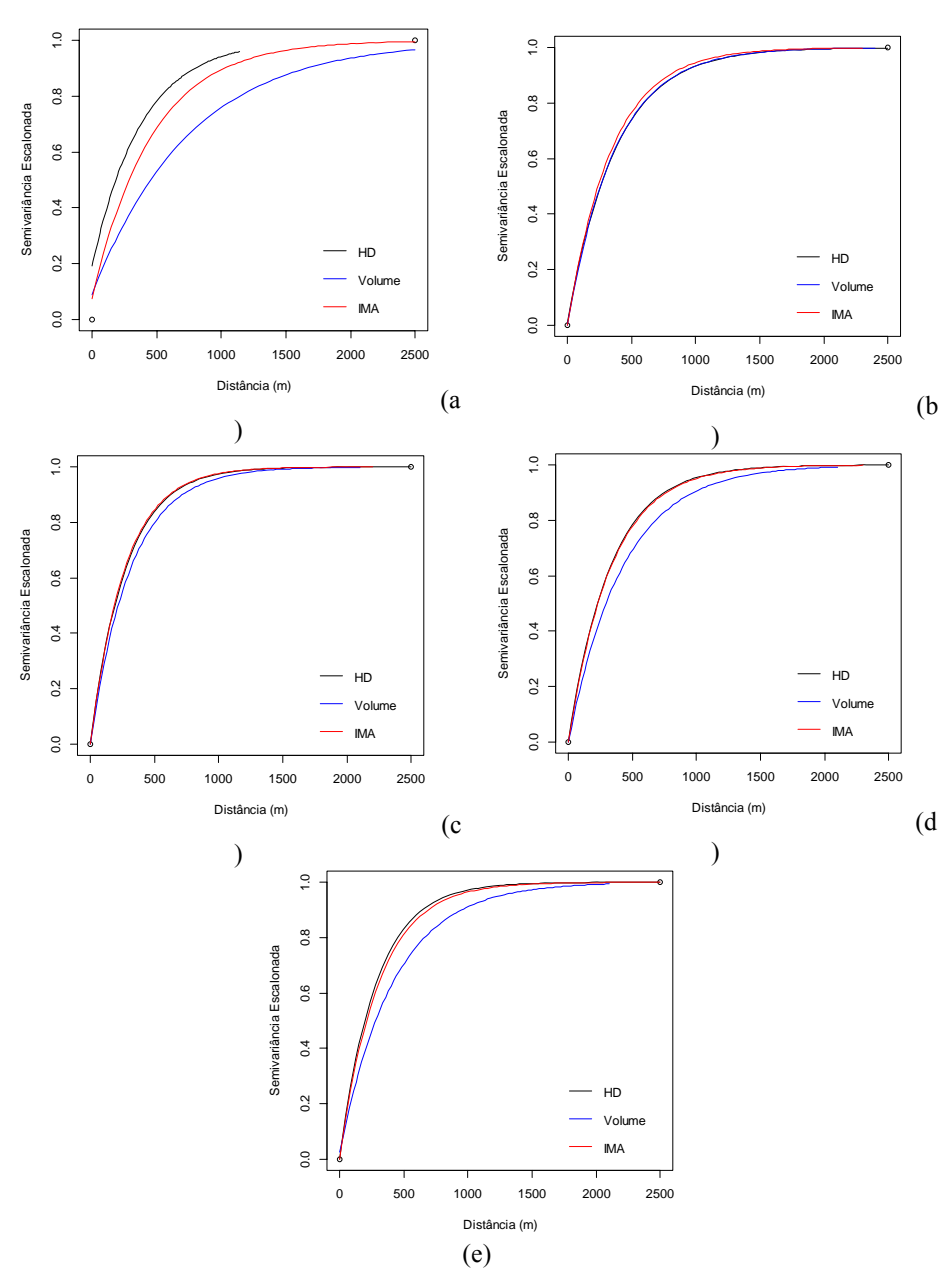

Figura 8 Semivariograma escalonado com as três características avaliadas para as idades de 2,7 anos (a), 3,7 anos (b), 4,8 anos (c), 5,8 anos (d) e 6,8 anos (e)

## **5.4 Análise da krigagem ordinária para as características avaliadas**

A definição da intensidade amostral para o inventário florestal contínuo é condicionada pela variabilidade da floresta e pela precisão desejada para o acompanhamento do crescimento. Uma alternativa promissora para o controle de variabilidade é a estratificação da floresta. Os mapas de krigagem ordinária para a característica altura dominante são apresentados nas Figuras 9 a 13, as quais mostram a estratificação com base em cada uma das idades de medição.

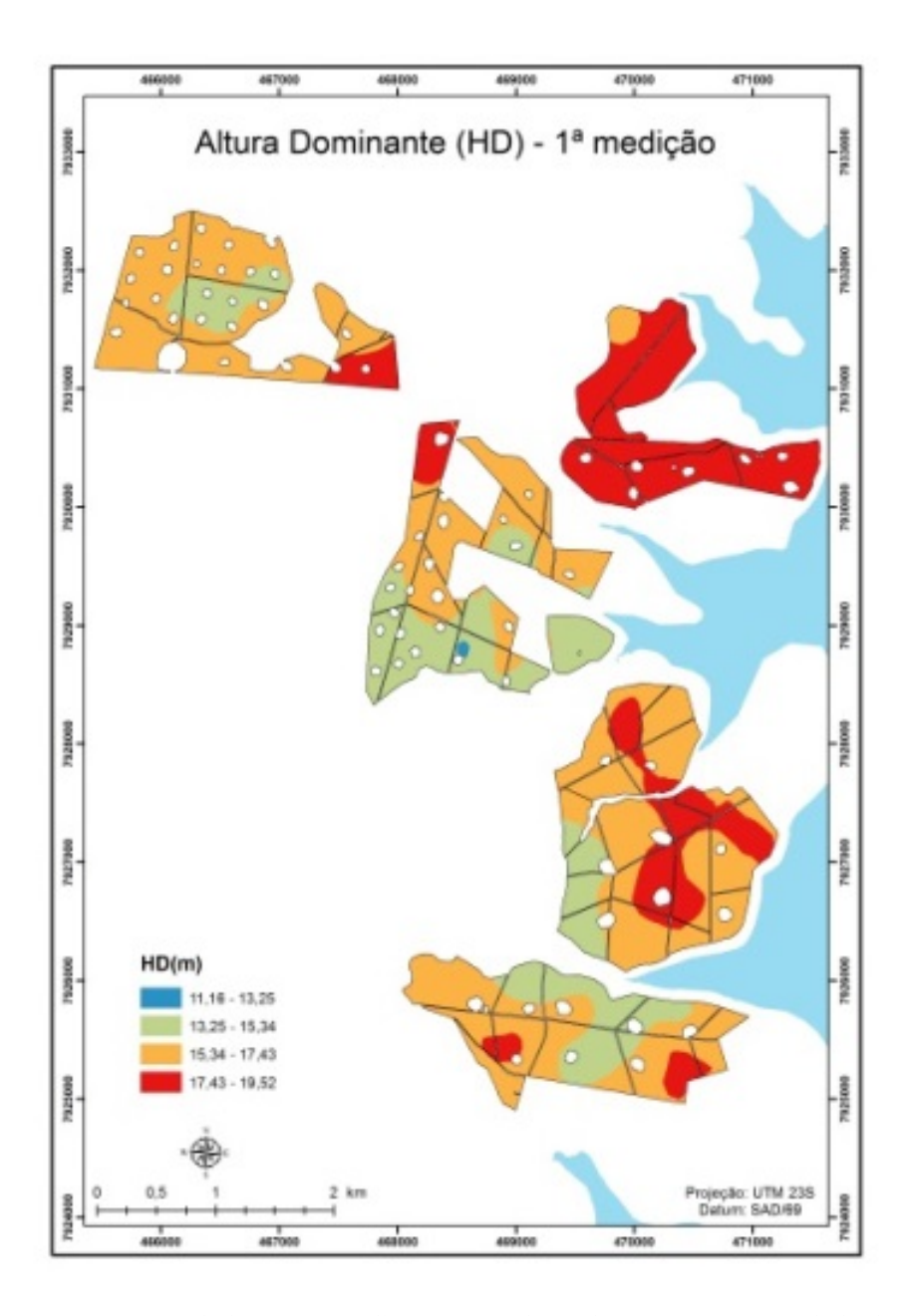

Figura 9 Mapa de krigagem ordinária para altura dominante, para a idade de 2,7 anos

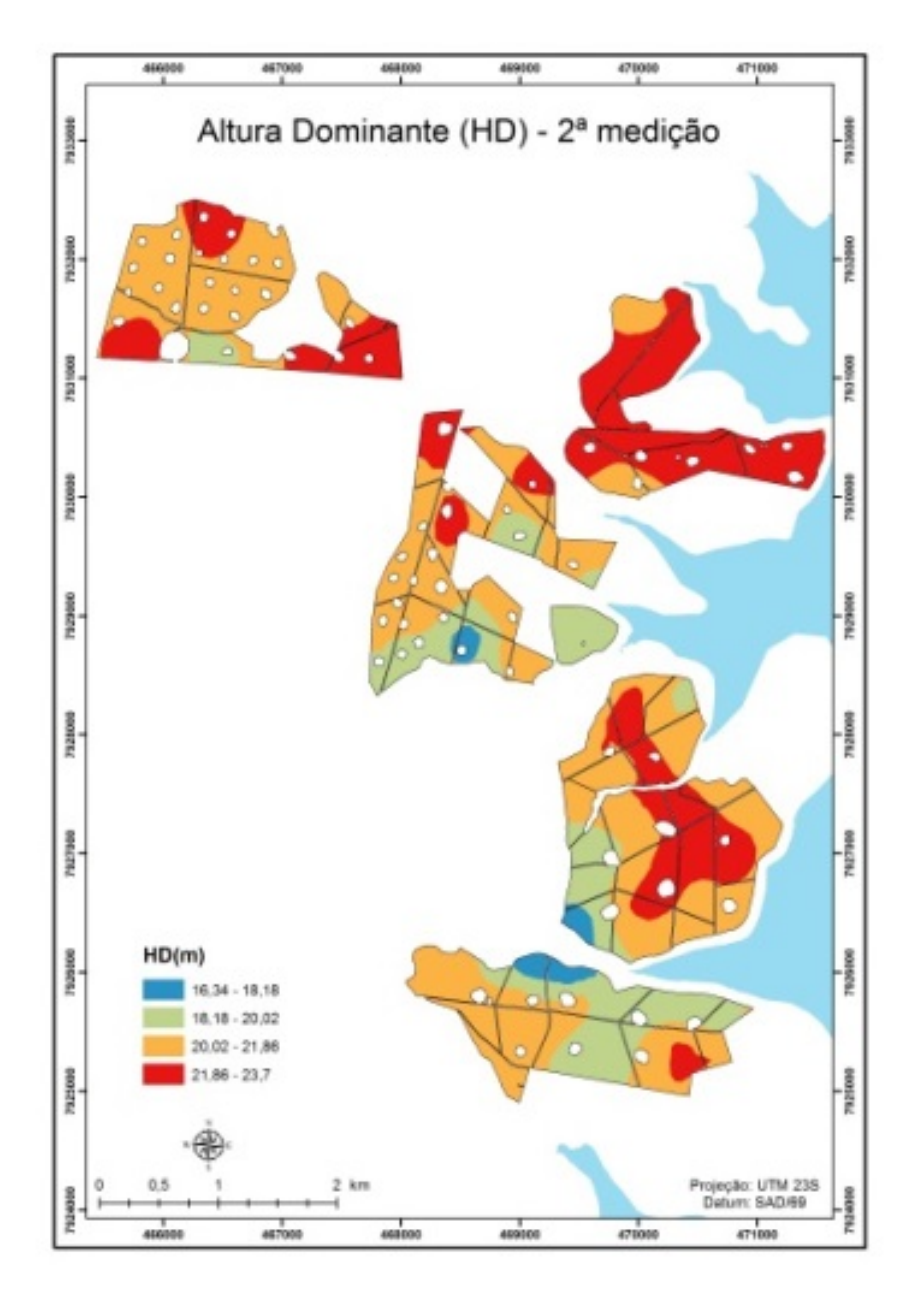

Figura 10 Mapa de krigagem ordinária para altura dominante, para a idade de 3,7 anos

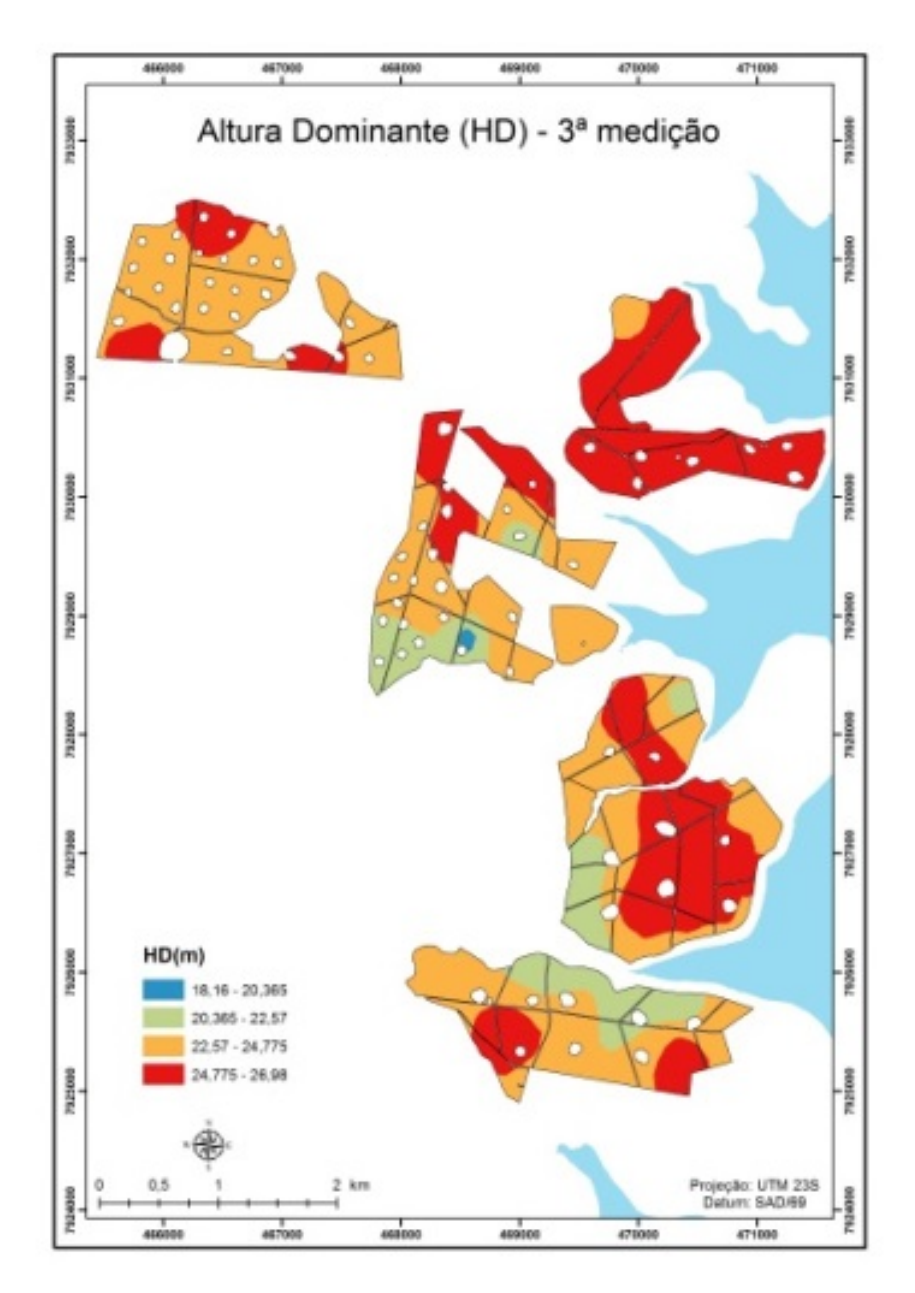

Figura 11 Mapa de krigagem ordinária para altura dominante, para a idade de 4,8 anos.

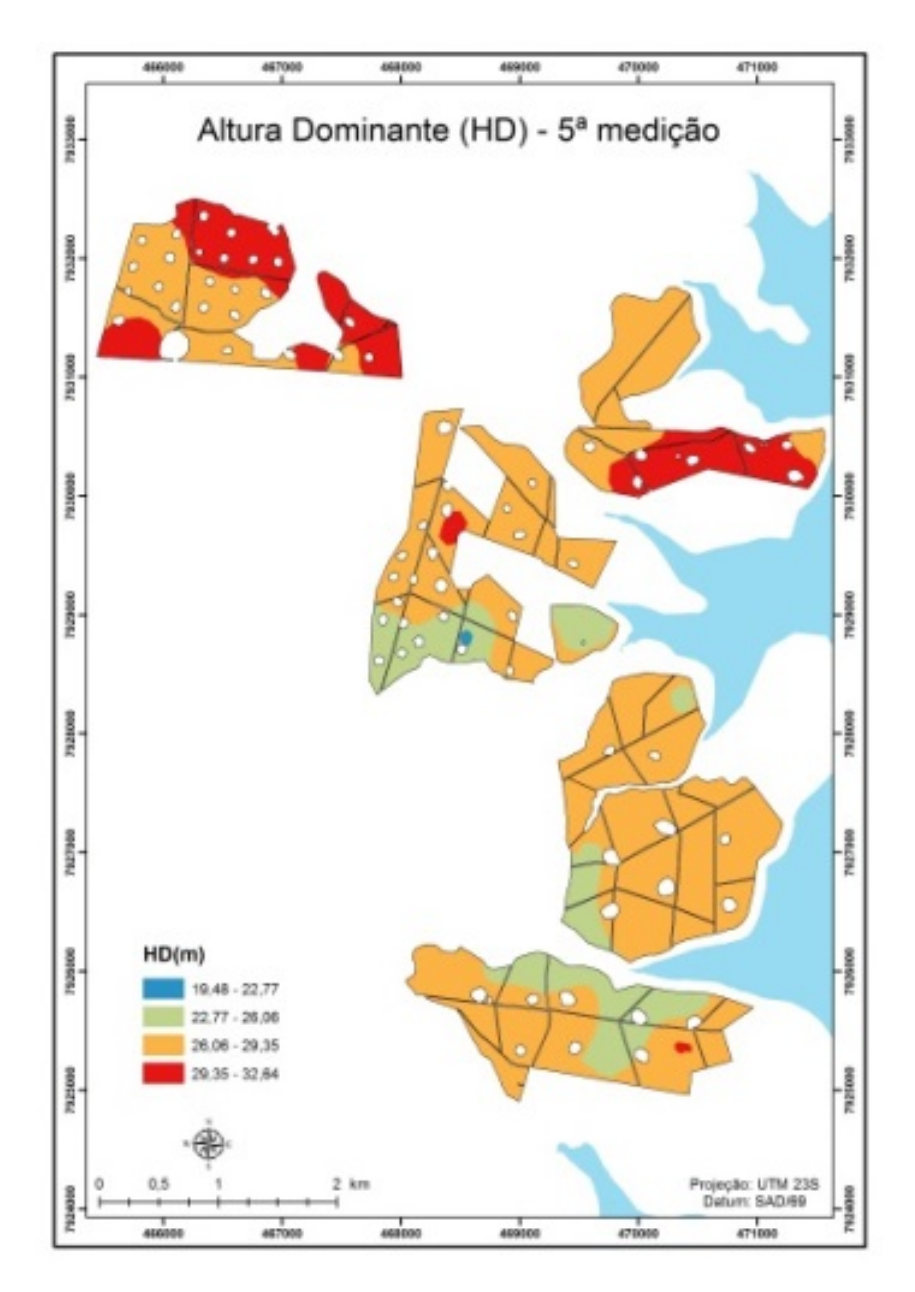

Figura 13 Mapa de krigagem ordinária para altura dominante, para a idade de 6,8 anos

Os mapas de krigagem ordinária para as características volume e incremento médio anual são apresentados nas Figuras de 14 a 23, as quais mostram a estratificação com base em cada uma das medições efetuadas. A estratificação tradicional baseia-se no cadastro do projeto florestal e é considerada estável ao longo de todo ciclo da floresta. No entanto, é conhecido que a floresta é um sistema dinâmico que se altera ao longo do tempo. Assim, é natural compreender que os estratos não são estáveis, do ponto de vista espacial e temporal. Eles se modificam em função da dinâmica de crescimento da floresta. Foi possível detectar, nos mapas de estratificação gerados pela krigagem das características avaliadas, que houve um aumento considerável de área da classe mais produtiva (vermelho). Este é um resultado esperado, em função do crescimento da floresta.

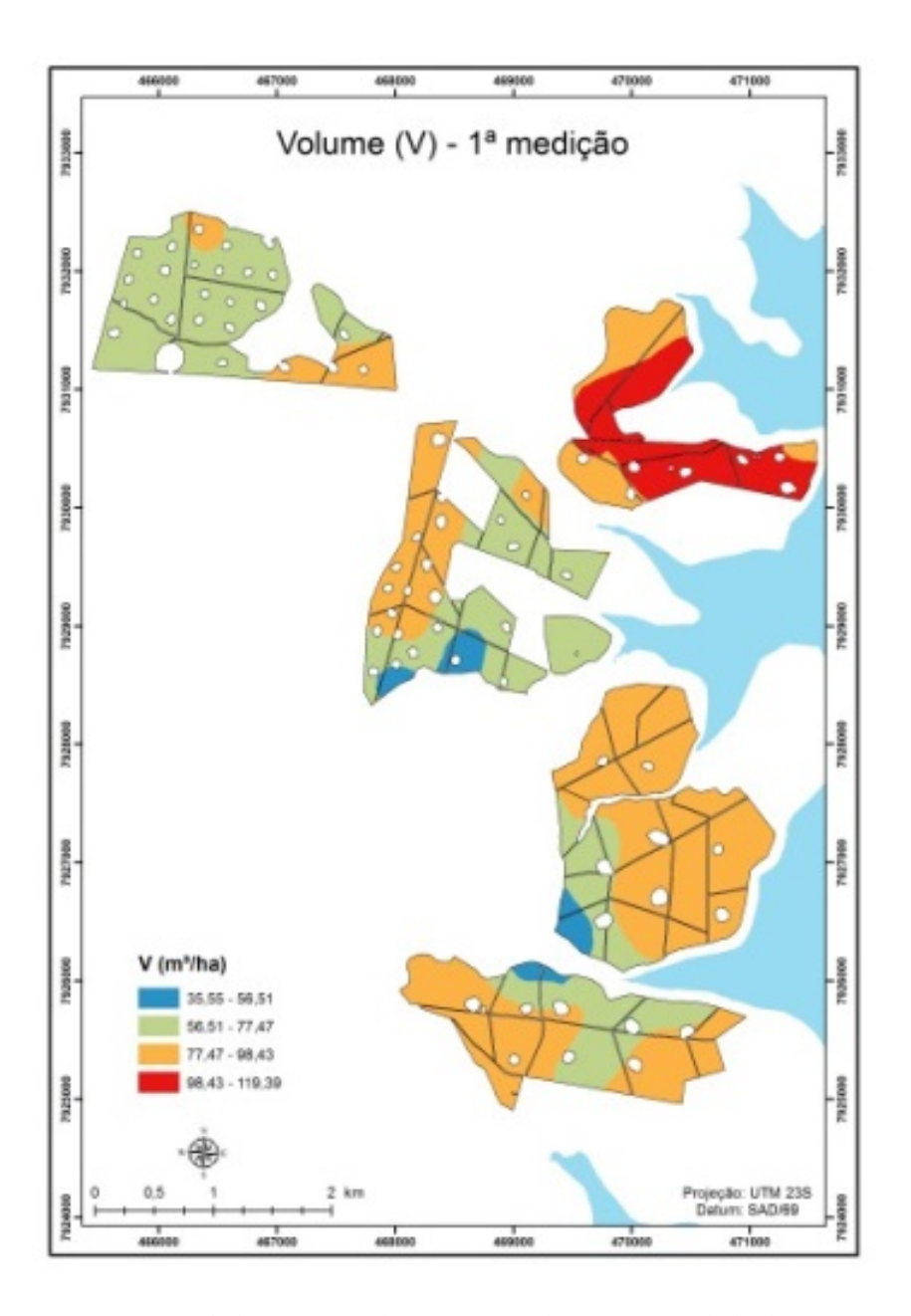

Figura 14 Mapa de krigagem ordinária para volume, para a idade de 2,7 anos

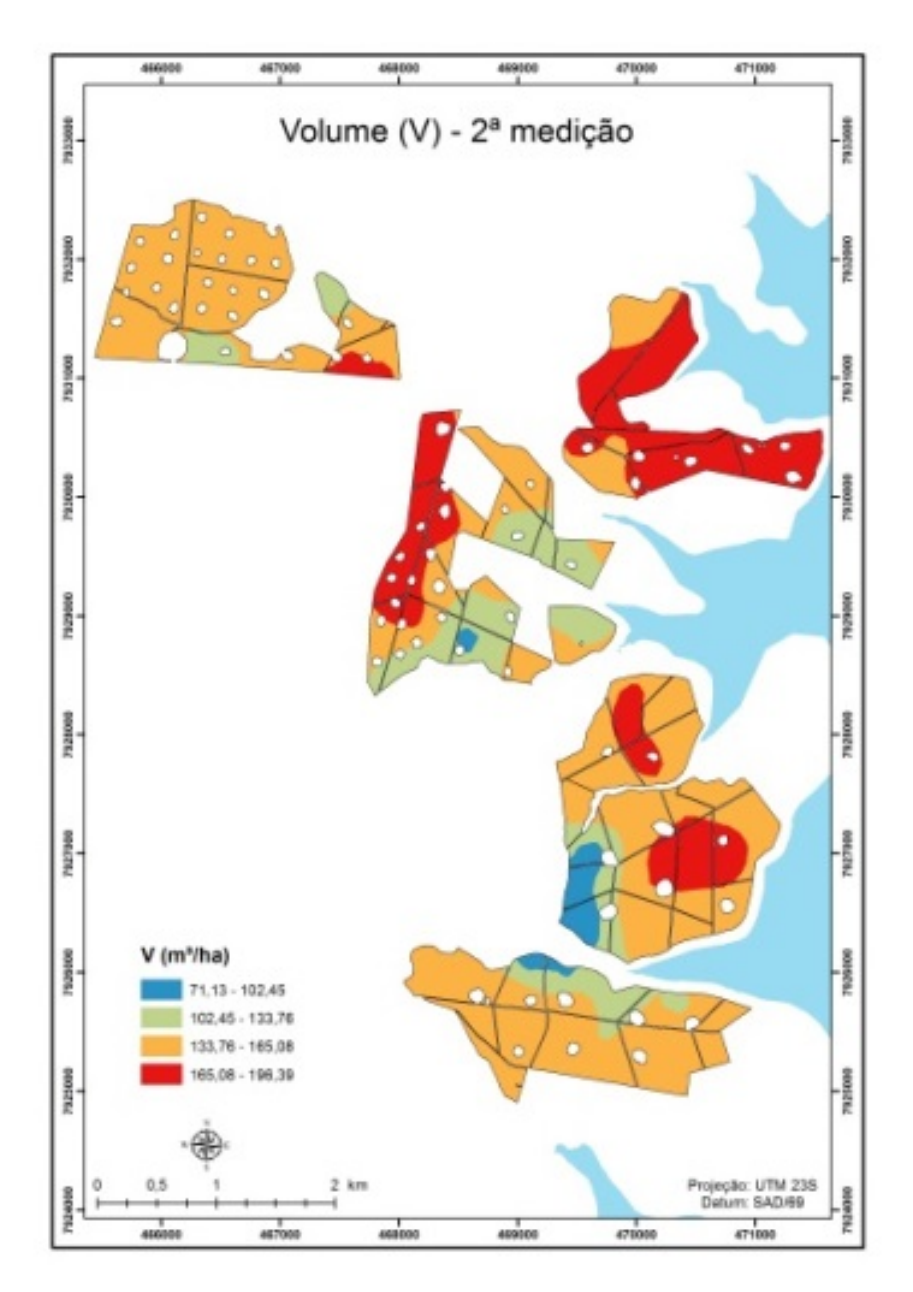

Figura 15 Mapa de krigagem ordinária para volume, para a idade de 3,7 anos

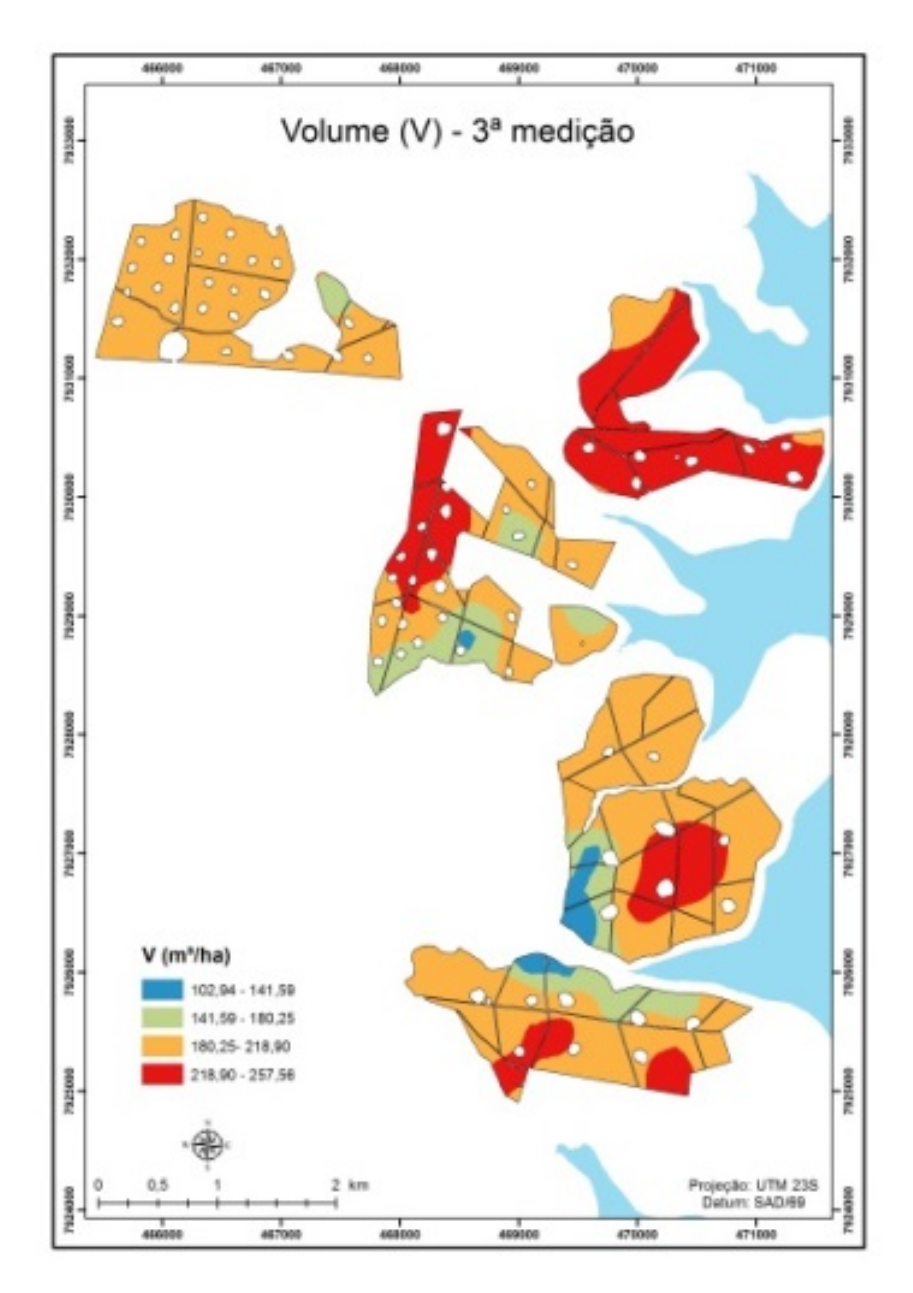

Figura 16 Mapa de krigagem ordinária para volume, para a idade de 4,8 anos

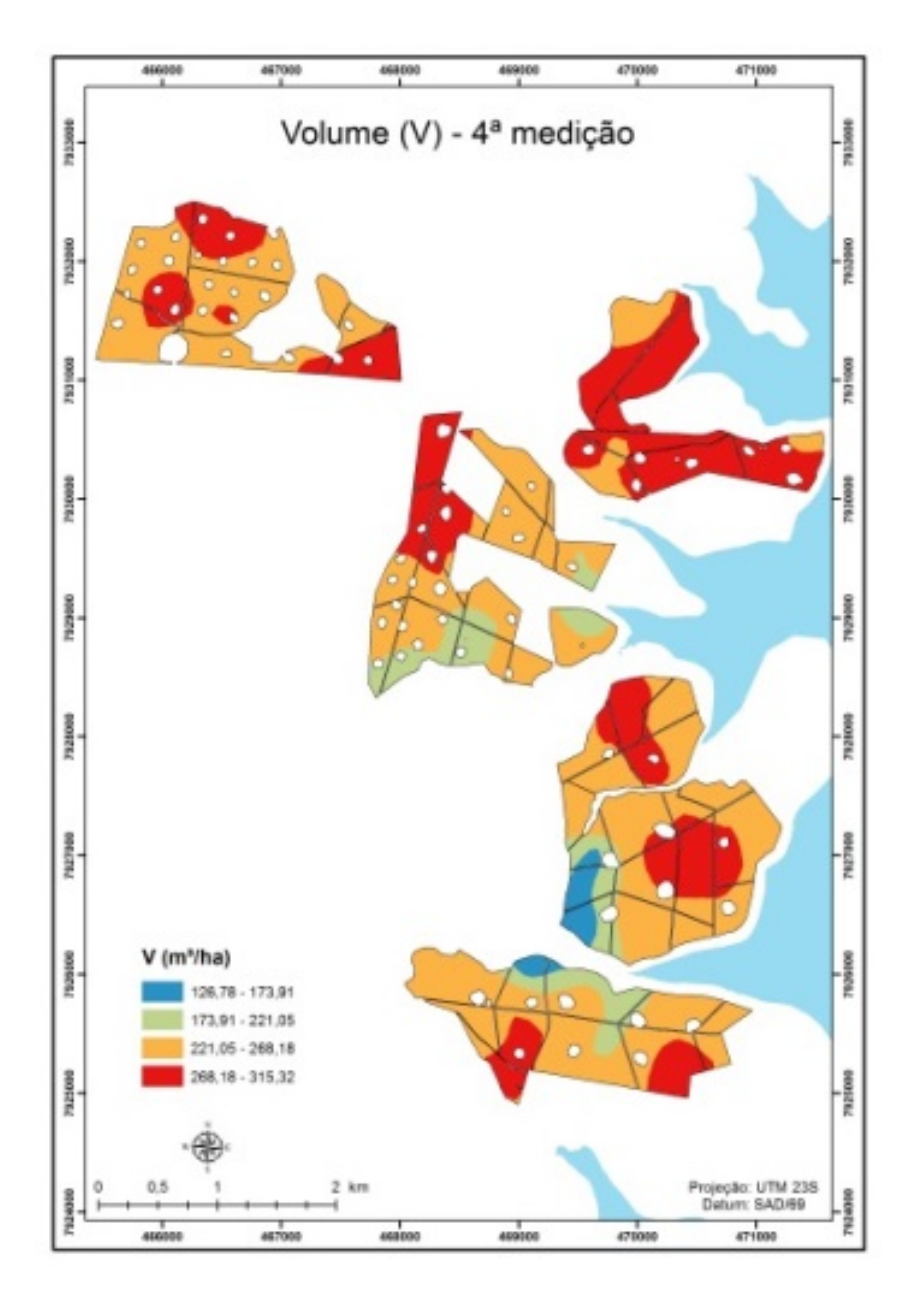

Figura 17 Mapa de krigagem ordinária para volume, para a idade de 5,8 anos

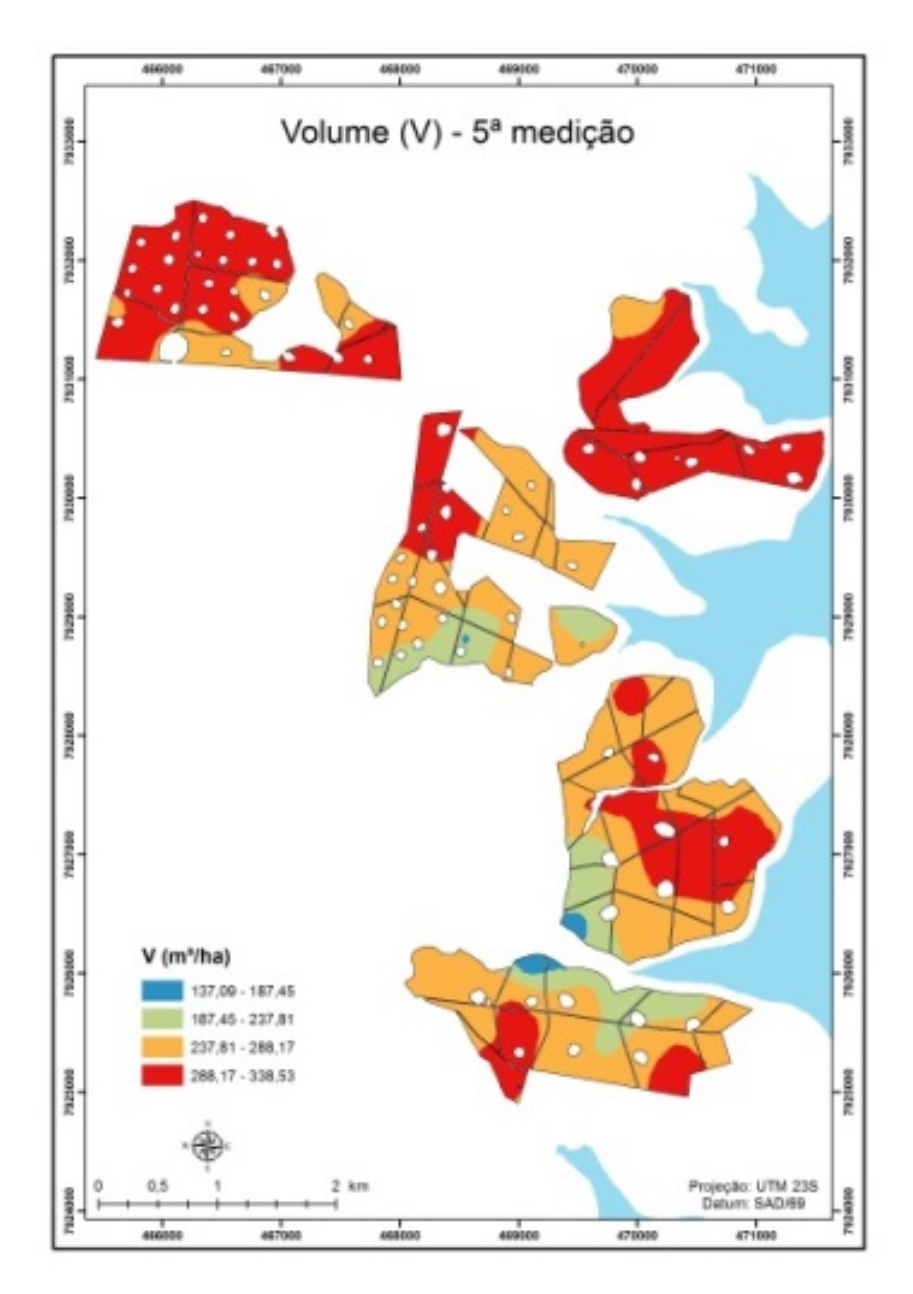

Figura 18 Mapa de krigagem ordinária para volume, para a idade de 6,8 anos

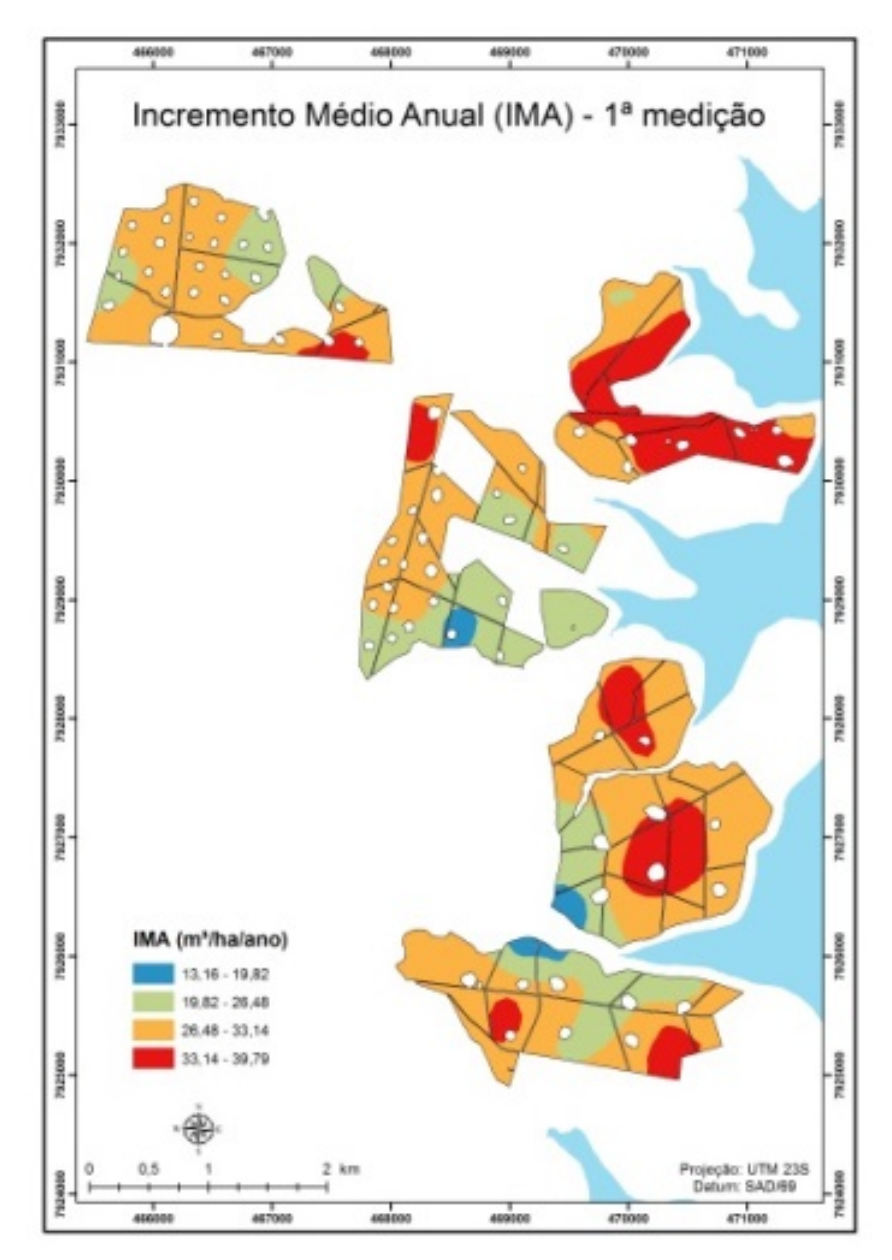

Figura 19 Mapa de krigagem ordinária para incremento médio anual, para a idade de 2,7 anos

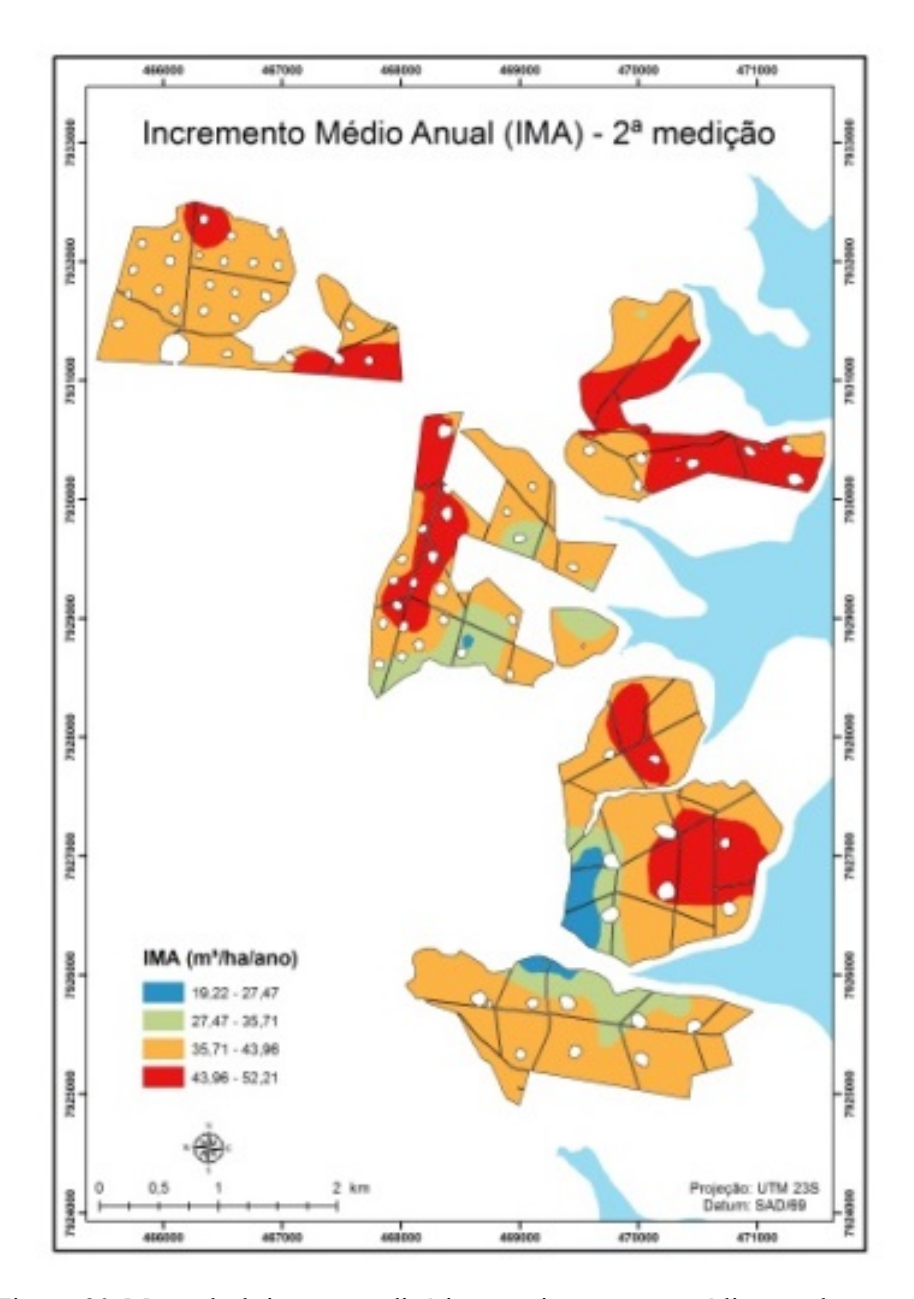

Figura 20 Mapa de krigagem ordinária para incremento médio anual, para a idade de 3,7 anos

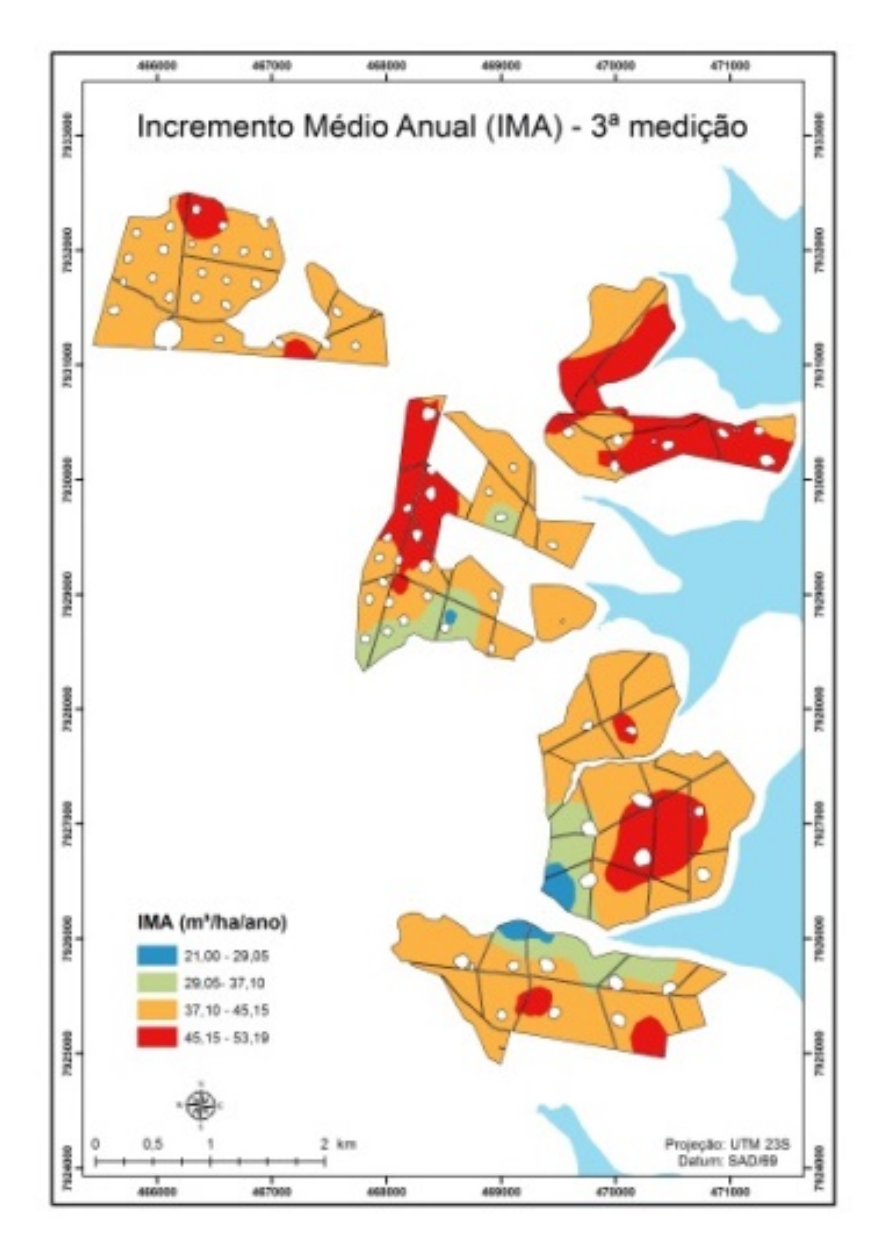

Figura 21 Mapa de krigagem ordinária para incremento médio anual, para a idade de 4,8 anos

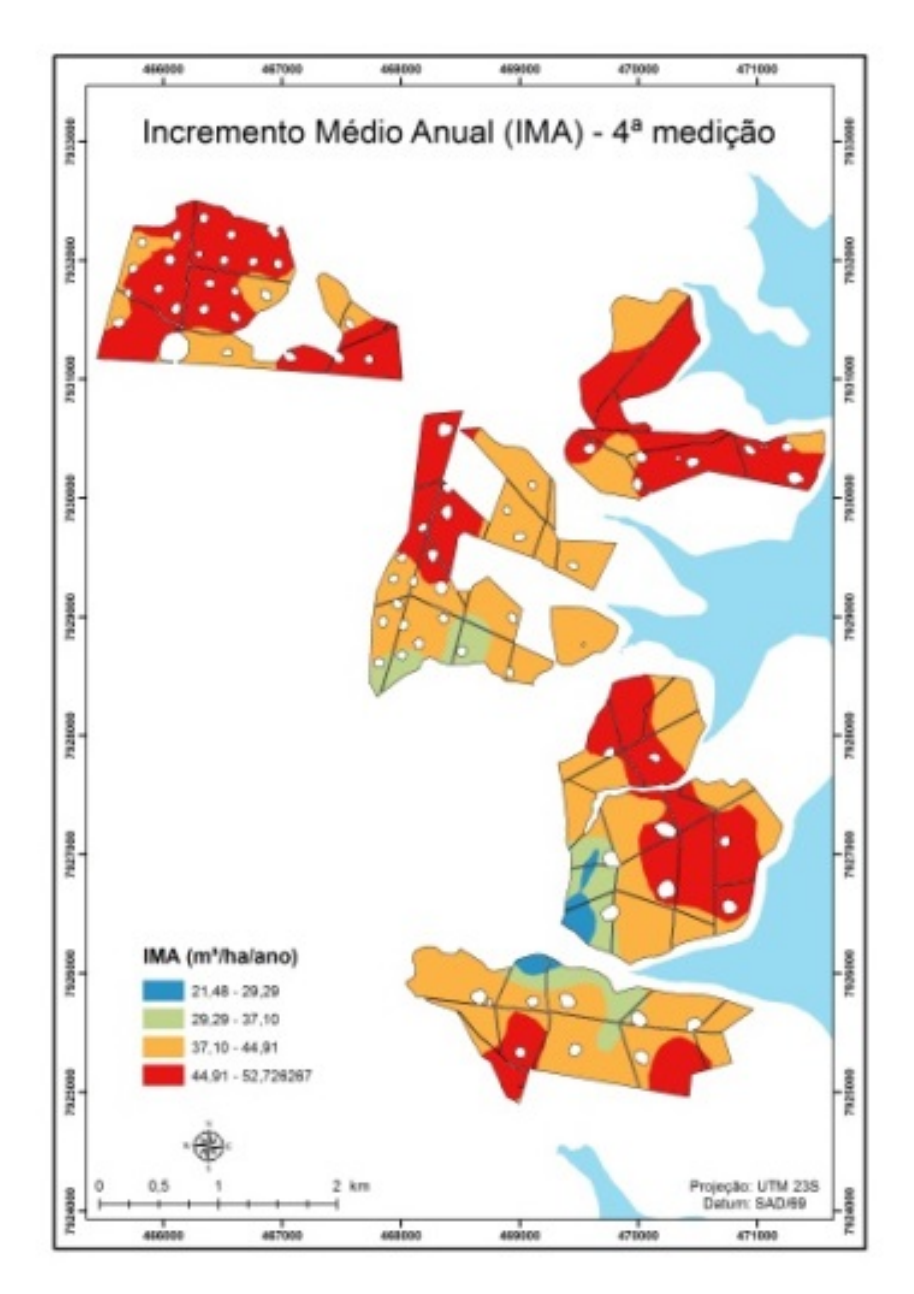

Figura 22 Mapa de krigagem ordinária para incremento médio anual, para a idade de 5,8 anos

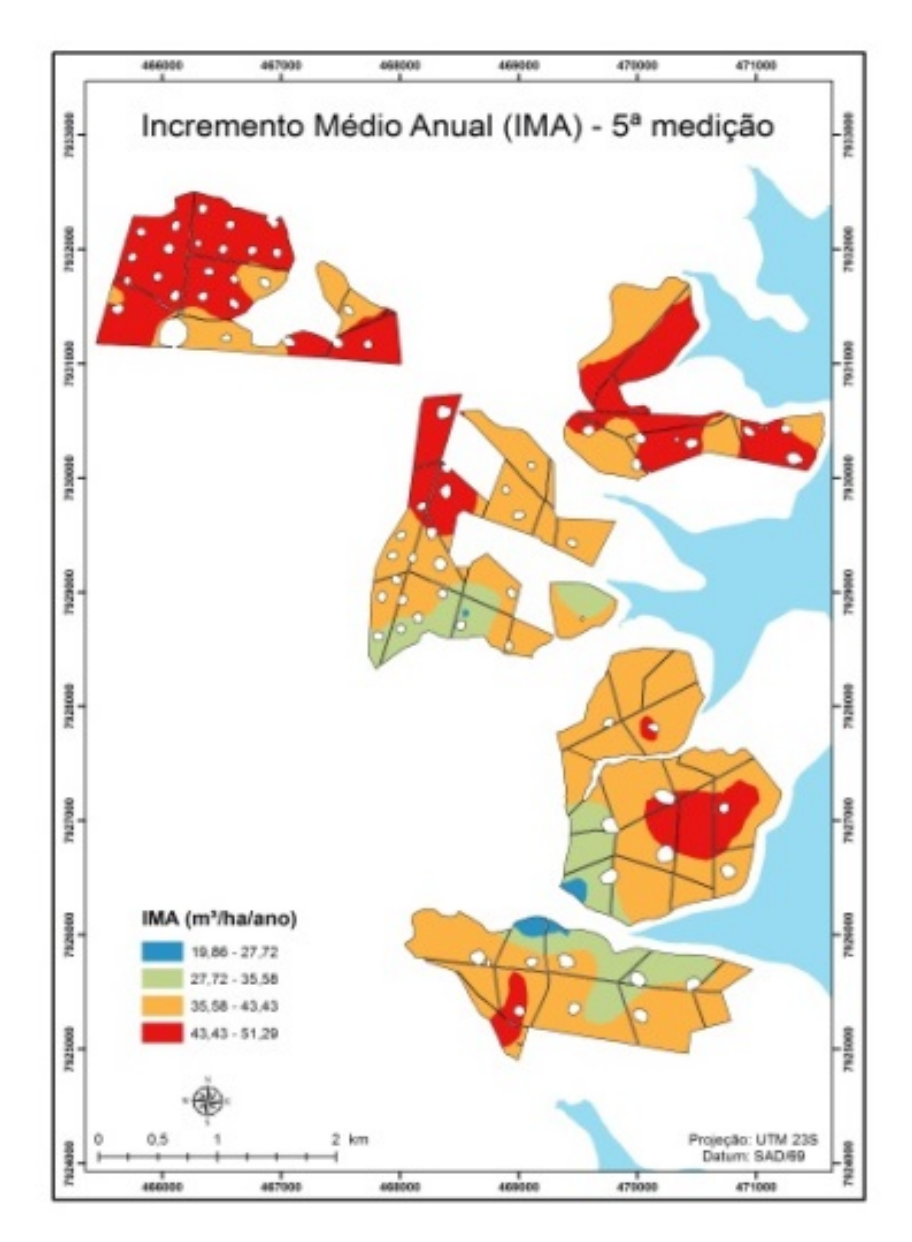

Figura 23 Mapa de krigagem ordinária para incremento médio anual, para a idade de 6,8 anos

A subárea 1 apresentou maior diferenciação, de 2,7 anos para as demais idades, para as características altura dominante e volume. As subáreas 2, 3, 4 e 5 apresentaram variações entre as idades de medição de forma menos pronunciada, em todas as características. Ao avaliar as subáreas individualmente, verificou-se que a 1 e a 5 eram as menos estáveis, ou seja, há alterações consideráveis entre as idades, exceto para o incremento médio anual. As subáreas 2, 3 e 4 tiveram comportamento espaço-temporal muito semelhante, ou seja, foram as mais estáveis nas três características avaliadas.

Contudo, percebeu-se que há subáreas com boa estabilidade, do ponto de vista espacial e temporal. Destaca-se a subárea 2, como a mais estável em todas as idades de medição, para as características avaliadas. O mesmo aconteceu com a subárea 4, a partir dos 3,7 anos, exceto na quinta medição (6,8 anos) da altura dominante. Neste caso, houve uma redução considerável da classe de maior produtividade (vermelho) e um aumento acentuado da classe 3 (amarelo). Isto mostra que a floresta reduziu fortemente seu crescimento em altura, porém, com aumento do crescimento em diâmetro. Esta situação provocou um aumento da classe de maior produtividade (vermelho) para volume e incremento médio anual, o qual tem relação direta com o crescimento diamétrico.

De maneira geral, a estratificação proporcionada pelo incremento médio anual foi a mais estável, ao longo das medições. Pelo gráfico do semivariograma escalonado apresentado anteriormente (Figura 7c), observou-se que, nas primeiras medições, o alcance decresce e, a partir da quarta medição, ele cresce e muda de tendência. Observando-se os mapas, constata-se que a maior diferença está entre os 4,8 e os 5,8 anos, igualmente com o semivariograma escalonado.
#### **5.5 Aplicação da krigagem com regressão para a variável volume**

### **5.5.1 Modelos de regressão múltipla**

Na Tabela 4 são apresentados os modelos de regressão múltipla ajustados para cada idade de medição, com o nível de significância e cada variável de entrada selecionada pelo procedimento *backward*. Observa-se que a variável de entrada Latitude (LA) não foi significativa em nenhuma situação. Isto está associado ao fato de que há variação muito pequena, em termos de latitude na área, e as variáveis físicas médias associadas à latitude, tais como temperatura e precipitação, que podem influenciar no comportamento geral da floresta, são praticamente idênticas em toda a área, uma vez que há pequena variação global da latitude.

No entanto, a variável Longitude (LO) foi significativa nas primeiras três medições (a terceira considerando nível de significância de 10%) e, nas demais medições, não foi significativa, mas foi mantida no modelo pelo procedimento *backward*, a fim de que houvesse melhoria no coeficiente de determinação, conforme Ferreira (2009). A relação da variável volume com a longitude muito provavelmente está associada a um comportamento dos solos da região, os quais podem apresentar algum gradiente textural significativo no sentido leste-oeste, influenciando a estrutura do solo e, como consequência, a conservação da sua umidade. Além disso, existe a presença do reservatório da usina de Três Marias a leste da área, o que pode influenciar as condições de umidade do solo no sentido leste-oeste. Com relação ao comportamento da variável volume nas últimas duas medições, é possível que esta possa ser explicada razoavelmente bem apenas com base na altura dominante (HD). Contudo, a qualidade final dos modelos pode ser reduzida significativamente, em comparação com os modelos apresentados na Tabela 8 ajustados para estas

medições. A altura dominante reflete de forma direta a capacidade produtiva da área (solo e variáveis climáticas). Em condições desfavoráveis, ela é a variável que reflete tal condição.

| <b>Idade</b><br>(anos) | <b>Variável</b> | Parâmetro<br>estimado | Significância                   | $R^2$ aj | <b>EMA</b><br>$(\%)$ | Т<br>(%) | Emáx<br>(%) |
|------------------------|-----------------|-----------------------|---------------------------------|----------|----------------------|----------|-------------|
| 2,7                    | Intercepto      | $-838,436$            | $0.0046**$                      | 0,78     | 4,99                 | 1,48     | 20,5        |
|                        | LO              | 0,00166               | $0,0088**$                      |          |                      |          |             |
|                        | HD              | 8,551                 | $0,0001**$                      |          |                      |          |             |
| 3,7                    | Intercepto      | $-1485,673$           | $0,0016**$                      | 0,69     | 5,51                 | 1,96     | 16,31       |
|                        | LO              | 0,00292               | $0.0035**$                      |          |                      |          |             |
|                        | HD              | 12,734                | $0,001**$                       |          |                      |          |             |
| 4,8                    | Intercepto      | $-1169,452$           | $0,0663+$                       | 0,63     | 8,06                 | 2,73     | 23,80       |
|                        | LO              | 0,00224               | $0,0990+$                       |          |                      |          |             |
|                        | HD              | 13,326                | $0.0025**$                      |          |                      |          |             |
| 5,8                    | Intercepto      | $-1019,86$            | $0,1483^{\overline{\text{ns}}}$ | 0.66     | 6,34                 | 2,48     | 16,45       |
|                        | LO              | 0,00182               | $0,2224^{ns}$                   |          |                      |          |             |
|                        | HD              | 15,577                | $0,0015**$                      |          |                      |          |             |
| 6,8                    | Intercepto      | $-678,68$             | $0,3799^{ns}$                   | 0,65     | 5,17                 | 0,58     | 14,56       |
|                        | LO              | 0,00163               | $0,4662^{ns}$                   |          |                      |          |             |
|                        | HD              | 1,1003                | $0,0125*$                       |          |                      |          |             |

Tabela 4 Modelos ajustados para as cinco medições, com as respectivas estatísticas de precisão

\*; \*\*; +; ns, respectivamente, significativo a 1%, 5% e 10%, e não significativo.

A análise dos erros médios absolutos (EMA) e tendência (T), ambos em porcentagem, permite concluir sobre a qualidade dos modelos, assim como do coeficiente de determinação ajustado ( $R^2$ aj). Observa-se que os valores de  $R^2$ aj foram todos superiores a 0,63, sendo o maior valor obtido para o modelo associado à primeira medição (0,78) e o menor, para a terceira medição (0,63). Avaliando-se as estatísticas de precisão desenvolvidas, observam-se baixos erros médios absolutos gerados por todos os modelos, os quais variaram de 4,99% a 8,06%, assim como a tendência média, a qual pode ser considerada como muito

baixa (de -0,51% a 2,73%). Destaca-se, ainda, que o erro máximo absoluto obtido pode ser considerado baixo para modelos desta natureza, variando de 14,6% a 23,8%.

É importante ressaltar que estas estatísticas foram produzidas com a aplicação do modelo a uma base desconhecida do mesmo, utilizada exclusivamente para validação, o que reforça o caráter qualitativo dos modelos e o grau com que as variáveis altura dominante e longitude explicam o comportamento da variável volume. Contudo, analisando-se os dados da Tabela 4, é possível concluir a respeito da qualidade superior do modelo ajustado para a primeira medição, tanto em termos do coeficiente de determinação quanto da significância das variáveis que explicam o modelo, apesar das estatísticas de precisão não demonstrarem de forma significativa esta situação, ou seja, as estatísticas de precisão são semelhantes entre todos os modelos ajustados.

Na Figura 24 são apresentados gráficos de dispersão dos valores preditos em relação à reta 1:1 e a correlação entre os valores preditos e observados. Verifica-se boa distribuição, bem como alta proximidade dos pontos ao redor da reta 1:1, reforçando o bom desempenho do modelo descrito pelas estatísticas de precisão da Tabela 4. Além disso, coeficientes de determinação de elevada magnitude relacionando os valores preditos aos observados também podem ser destacados. Com base nos dados da Tabela 4 e nos gráficos da Figura 18, é possível concluir sobre a alta qualidade dos modelos estatísticos ajustados, sendo esta condição imprescindível para que a krigagem com regressão possa produzir bons resultados em relação a outros interpoladores.

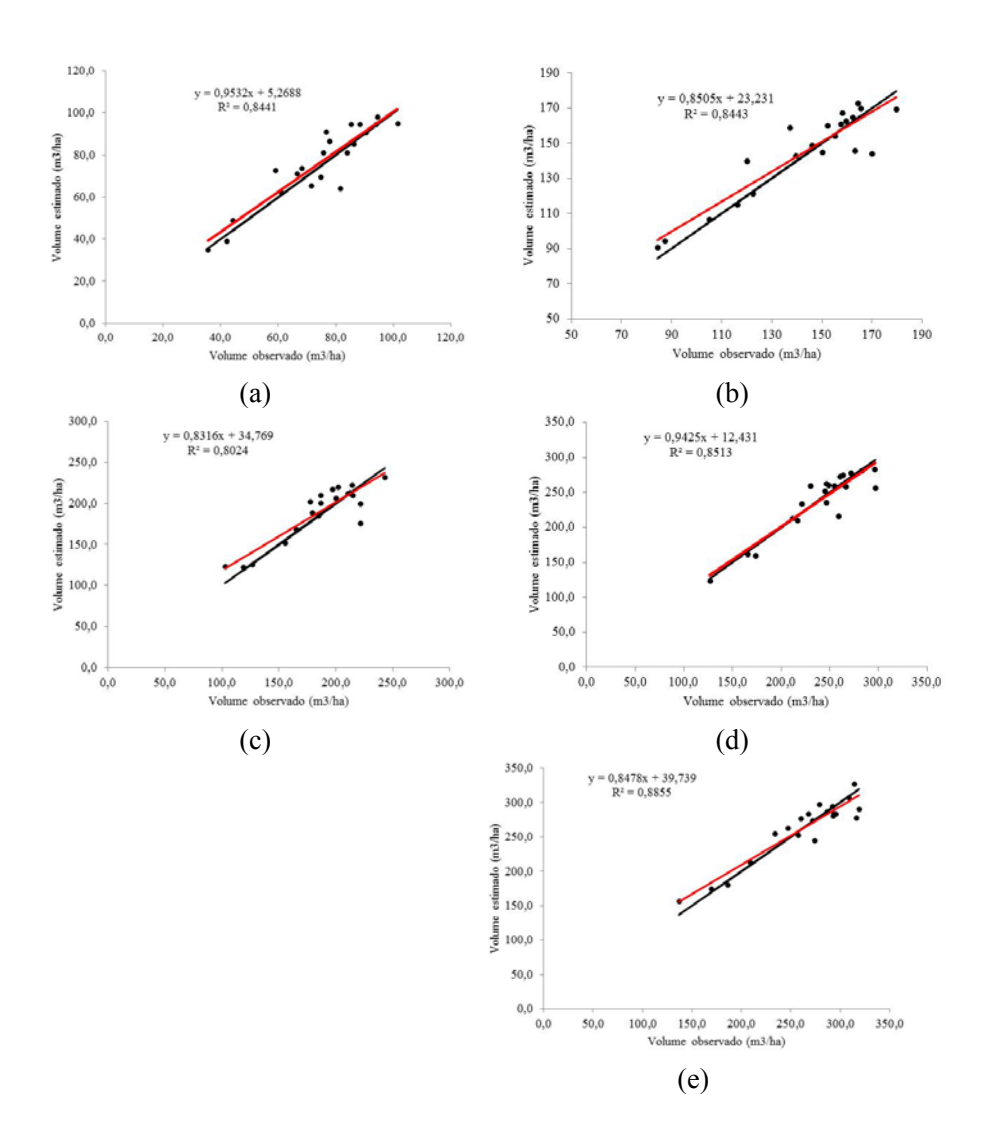

Figura 24 Distribuição dos valores preditos em relação à reta 1:1 e correlação com os observados

 Na Tabela 5observam-se os parâmetros dos semivariogramas ajustados para o resíduo (valor predito – valor observado), para as cinco idades de medição avaliadas. O modelo que obteve melhor desempenho foi o exponencial. Nota-se pequena variação no alcance prático dos modelos ajustados, exceção feita à terceira medição (4,8 anos), a qual apresentou os parâmetros, de forma geral, diferentes das demais medições, especialmente um baixo efeito pepita, indicando que a componente espacial tem peso significativo na explicação do comportamento dos resíduos e, consequentemente, alto grau de dependência espacial.

 Avaliando-se os dados da Tabela 5 e da Figura 25, verifica-se que os modelos de semivariograma dos resíduos apresentaram-se estruturados espacialmente, demonstrando que a krigagem ordinária do mesmo apresentará mapas de boa qualidade e inferências confiáveis sobre o comportamento do resíduo nas células desenvolvidas para aplicação à krigagem com regressão.

| <b>Idade</b><br>(anos) | Efeito pepita | Contribuição<br>$\sigma^2$ | Alcance (m) | GD(%) |
|------------------------|---------------|----------------------------|-------------|-------|
| 2,7                    | 21,99         | 53,79                      | 1223,77     | 70,98 |
| 3,7                    | 14,66         | 190,91                     | 1157,43     | 92,87 |
| 4.8                    | 3,56          | 352,60                     | 623,93      | 99,00 |
| 5,8                    | 188,52        | 259,65                     | 1319,65     | 57,94 |
| 6,8                    | 158,80        | 343,13                     | 1060,03     | 68,36 |

Tabela 5 Parâmetros do modelo exponencial ajustado para os resíduos gerados pelos modelos de regressão em cada medição

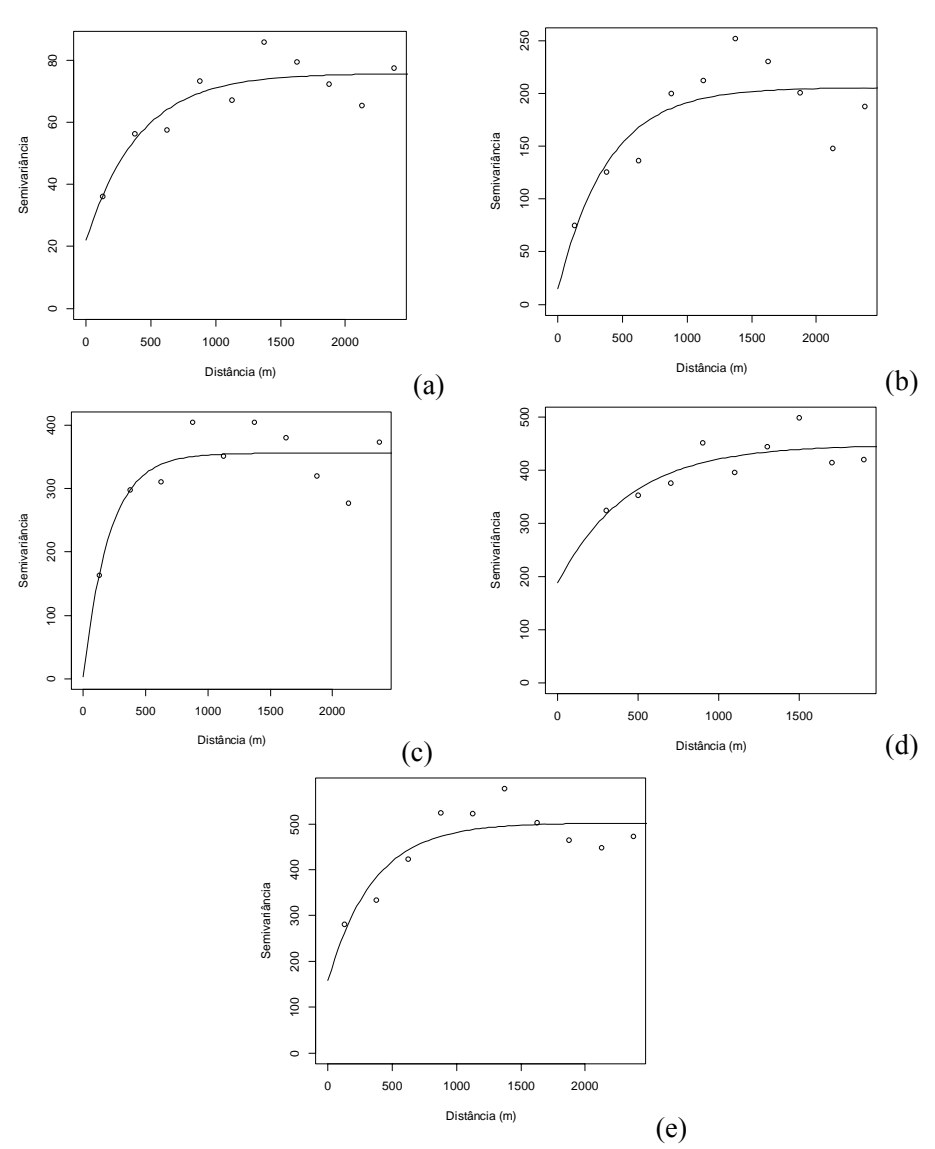

Figura 25 Semivariogramas ajustados para os resíduos para as medições aos 2,7 anos (a), 3,7 anos (b), 4,8 anos (c), 5,8 anos (d) e 6,8 anos (e)

Na Figura 26 apresentam-se os ajustes dos semivariogramas plotados na forma de semivariogramas escalonados, permitindo a comparação entre os ajustes. Verifica-se que, nas idades 2,7, 5,8 e 6,8 anos (1ª, 4ª e 5ª medição), o comportamento foi muito semelhante, significando que ocorre a mesma estrutura de continuidade espacial para estas medições, no tocante ao comportamento do resíduo. Contudo, a segunda medição também apresenta comportamento similar, porém, com um efeito pepita menor; nesta mesma situação, graficamente se comprova a diferença na estrutura de autocorrelação dos resíduos da idade 4,8 anos (3ª medição, representada pela linha vermelha), a qual se apresentou mais estruturada do que as demais. De maneira geral, os resíduos gerados pela krigagem com regressão tiveram um comportamento muito similar, do ponto de vista espaço-temporal.

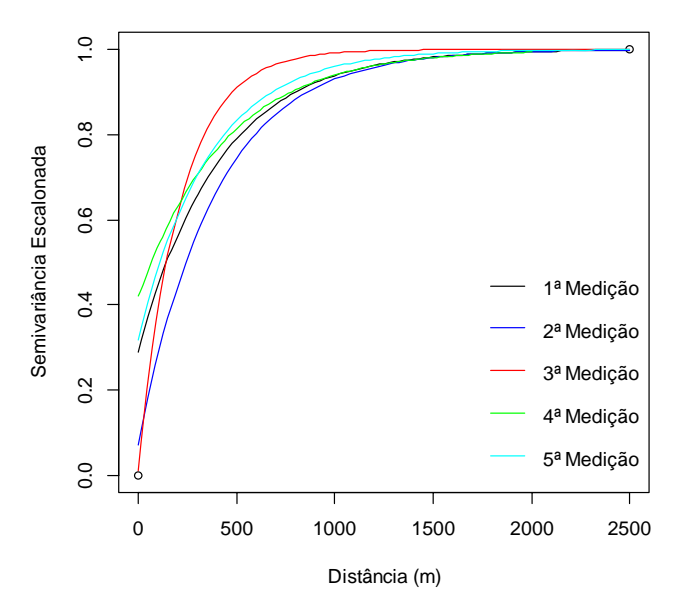

Figura 26 Comportamento dos semivariogramas ajustados para o resíduo (predito – observado) gerado pela aplicação dos modelos de regressão, para as cinco medições realizadas

 Os mapas de krigagem do resíduo são apresentados nas Figuras de 27 a 31 e é possível observar alguns aspectos importantes. Primeiramente, um equilíbrio entre as sub e as superestimativas, significando que os modelos estão adequados em suas estimativas na área de estudo, conforme já apresentado e discutido anteriormente. Mello et al. (2013) e Meusburger et al. (2012), aplicando krigagem com regressão para o mapeamento da erosividade da chuva, respectivamente, na Suíça e no Brasil, comentam sobre este aspecto, ou seja, de que os resíduos necessitam apresentar uma distribuição espacial equilibrada, sem tendência, para que os resultados da krigagem com regressão possam ser os mais expressivos possíveis.

 Além desta característica, é importante destacar os valores consideravelmente baixos de estimativa, tanto de subestimativas (valores negativos) quanto de superestimativas (valores positivos), demonstrando também não somente o bom desempenho dos modelos estatísticos, mas também da krigagem ordinária, fruto da expressiva continuidade espacial modelada para o resíduo.

 Em termos espaciais, é possível observar, nestes mapas, comportamentos semelhantes de uma mesma área em relação às medições ao longo do tempo. Várias destas áreas apresentam comportamento da distribuição espacial do resíduo bastante semelhante, o que, provavelmente, está associado ao desenvolvimento e ao crescimento da floresta semelhantes ao longo do tempo, explicada pelo comportamento da altura dominante e da longitude das parcelas. É interessante destacar, ainda, que as três primeiras medições apresentaram comportamento bastante semelhante em todas as áreas e somente nas duas últimas medições é que é possível observar algumas diferenças um pouco mais expressivas, o que está associado ao comportamento da floresta mais estável, com redução da taxa de crescimento entre a quinta e a quarta medições em relação às demais.

 Algumas áreas em particular apresentaram diferenças no comportamento espacial da distribuição do resíduo, em especial a área 2 (Figuras 27 a 31), observando-se um ligeiro aumento das áreas com superestimativas da primeira para a quarta medição, contudo, para a quinta medição há um aumento das áreas com subestimativas. A área 1 consiste de outra exceção e, nas medições 1 e 2, não há diferenças importantes na distribuição espacial do resíduo. Contudo, a partir da terceira medição, há aumento das áreas com subestimativas, o que é mais nítido também na quinta medição. Comportamento semelhante pode ser observado para a área 5, contudo, com aumento da superestimativa da terceira para a quinta medição, sendo, nesta última, áreas mais expressivas de superestimativa.

A partir dessas abordagens associadas ao comportamento espacial do resíduo, é possível avaliar o comportamento dos mapas de volume obtidos por krigagem com regressão, à luz destas diferenças ao longo do tempo e inferir sobre o comportamento da floresta mediante diferentes épocas de medição.

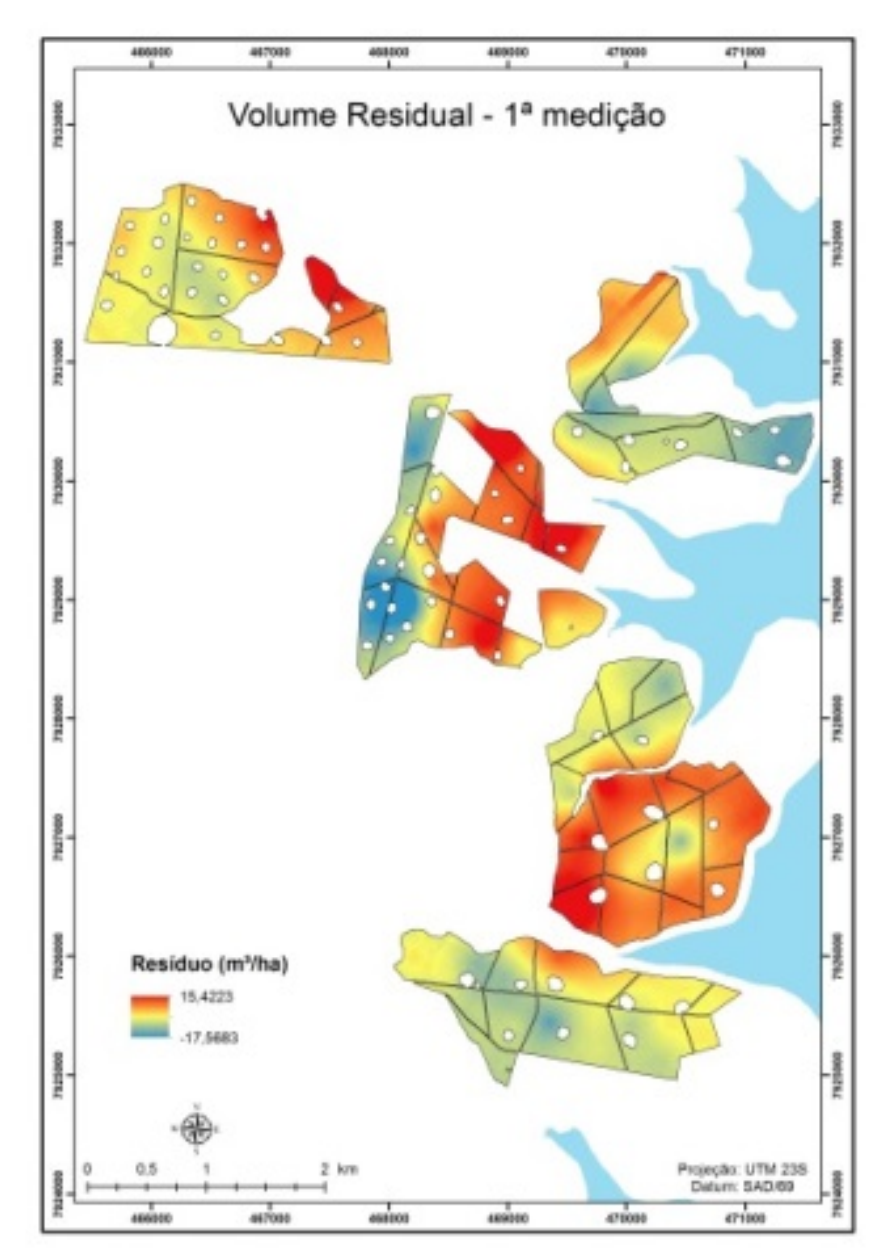

Figura 27 Mapa de krigagem dos resíduos gerados pelo modelo estatístico ajustado para a variável volume, na 1ª medição, aos 2,7 anos

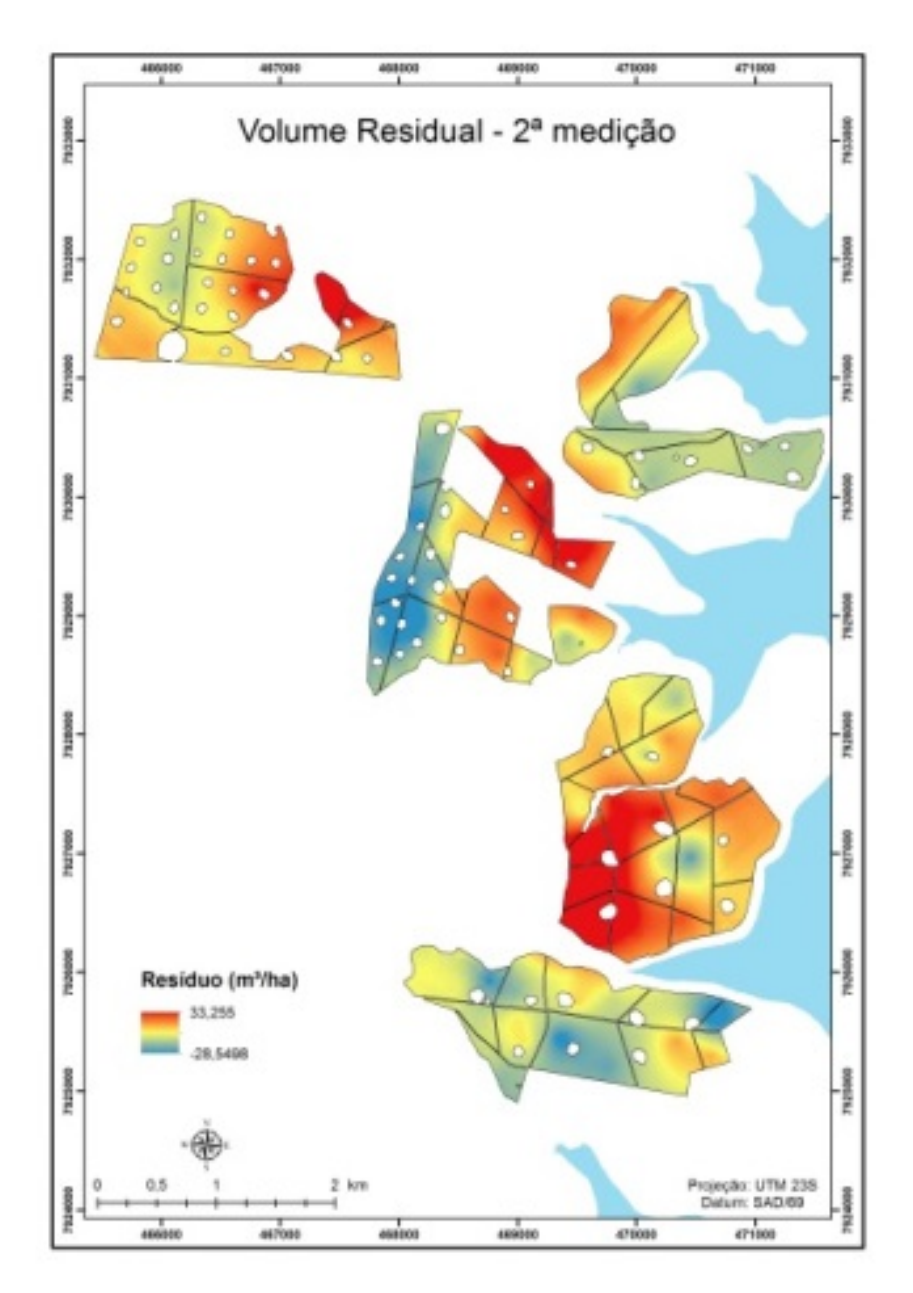

Figura 28 Mapa de krigagem dos resíduos gerados pelo modelo estatístico ajustado para a variável volume, na 2ª medição, aos 3,7 anos

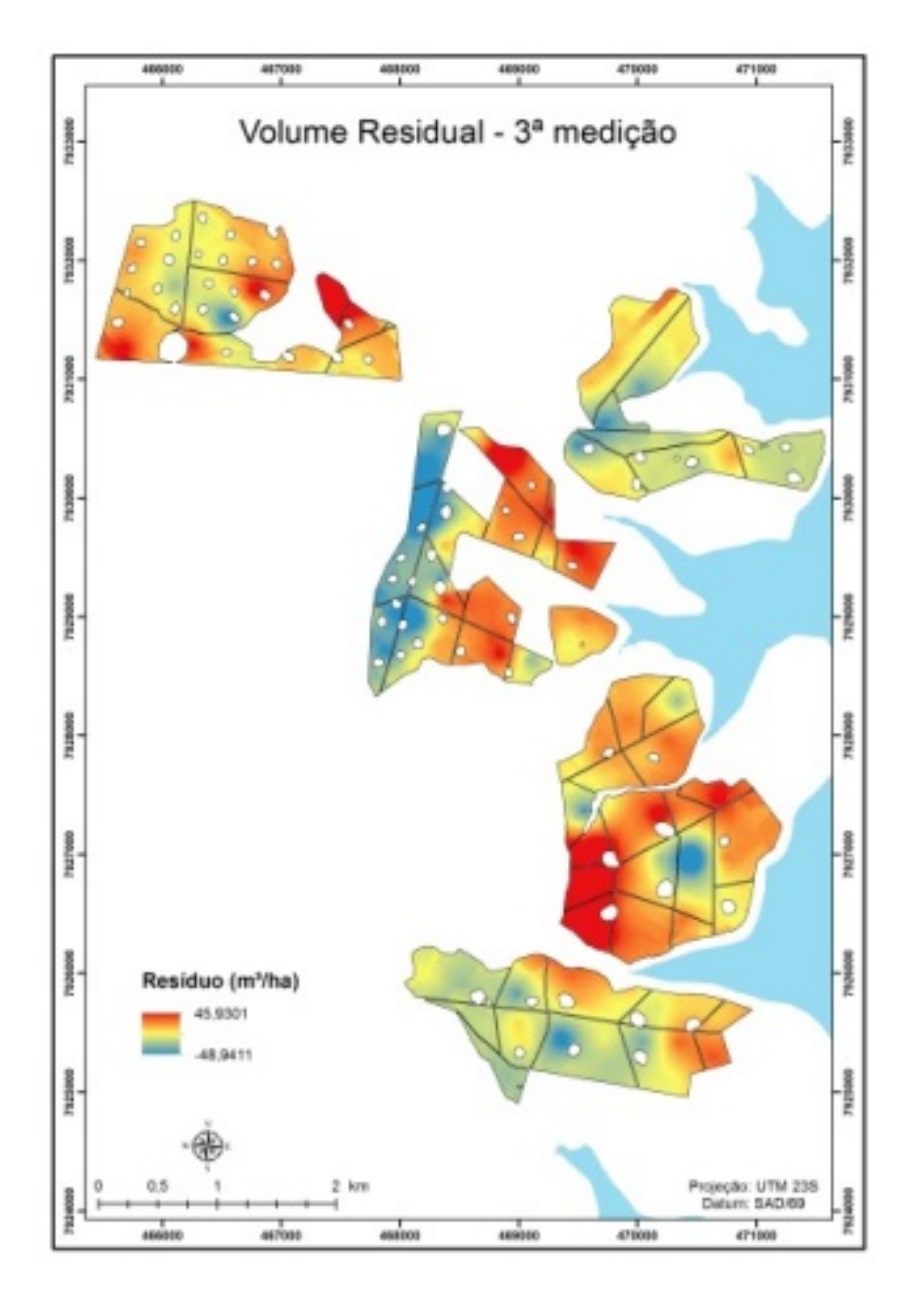

Figura 29 Mapa de krigagem dos resíduos gerados pelo modelo estatístico ajustado para a variável volume, na 3ª medição, aos 4,8 anos

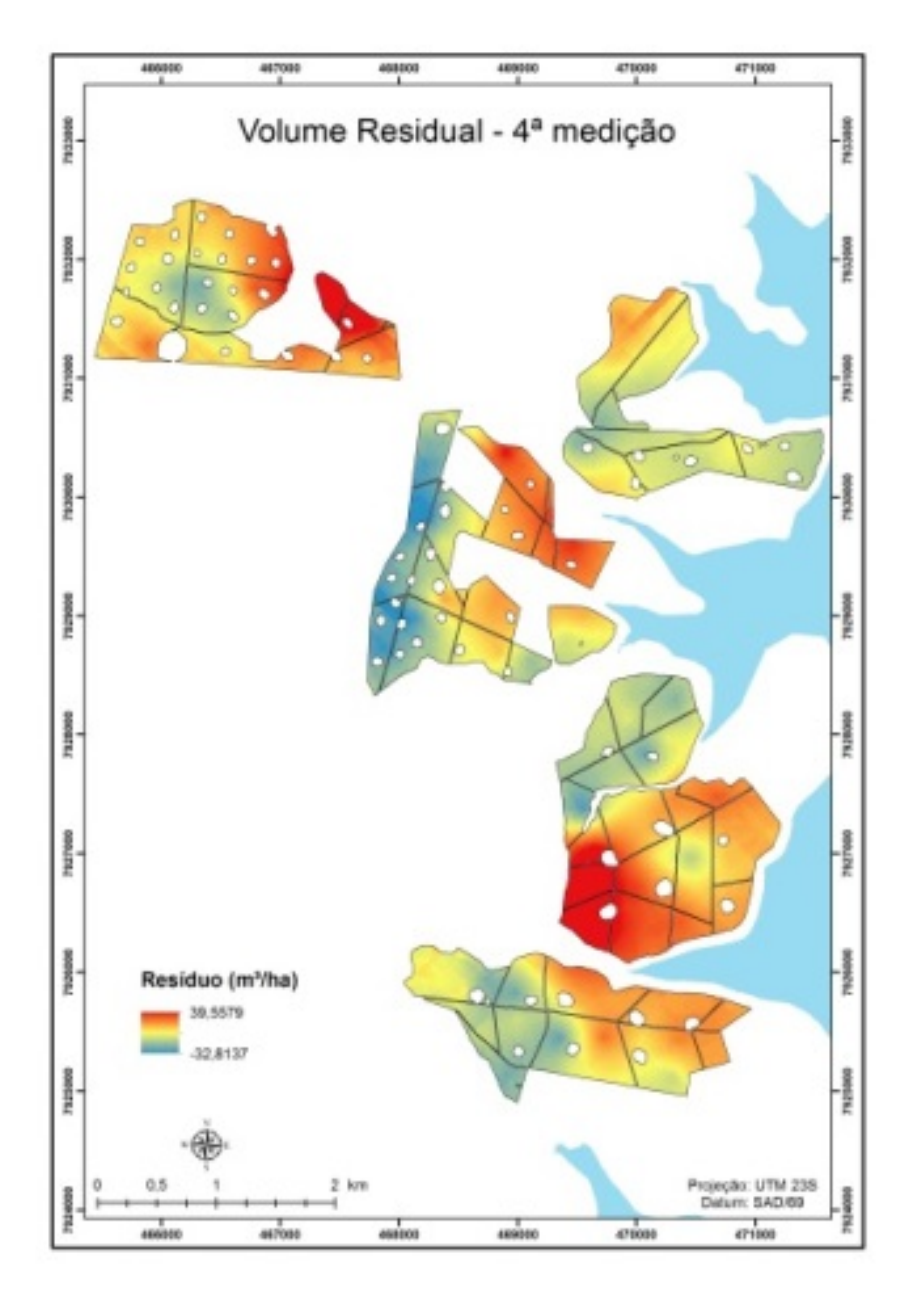

Figura 30 Mapa de krigagem dos resíduos gerados pelo modelo estatístico ajustado para a variável volume, na 4ª medição, aos 5,8 anos

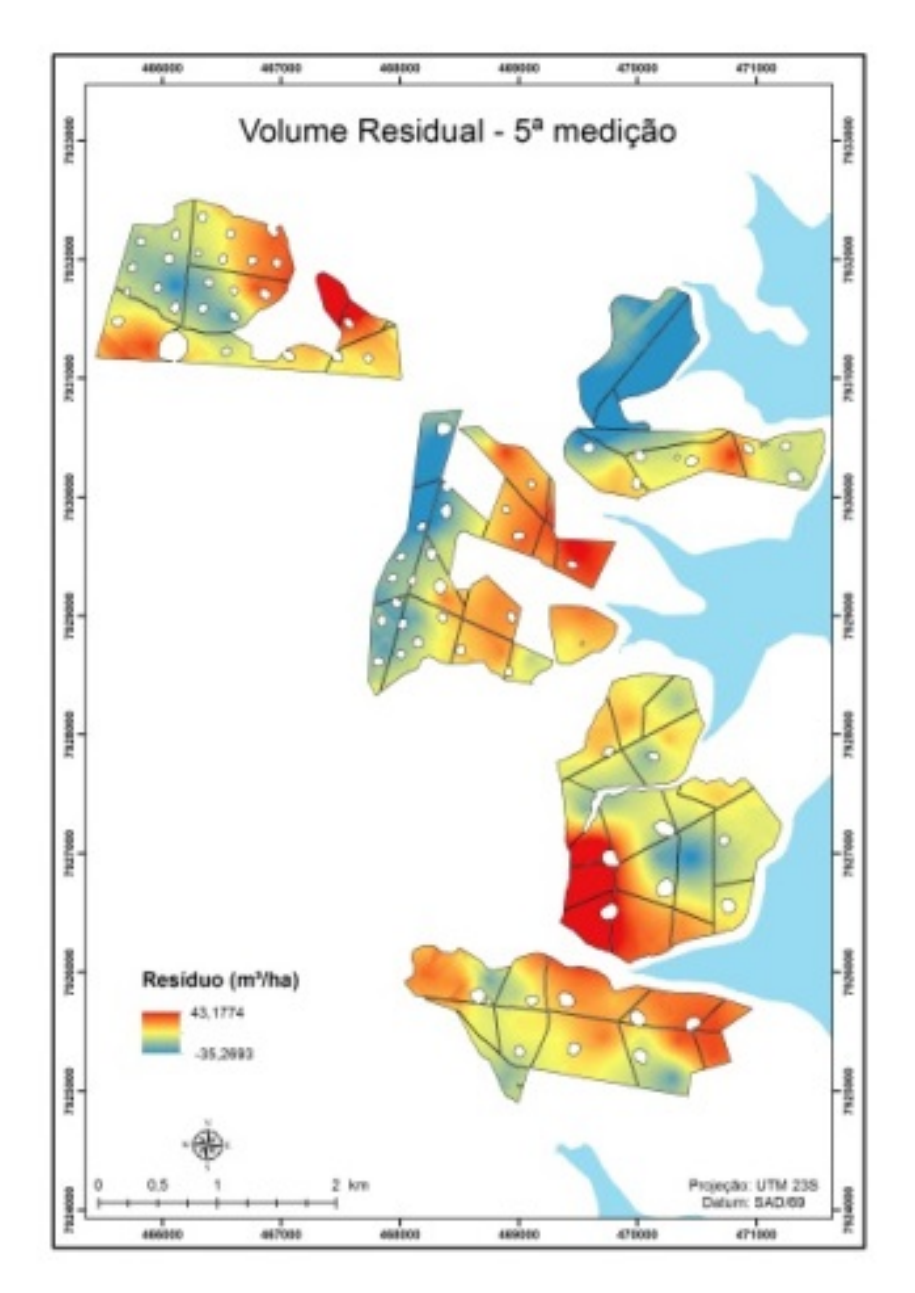

Figura 31 Mapa de krigagem dos resíduos gerados pelo modelo estatístico ajustado para a variável volume, na 5ª medição, aos 6,8 anos

#### **5.5.2 Mapeamento da variável volume com base na krigagem com regressão**

 Os mapas de krigagem com regressão do volume são apresentados nas Figuras 32 a 36. Primeiramente, é possível observar aumento da área enquadrada na última classe (em vermelho), especialmente a partir da primeira até a quarta medição e, de forma concomitante, um crescente aumento da terceira classe (amarelo). A primeira medição apresentou-se como a que possui a maior quantidade de área enquadrada na primeira e na segunda classe, especialmente na última, o que não se observou nas demais medições. Analisando-se as áreas individualmente, verifica-se que as áreas 1 e 5 foram as menos estáveis, ou seja, observaram-se alterações importantes entre as medições, especialmente a área 1, a qual foi quase totalmente representada pelas classes 1 e 2 na primeira medição, com predominância marcante na classe 2, e esta classe desapareceu na quarta e na quinta medições.

 Contudo, houve áreas em que se pôde constatar estabilidade na presença das classes ao longo do tempo. A área 2 foi a mais estável, predominando nela a classe 4, desde a primeira medição. A área 4 também apresentou boa estabilidade a partir da segunda medição, com ligeiro aumento da classe 4 e redução da classe 1, para a quinta medição. Contudo, na primeira medição, não apresentou área na classe 4. Outro detalhe espacial que merece destaque está associado à área 5, a qual se apresentou bastante estável na terceira, na quarta e na quinta medições e sem alteração importante na participação das classes. Por outro lado, esta área não apresentou nenhum trecho na classe 4 na primeira medição e, para a segunda medição, houve aumento da classe 3 e aparecimento da classe 4.

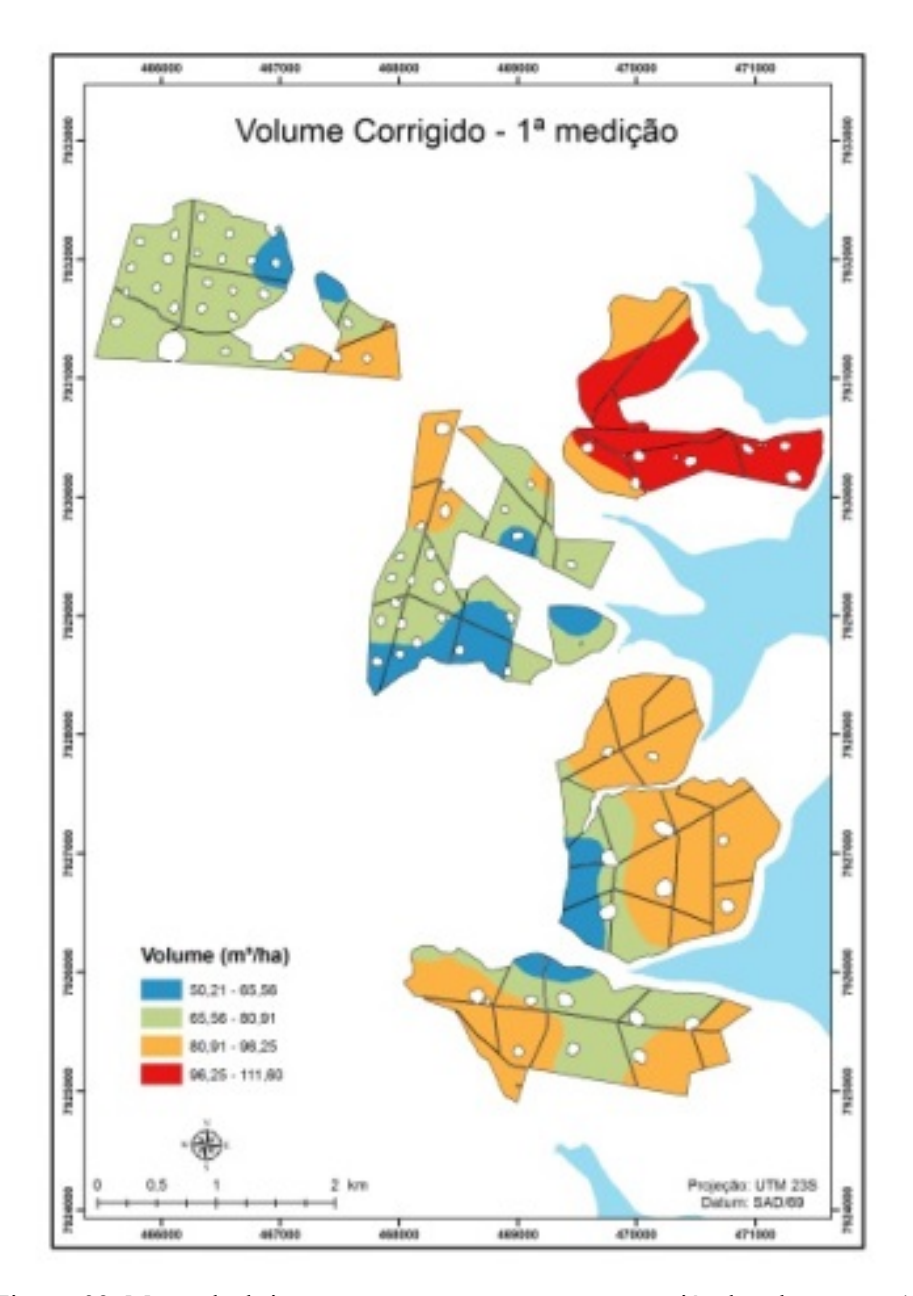

Figura 32 Mapa de krigagem com regressão para a variável volume, na 1ª medição, aos 2,7 anos

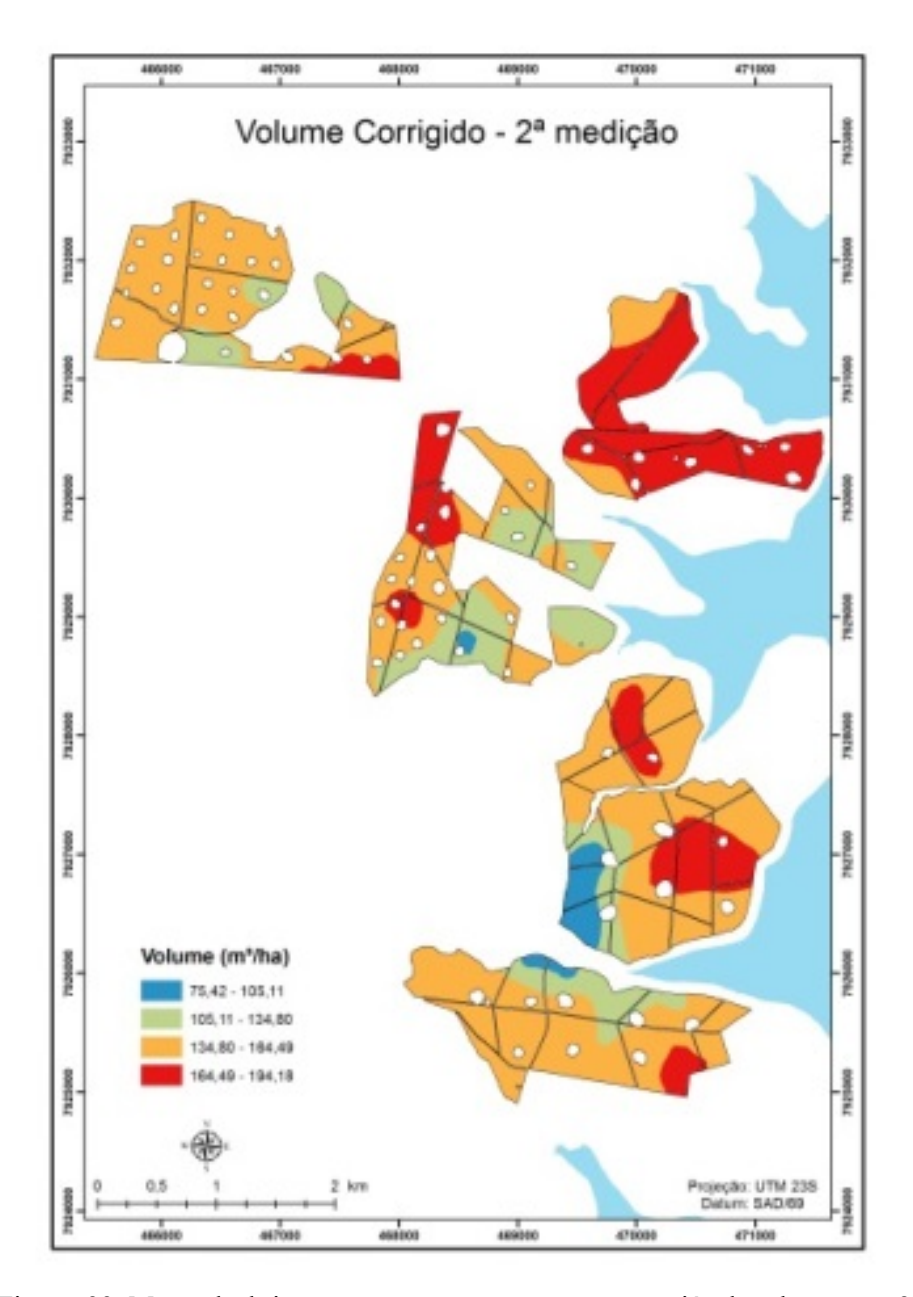

Figura 33 Mapa de krigagem com regressão para a variável volume, na 2ª medição, aos 3,7 anos

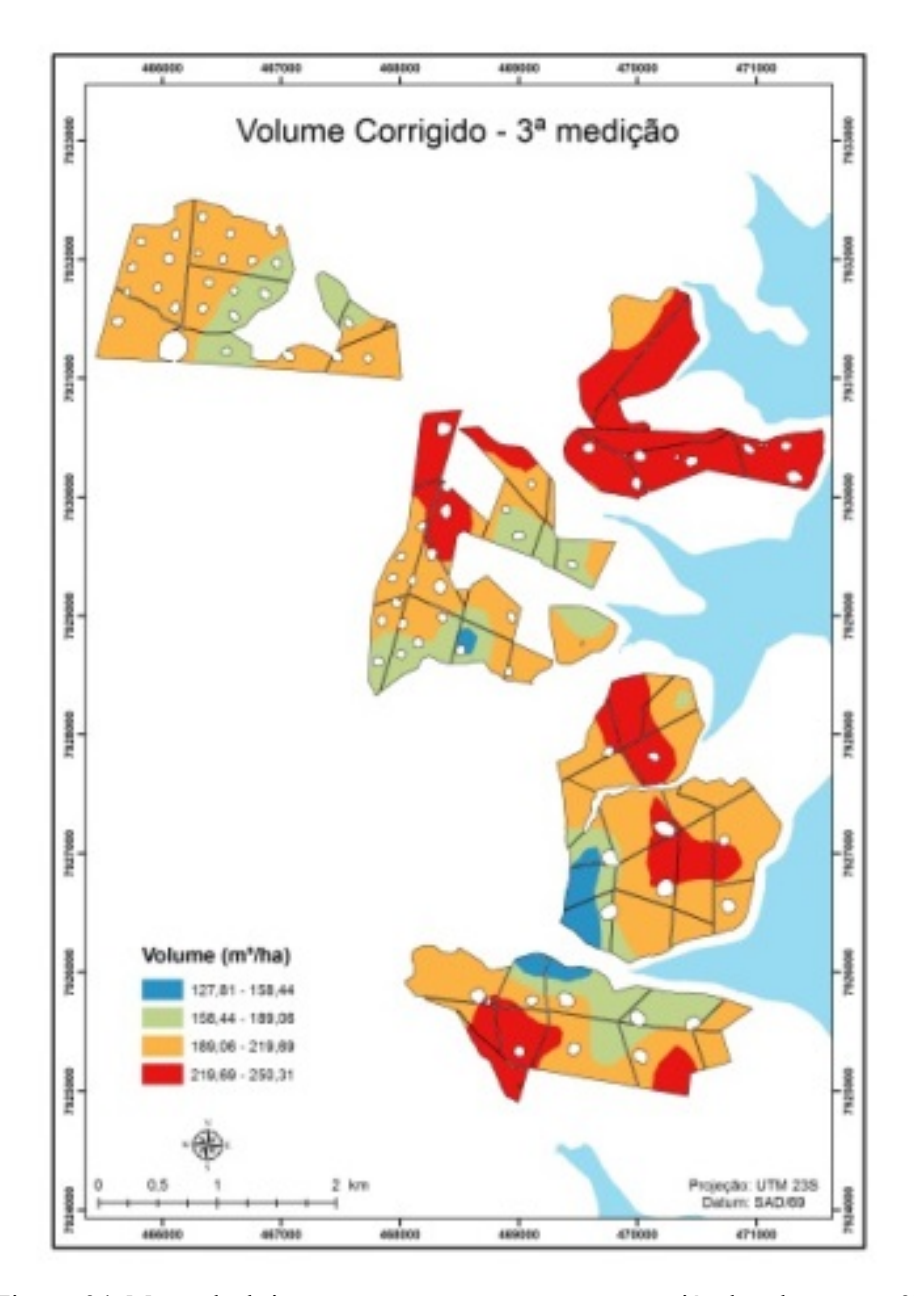

Figura 34 Mapa de krigagem com regressão para a variável volume, na 3ª medição, aos 4,8 anos

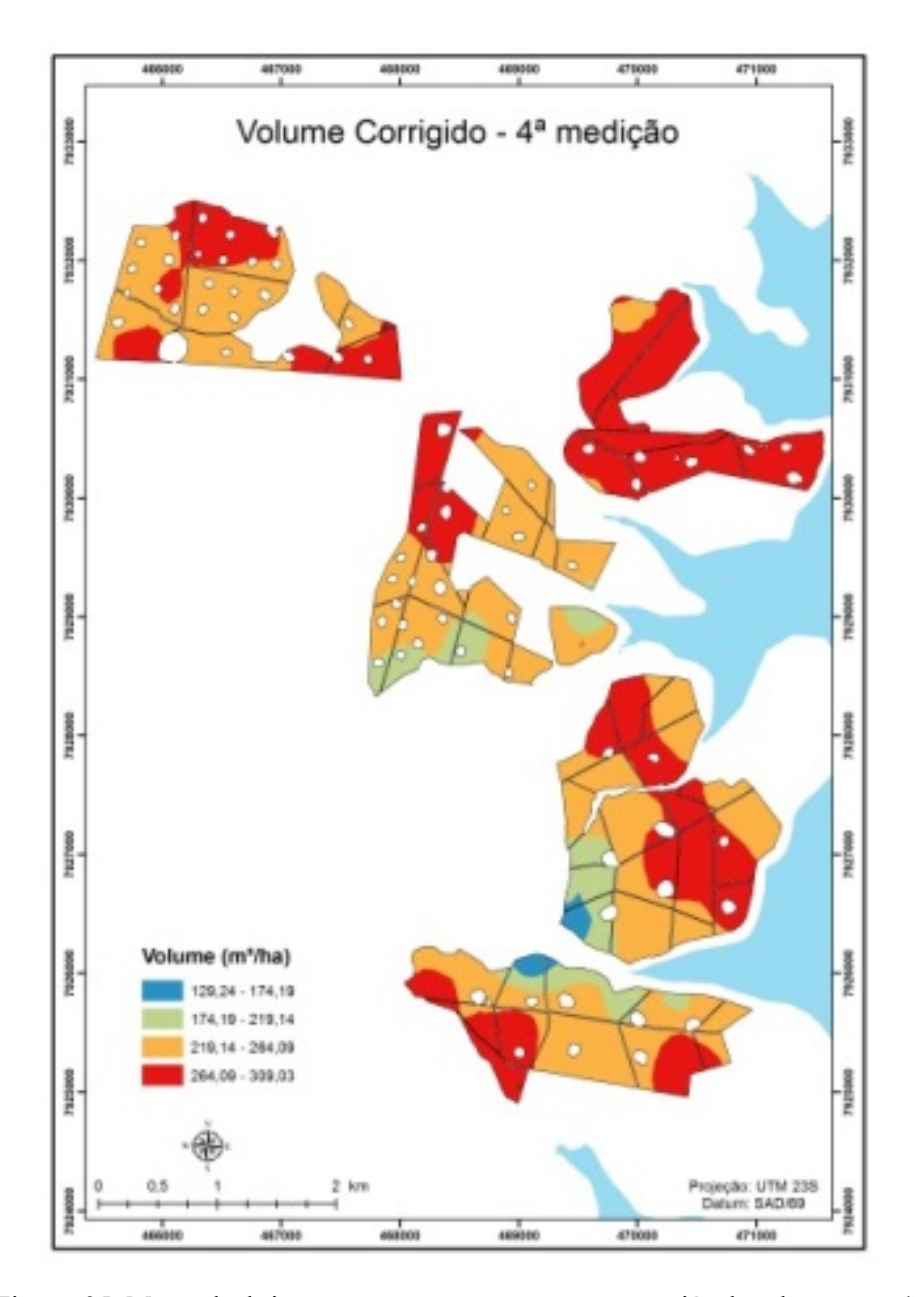

Figura 35 Mapa de krigagem com regressão para a variável volume, na 4ª medição, aos 5,8 anos

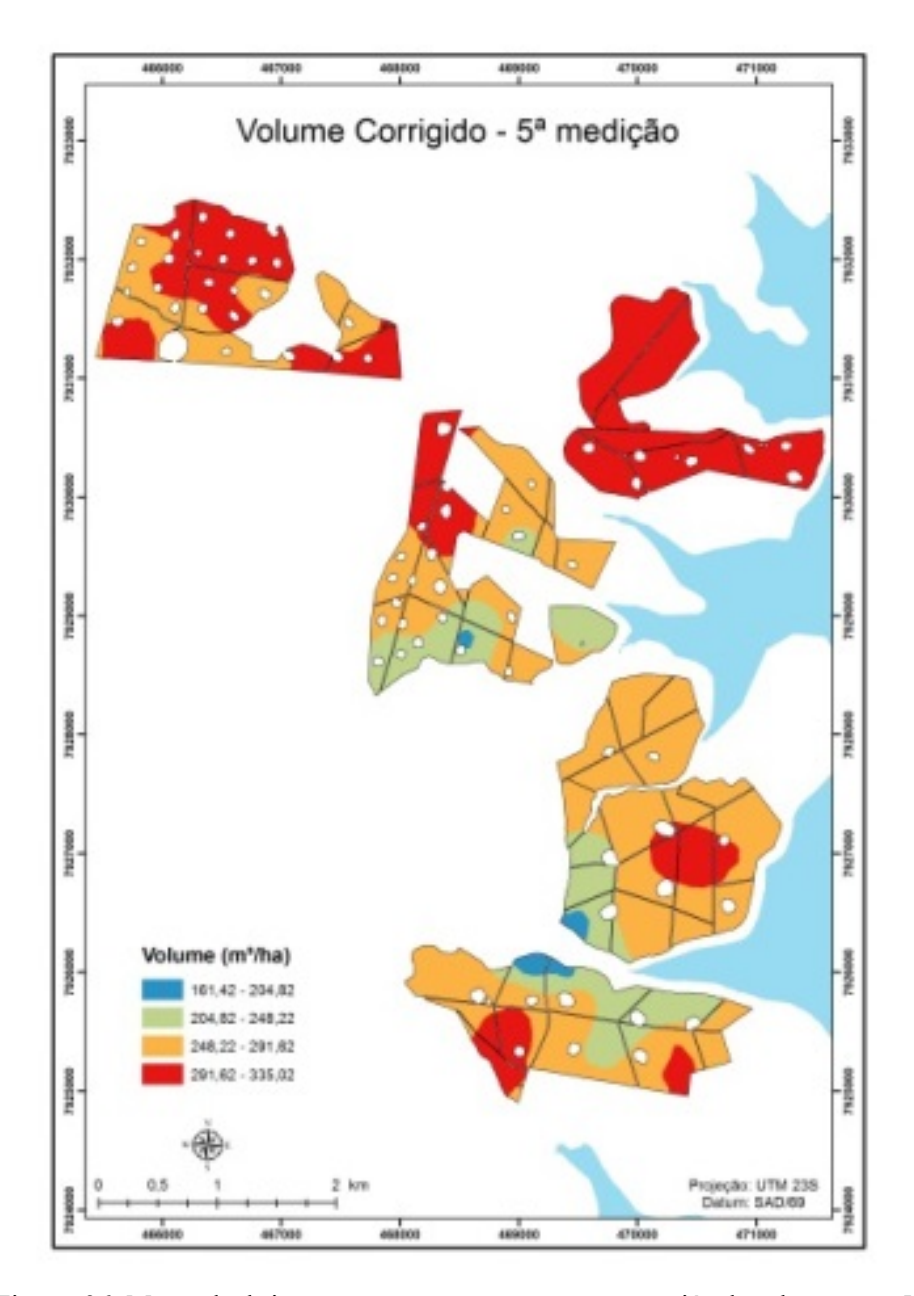

Figura 36 Mapa de krigagem com regressão para a variável volume, na 5ª medição, aos 6,8 anos

Baseando-se nestes mapas, é possível observar que existem áreas que são estáveis ao longo do tempo, enquanto outras apresentam alterações, as quais podem ser importantes, especialmente em relação à primeira medição. Assim, tendo como referência os resultados obtidos, é necessário que se façam pelo menos duas medições consecutivas e, a partir delas, gerar os mapas de krigagem, os quais possuem os diferentes estratos da floresta em estudo. Com estes mapas, é possível processar os inventários considerando a estratificação, a qual trará benefícios diretos, em termos de redução do erro amostral e, consequentemente, maior confiabilidade na estimativa da média. Assim, a caracterização do crescimento da floresta terá maior confiança, melhorando a qualidade dos ajustes dos modelos de crescimento e prognose. Outro aspecto importante no tocante à estratificação precoce se refere à possível redução da intensidade amostral no inventário contínuo, a qual será discutida na sequência.

# **5.6 Processamento do inventário florestal – áreas de estratos**

Após as krigagens efetuadas para cada característica dendrométrica nas respectivas idades de medição, foi possível agrupar os polígonos com o mesmo nível de produtividade (estratos). Foram obtidos quatro estratos de produtividade, considerando o volume como a variável de interesse no processamento. De forma geral, o processo de estratificação em florestas plantadas tem como objetivo definir talhões com as mesmas características e se baseia no cadastro florestal, em que o estrato é obtido por projeto e sua época de plantio, com a área definida pela soma das áreas dos talhões e estes considerados homogêneos no espaço e no tempo.

No entanto, em estudos recentes no setor florestal foi demonstrado que um talhão pode ter mais de uma classe de produtividade (ASSIS et al., 2009; GUEDES et al., 2012; KANEGAE JÚNIOR et al., 2006; MELLO et al., 2006). Com o desenvolvimento tecnológico, novas técnicas associadas aos sistemas de informações geográficas (SIG) permitem a definição de áreas com maior facilidade dentro de um mapa georreferenciado, sendo que, na ACE, é fundamental que se conheça a área de cada estrato.

Nas Figuras 37, 38, 39 e 40pode-se observar o comportamento do total de áreas em cada estrato para cada uma das características. Foi possível destacar que o estrato 1, menos produtivo, apresentou valores de áreas menores do que 180 ha, para a característica volume (krigagem ordinária) e volume (krigagem com regressão). Pela estratificação com base no IMA e HD, o estrato menos produtivo apresentou áreas inferiores a 30 ha, nas cinco idades avaliadas.

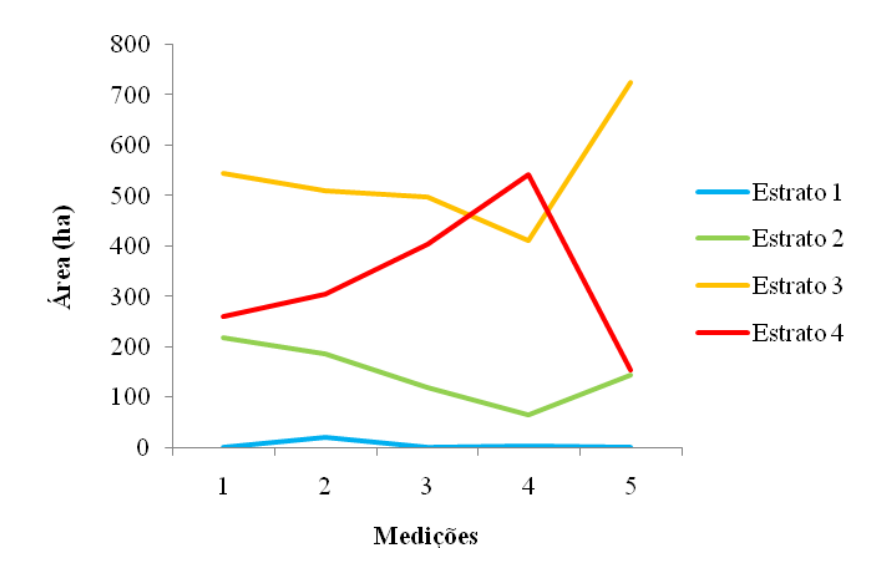

Figura 37 Comportamento das áreas por estrato ao longo das medições, para altura dominante (HD), em metros

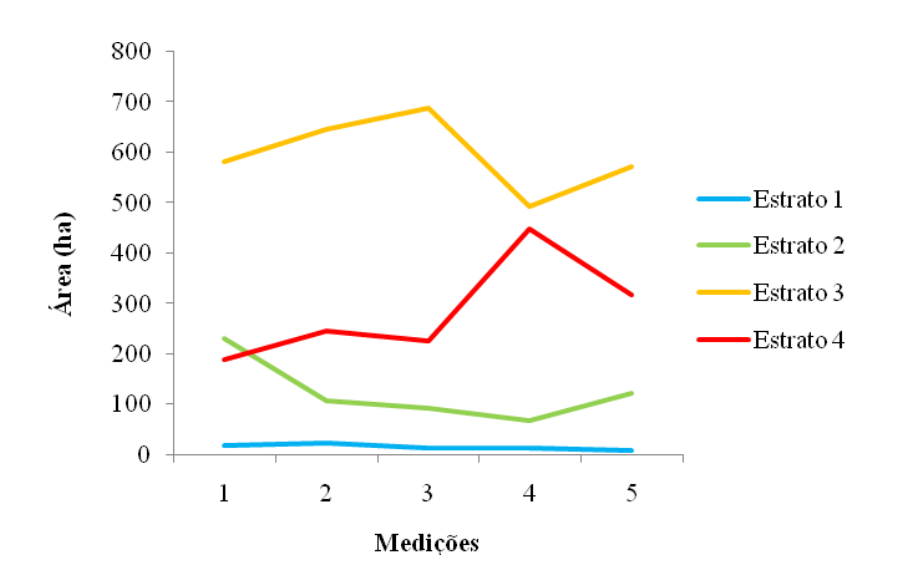

Figura 38 Comportamento das áreas por estrato ao longo das medições, para incremento médio anual (IMA), em m<sup>3</sup>/ha/ano

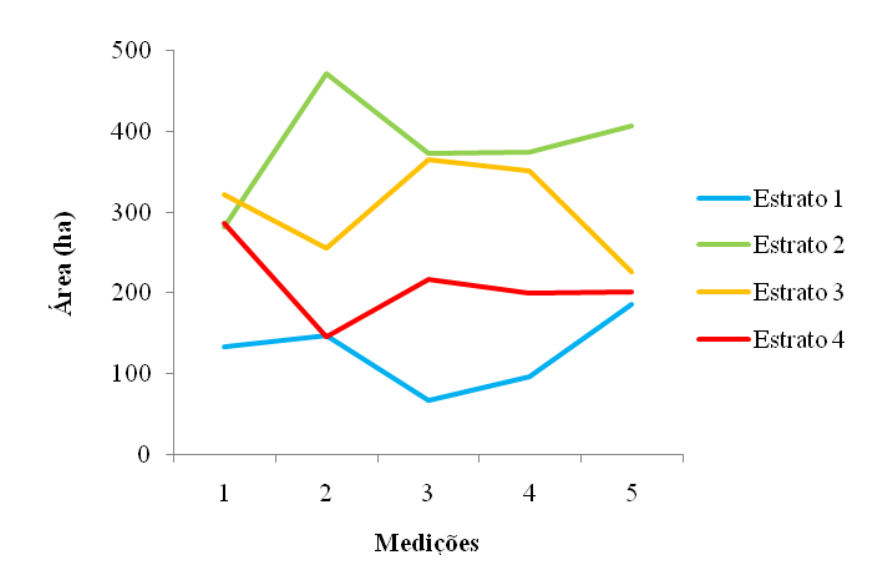

Figura 39 Comportamento das áreas por estrato ao longo das medições, para volume por hectare (V)

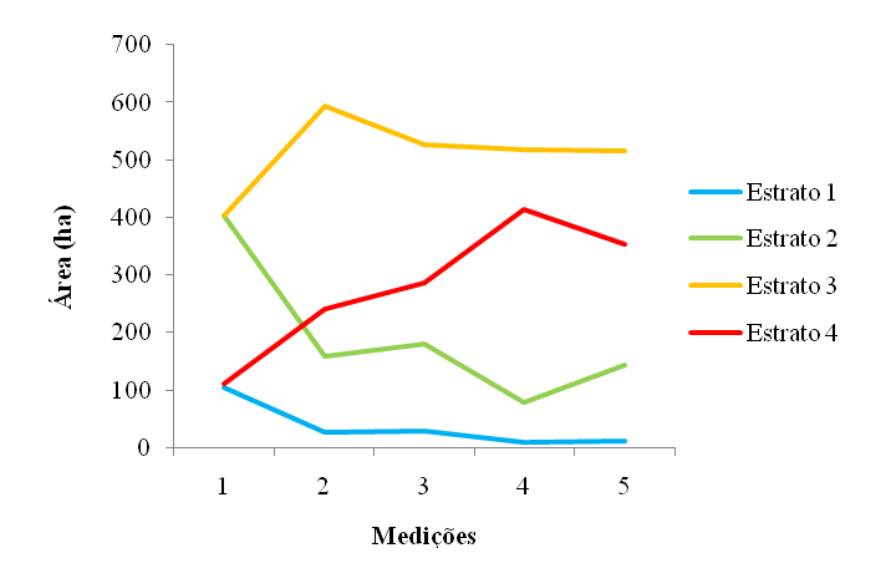

Figura 40 Comportamento das áreas por estrato ao longo das medições, para volume por hectare (krigagem com regressão)( $V_{KR}$ )

Em todas as características que geraram os estratos, o comportamento do estrato 1 foi o mais estável, dentre as cinco medições. De forma geral, as variações, em termos de áreas nos estratos 2, 3, e 4, sofreram oscilações entre as medições. O estrato mais produtivo (vermelho) apresentou forte tendência em aumentar a área à medida que a floresta foi amadurecendo em idade, considerando os estratos gerados pelo volume e pelo IMA. As áreas do estrato mais produtivo variaram de 112 ha a 480 ha, conforme a medição. Para os estratos gerados para altura dominante, houve uma queda considerável na quinta medição. O estrato 2 (verde) também apresentou certa estabilidade, em termos de área, com o aumento da idade.

As maiores áreas em cada medição foram encontradas no estrato 3, que foi o segundo mais produtivo. Neste estrato, as áreas variaram de 220 a 720 ha, conforme a fonte de estratificação. Exceto nos estratos gerados para altura dominante (HD), o maior percentual de área no projeto, em todas as medições, encontram-se nas duas classes mais produtivas (amarelo e vermelho), variando de 75% a 92%. Houve uma variação na primeira medição para volume (krigagem com regressão), tendo o percentual sido de 50%, como pode ser visto na Figura 41.

Assim, pode-se concluir que, no projeto avaliado, as duas classes mais produtivas englobam uma área superior a 75%, exceto quando se utilizou a altura dominante como fonte de estratificação. Este é um aspecto interessante no contexto de planejamento da atividade florestal, no que se refere à colheita e ao uso final da madeira, se para venda ou para consumo próprio. Também se pode pensar em como melhorar a locação das parcelas, visando melhor captação dos estratos de maior representatividade do povoamento.

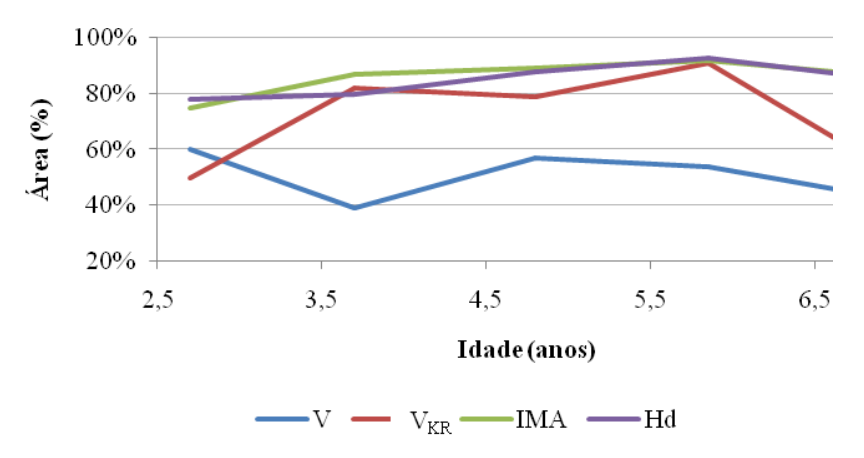

Figura 41 Percentual de área em cada idade, nos respectivos estratos gerados pelas características dendrométricas

# **5.7 Processamento do inventário florestal – ACS vs ACE por idade**

Para avaliar as diferenças entre as médias estimadas pela ACS e aquelas geradas pela ACE, para as diferentes características, verificou-se o comportamento do intervalo de confiança para cada situação, conforme as Figuras 42, 43 44, 45 e 46, nas quais é possível verificar que os intervalos de confiança se sobrepuseram, o que significa que as médias obtidas por meio da ACE não diferem daquelas advindas da ACS, em cada uma das medições.

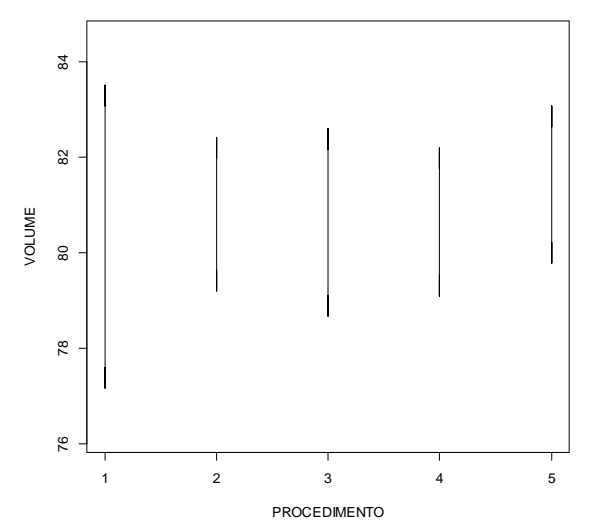

Figura 42 Intervalos de confiança para ACS (1), ACE – IMA (2), ACE – HD (3), ACE – V (4) e ACE –  $V_{KR}$  (5) da variável volume, na medição aos 2,7 anos

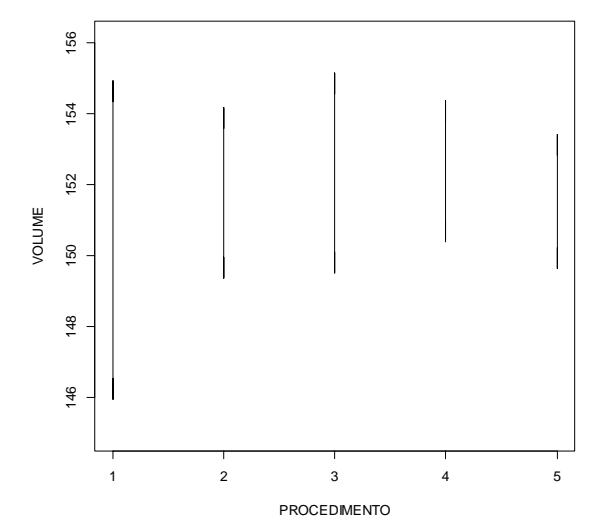

Figura 43 Intervalos de confiança para ACS (1), ACE – IMA (2), ACE – HD (3), ACE – V (4) e ACE –  $V_{KR}$  (5) da variável volume, na medição aos 3,7 anos

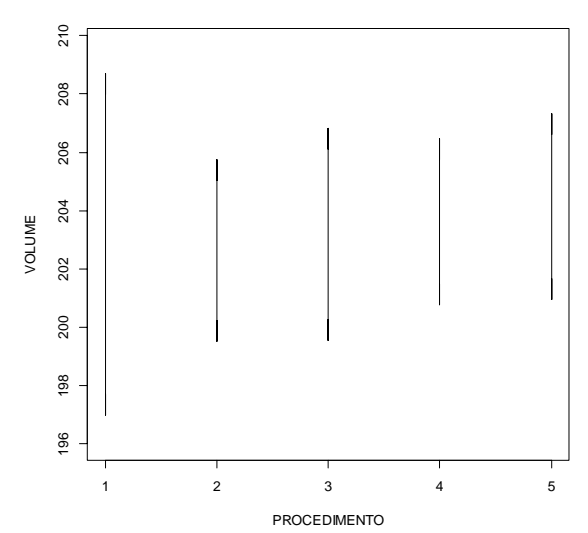

Figura 44 Intervalos de confiança para ACS (1), ACE – IMA (2), ACE – HD (3), ACE – V (4) e ACE –  $V_{KR}$  (5) da variável volume, na medição aos 4,8 anos

98

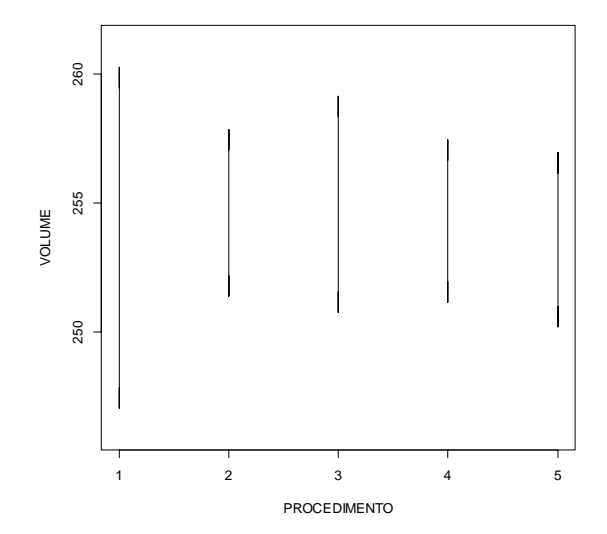

Figura 45 Intervalos de confiança para ACS (1), ACE – IMA (2), ACE – HD (3), ACE – V (4) e ACE –  $V_{KR}$  (5) da variável volume, na medição aos 5,8 anos

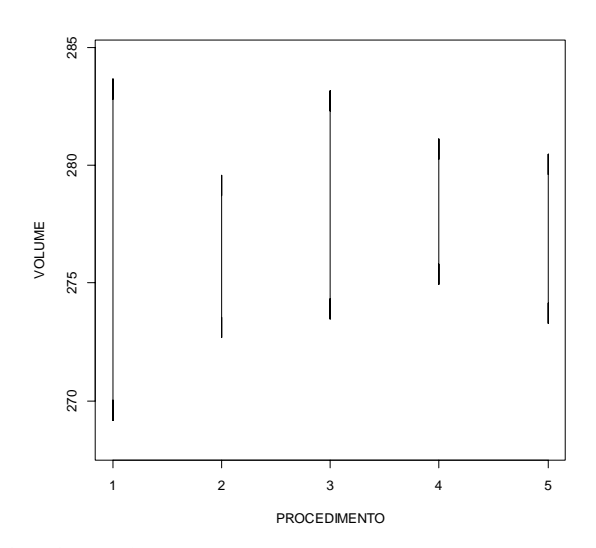

Figura 46Intervalos de confiança para ACS (1), ACE – IMA (2), ACE – HD (3), ACE – V (4) e ACE –  $V_{KR}$  (5) da variável volume, na medição aos 6,8 anos

99

Avaliando-se as Figuras 42 a 46, verifica-se que, em todas as idades, os intervalos da ACE variaram em relação ao intervalo da ACS, no que se refere à amplitude. Os intervalos de confiança da ACS são mais amplos devido ao erro associado à estimativa, que é maior quando comparado à ACE, para qualquer idade de medição. No entanto, em todos os casos, os intervalos de confiança se sobrepõem, mostrando que não há diferença estatística entre as médias geradas pelos diferentes procedimentos de amostragem testados. Isso evidencia o poder da estratificação no controle da variabilidade do povoamento, assegurando estimativas mais precisas, visto que a amplitude dos intervalos de confiança, obtidos por meio da ACE, é menor do que aqueles gerados pela ACS.

As estimativas geradas pela ACE foram 50% mais precisas do que aquelas da ACS. Melhorias nas estimativas dessa magnitude foram encontradas por Alvarenga et al. (2012) e Silva (2009), em áreas de cerrado *sensustricto* em Minas Gerais e, por Kanegae Júnior et al. (2006), em estudos com *Eucalyptus*  sp. na idade de 3,5 anos.

Isto mostra que a estratificação foi capaz de controlar a variabilidade do volume por hectare, como apresentado na Tabela 6. Este controle tem impacto direto no erro amostral percentual. A estratificação com base na variável volume, independente do método de krigagem realizado, foi a mais precisa nas respectivas idades avaliadas.

Dentro de cada idade, os valores de IMA foram muito semelhantes entre si (Tabela 6) e estes cresceram até 5,8 anos e, depois, houve um decréscimo, conforme se observa na Figura 47. Percebe-se que houve forte sobreposição dos valores de IMA nas diferentes idades da floresta, entre os diferentes métodos de estratificação e a ACS, evidenciando que a estimativa do volume pelos diferentes métodos foi muito semelhante.

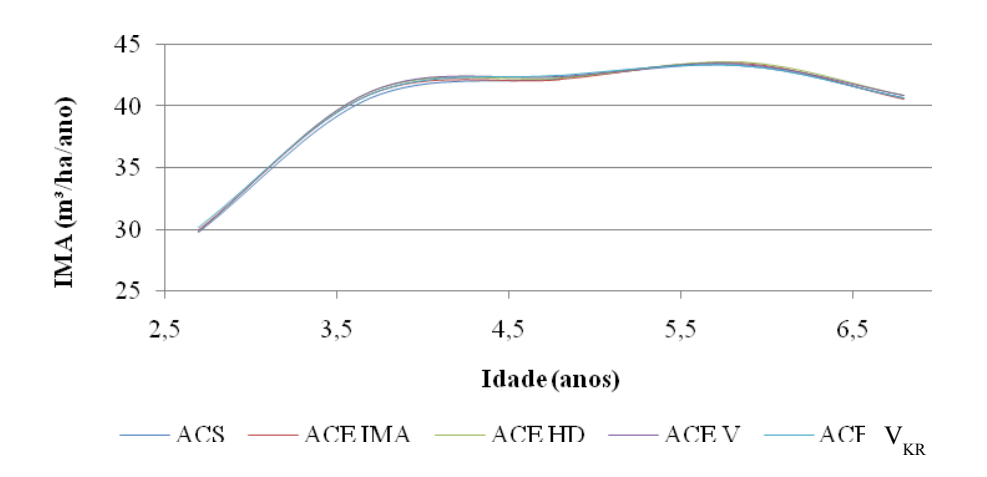

Figura 47 Comportamento do IMA em cada idade,gerado pelos diferentes métodos de processamentos

|       |                 | Estatística                             |              |                       |                              |  |
|-------|-----------------|-----------------------------------------|--------------|-----------------------|------------------------------|--|
| Idade | Procedimento    | $\overline{\overline{x}}$<br>$(m^3/ha)$ | CV<br>$(\%)$ | <b>ERRO</b><br>$(\%)$ | <b>IMA</b><br>$(m^3/ha/ano)$ |  |
|       | ACS             | 80,34                                   | 21,54        | 3,95                  | 29,75                        |  |
| 2,7   | <b>ACE IMA</b>  | 80,81                                   | 10,71        | 1,98                  | 29,93                        |  |
|       | <b>ACE HD</b>   | 80,64                                   | 13,15        | 2,43                  | 29,87                        |  |
|       | <b>ACE V</b>    | 80,65                                   | 10,47        | 1,92                  | 29,87                        |  |
|       | <b>ACE Vcor</b> | 81,43                                   | 10,91        | 2,01                  | 30,16                        |  |
| 3,7   | ACS             | 150,44                                  | 16,31        | 2,99                  | 40,66                        |  |
|       | <b>ACE IMA</b>  | 151,77                                  | 8,56         | 1,59                  | 41,02                        |  |
|       | ACE HD          | 152,34                                  | 9,80         | 1,85                  | 41,17                        |  |
|       | <b>ACE V</b>    | 152,38                                  | 7,04         | 1,30                  | 41,18                        |  |
|       | <b>ACE Vcor</b> | 151,53                                  | 6,73         | 1,25                  | 40,95                        |  |
| 4,8   | <b>ACS</b>      | 202,85                                  | 15,69        | 2,88                  | 42,26                        |  |
|       | <b>ACE IMA</b>  | 202,64                                  | 8,19         | 1,54                  | 42,22                        |  |
|       | ACE HD          | 203,19                                  | 9,68         | 1,79                  | 42,33                        |  |
|       | <b>ACE V</b>    | 203,62                                  | 7,57         | 1,40                  | 42,42                        |  |
|       | <b>ACE Vcor</b> | 204,14                                  | 8,37         | 1,56                  | 42,53                        |  |
| 5,8   | <b>ACS</b>      | 253,66                                  | 14,26        | 2,61                  | 43,36                        |  |
|       | <b>ACE IMA</b>  | 254,61                                  | 6,91         | 1,27                  | 43,52                        |  |
|       | ACE HD          | 254,95                                  | 8,89         | 1,64                  | 43,58                        |  |
|       | <b>ACE V</b>    | 254,29                                  | 6,69         | 1,24                  | 43,47                        |  |
|       | <b>ACE Vcor</b> | 253,57                                  | 7,17         | 1,33                  | 43,34                        |  |
| 6,8   | ACS             | 276,40                                  | 14,30        | 2,62                  | 40,65                        |  |
|       | <b>ACE IMA</b>  | 276,12                                  | 6,70         | 1,25                  | 40,61                        |  |
|       | <b>ACE HD</b>   | 278,31                                  | 9,50         | 1,74                  | 40,93                        |  |
|       | <b>ACE V</b>    | 278,03                                  | 6,01         | 1,11                  | 40,89                        |  |
|       | <b>ACE Vcor</b> | 276,88                                  | 6,97         | 1,30                  | 40,72                        |  |

Tabela 6 Estatística do processamento do inventário para cada situação (procedimento), em cada idade

# **5.8 Processamento do inventário florestal – estratos primeira medição**

Neste item, levantou-se a hipótese de se verificar a possibilidade de gerar estratos na primeira medição. A pergunta que se faz é a seguinte: a estratificação deve ser feita com base em qual variável avaliada no inventário florestal? É mais interessante, do ponto de vista de inventário, gerar estratos com base na informação da variável principal do levantamento. No entanto, a variável altura dominante (HD), por exemplo, é uma característica mensurada diretamente em cada unidade amostral, o que a torna mais simples de ser utilizada quando não se tem uma equação de volume adequada. Além do mais, esta característica teve ótimo comportamento espacial em todas as idades avaliadas. Estes estratos foram considerados fixos até o final do ciclo da floresta. Na Tabela 7apresentam-se as estatísticas do processamento utilizando-se ACS e os estratos, a partir das características avaliadas.

Pelos dados da Tabela 7 foi possível verificar que todas as fontes de estratificação da primeira medição trouxeram benefícios, em termos de ganhos no erro do inventário florestal. Verificou-se que os estratos gerados com base na variável altura dominante (HD) geraram erros de amostragem sistematicamente superiores em relação aos demais métodos de estratificação avaliados, porém, sempre inferiores ao da ACS. É importante deixar claro que, na estratificação, foram gerados apenas três estratos com HD e os demais geraram quatro estratos. A média e o IMA foram muito semelhantes em cada idade estimada, quando comparadas aos da amostragem casual simples. No entanto, o ganho em precisão da estimativa variou entre 25% e 40%, dependendo da característica que gerou os estratos. A estratificação com base na altura dominante foi a que gerou menor precisão, em todas as idades avaliadas e a estratificação com base no IMA da primeira medição foi a mais precisa nas idades avaliadas.

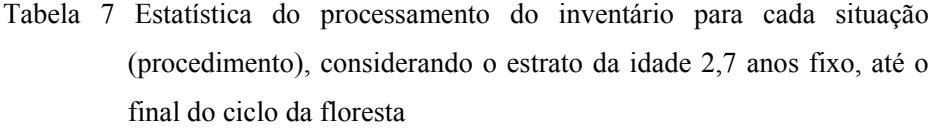

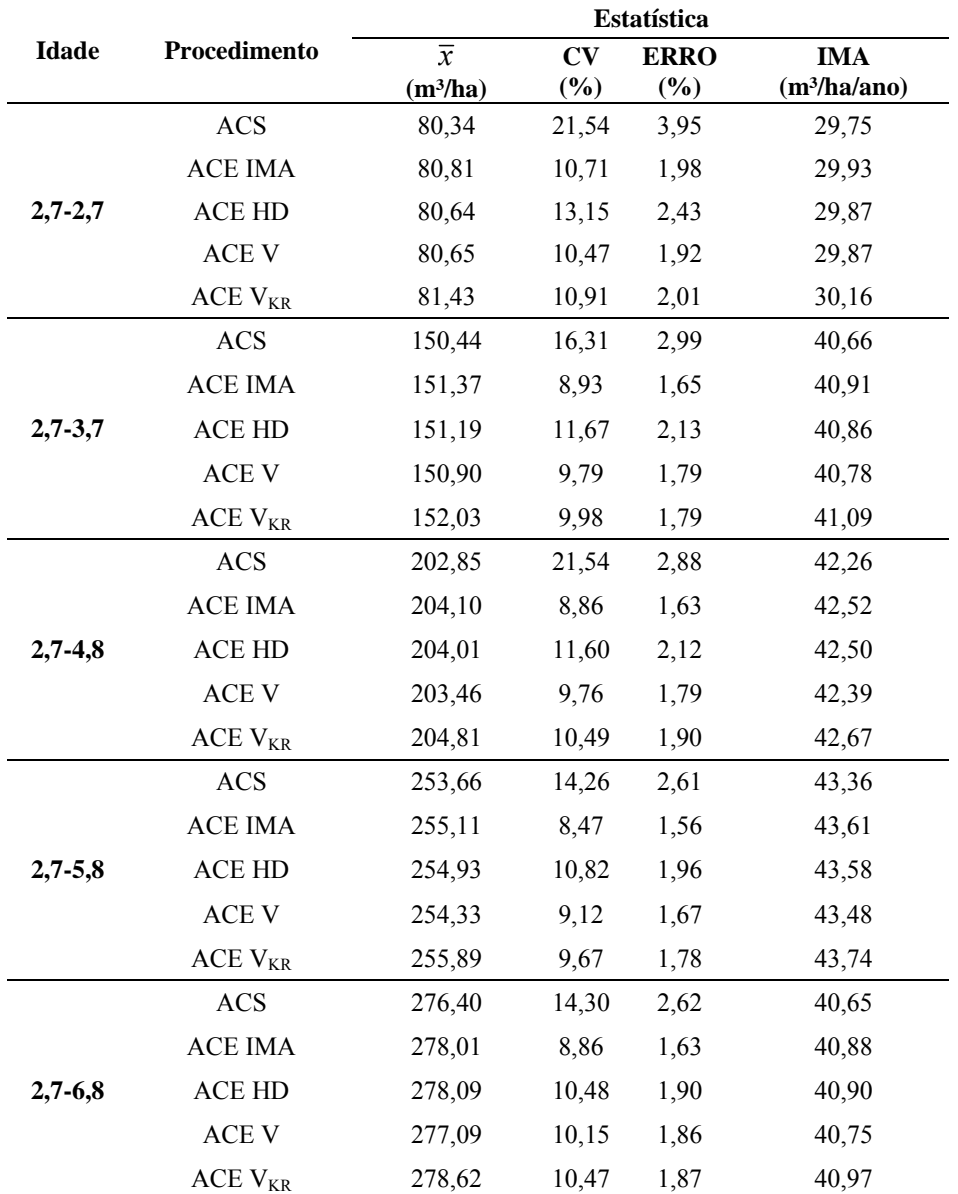

Nas Figuras 48 a 52 mostra-se a comparação dos intervalos de confiança para cada método avaliado de estratificação com o intervalo da ACS. Esses intervalos foram gerados com base nas informações de erro da Tabela 7. Por eles foi possível verificar que todas as médias estimadas foram iguais estatisticamente, mostrando, portanto, que é possível gerar os estratos na primeira medição com qualquer uma das características. A estratificação na primeira medição não afetou as estimativas de médias nas demais medições. Constatou-se, em todos os casos, que as médias estimadas pela ACE foram ligeiramente superiores à da ACS. No entanto, em termos de precisão, as estimativas vindas dos estimadores da ACE foram mais precisas. Esta maior precisão pode ser observada na amplitude dos intervalos de confiança, os quais sempre foram inferiores, em relação à ACS.

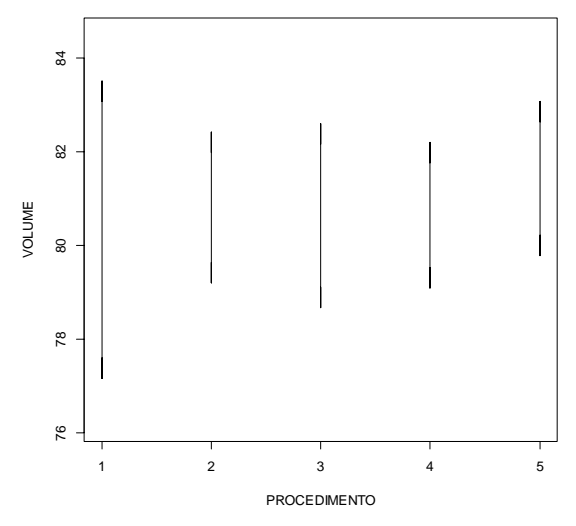

Figura 48 Intervalos de confiança para ACS (1), ACE – IMA (2), ACE – HD (3), ACE – V (4) e ACE – Vc (5) da variável volume, com estratos gerados na medição de 2,7 anos de idade

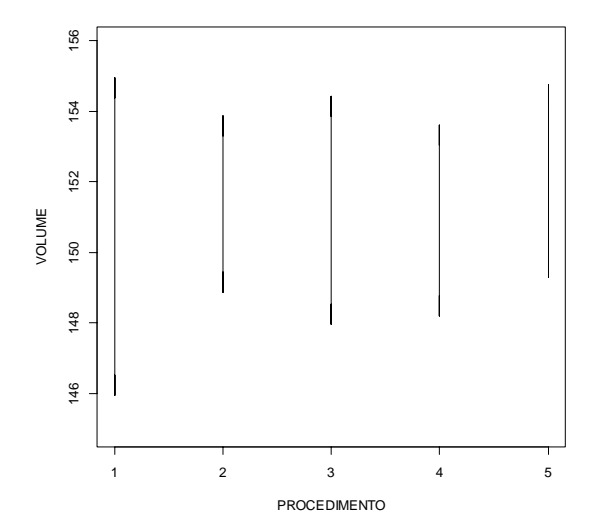

Figura 49 Intervalos de confiança para ACS (1), ACE – IMA (2), ACE – HD (3), ACE – V (4) e ACE – Vc (5) da variável volume aos 3,7 anos, com estratos gerados aos 2,7 anos

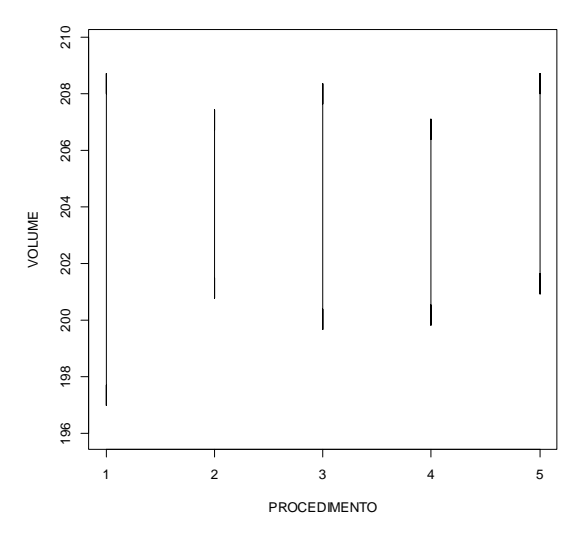

Figura 50 Intervalos de confiança para ACS (1), ACE – IMA (2), ACE – HD (3),  $ACE - V$  (4) e  $ACE - Vc$  (5) aos 4,8 anos, com estratos gerados aos 2,7 anos

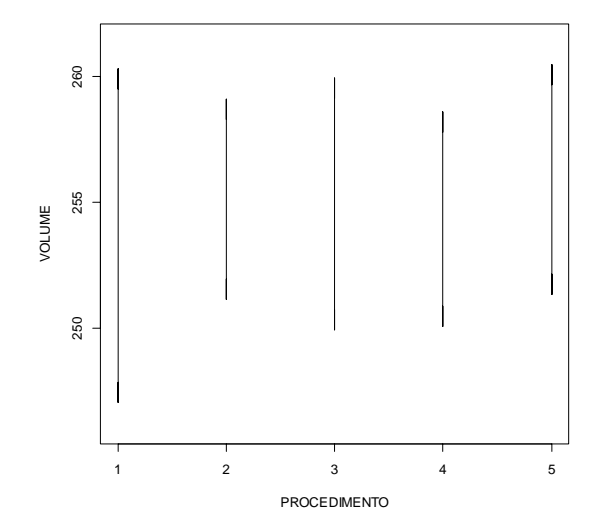

Figura 51 Intervalos de confiança para ACS (1), ACE – IMA (2), ACE – HD (3),  $ACE - V$  (4) e  $ACE - Vc$  (5) aos 5,8 anos, com estratos gerados aos 2,7 anos

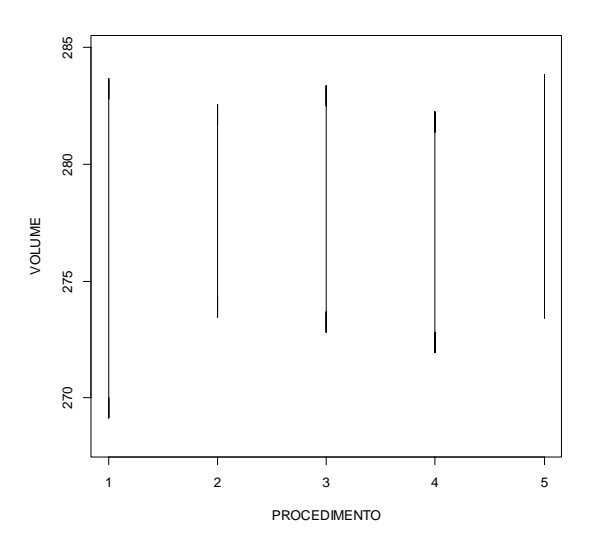

Figura 52 Intervalos de confiança para ACS (1), ACE – IMA (2), ACE – HD (3),  $ACE - V$  (4) e  $ACE - Vc$  (5) aos 6,8 anos, com estratos gerados aos 2,7 anos
## **5.9 Efeito da estratificação sobre a redução da intensidade amostral**

Nesta etapa do trabalho, efetuou-se a redução do número de parcelas em cada estrato e comparou-se com o processamento da ACS com as 116 parcelas. Foram considerados os estratos gerados pelas variáveis volume (krigagem ordinária), volume (krigagem com regressão) e altura dominante. Na Tabela 8 mostram-se as estatísticas do processamento para a ACS com as 116 parcelas e para a ACE volume e ACE volume (krigagem com regressão), e ACE altura dominante com redução de 50% no número de parcelas em cada estrato.

Tabela 8 Estatísticas do processamento do inventário com redução de 50% das parcelas para a ACE e com todas as parcelas para a ACS

|              |                    | <b>Estatísticas</b> |                        |             |                |
|--------------|--------------------|---------------------|------------------------|-------------|----------------|
| <b>Idade</b> | Procedimento       | $\overline{x}$      | $\mathbf{C}\mathbf{V}$ | <b>ERRO</b> | <b>IMA</b>     |
|              |                    | $(m^3/ha)$          | $(\%)$                 | (%)         | $(m^3/ha/ano)$ |
|              | <b>ACS</b>         | 80,34               | 21,54                  | 3,95        | 29,75          |
| 2,7          | ACE <sub>V</sub>   | 80,64               | 10,46                  | 2,73        | 29,90          |
|              | ACE <sub>VkR</sub> | 81,47               | 10,90                  | 2,87        | 30,20          |
|              | ACE - HD           | 79,98               | 13,14                  | 3,79        | 29,62          |
|              | <b>ACS</b>         | 150,44              | 16,31                  | 2,99        | 40,66          |
| 3,7          | ACE <sub>V</sub>   | 150,93              | 9,75                   | 2,54        | 40,79          |
|              | ACE <sub>VkR</sub> | 152,05              | 10,0                   | 2,56        | 41,09          |
|              | ACE - HD           | 151,26              | 11,16                  | 3,09        | 40,88          |
|              | <b>ACS</b>         | 202,85              | 15,7                   | 2,88        | 42,26          |
| 4,8          | ACE <sub>V</sub>   | 203,48              | 9,75                   | 2,54        | 42,39          |
|              | ACE <sub>VkR</sub> | 204,78              | 10,53                  | 2,73        | 42,66          |
|              | ACE - HD           | 204,64              | 11,11                  | 2,79        | 42,63          |
|              | <b>ACS</b>         | 253,66              | 14,26                  | 2,61        | 43,36          |
| 5,8          | ACE <sub>V</sub>   | 254,27              | 9,63                   | 2,51        | 43,47          |
|              | ACE <sub>VkR</sub> | 255,81              | 9,91                   | 2,54        | 43,73          |
|              | ACE - HD           | 255,53              | 10,19                  | 2,79        | 43,68          |
|              | <b>ACS</b>         | 276,40              | 14,30                  | 2,62        | 40,65          |
| 6,8          | ACE <sub>V</sub>   | 277,10              | 10,15                  | 2,65        | 40,75          |
|              | ACE <sub>VkR</sub> | 278,67              | 14,48                  | 2,68        | 40,98          |
|              | ACE - HD           | 279,61              | 9,87                   | 2,70        | 41,12          |

 A variabilidade da característica de interesse (volume) reduziu em até 50% (CV) na primeira medição, exceto para ACE - HD. O crescimento do coeficiente de variação foi observado em todas as idades em um porcentual de aproximadamente 32%. Esta redução tem um impacto direto na precisão do inventário. O percentual de redução da variabilidade verificada no coeficiente de variação ocorreu de forma semelhante quando foram consideradas todas as parcelas, seja na análise da ACE por idade, mostrada anteriormente (Tabela 6) ou ACE da idade 2,7, para as demais (Tabela 7). A redução de parcelas por estrato não afetou a capacidade da estratificação em reduzir a variabilidade da característica volume. O mesmo aconteceu para o erro amostral, o qual se manteve inferior ao da ACS com 116 parcelas, em todas as medições avaliadas, exceto para os estratos ACE – HD em três medições, nas quais foi ligeiramente superior ao erro da ACS. Pode-se, portanto, concluir que, em qualquer uma das bases de estratificação, a ACE foi superior à ACS, com o dobro do número de parcelas. Assim, sugere-se utilizar os estratos gerados na primeira medição com altura dominante (HD), por ser uma variável biométrica de fácil obtenção direta.

 Nas Figuras 53, 54, 55, 56 e 57 observa-seque as médias geradas pela ACS nas diferentes idades, com 116 parcelas, não diferiram estatisticamente daquelas geradas pela ACE com redução de 50% no número de parcelas em cada estrato. No entanto, a amplitude do intervalo de confiança aumentou, mas ainda é menor do que a amplitude do intervalo de confiança gerado pela ACS. Esta situação foi observada em todas as idades avaliadas no presente estudo.

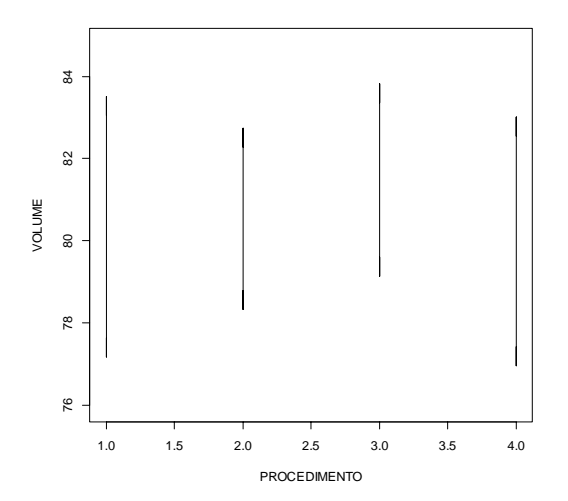

Figura 53 Intervalos de confiança da variável volume aos 2,7 anos (1ª medição), para ACS (1), ACE – V (2) e ACE –  $V_{KR}$  (3) e ACE – HD (4), com estratos gerados aos 2,7 anos e redução de 50% no número de parcelas

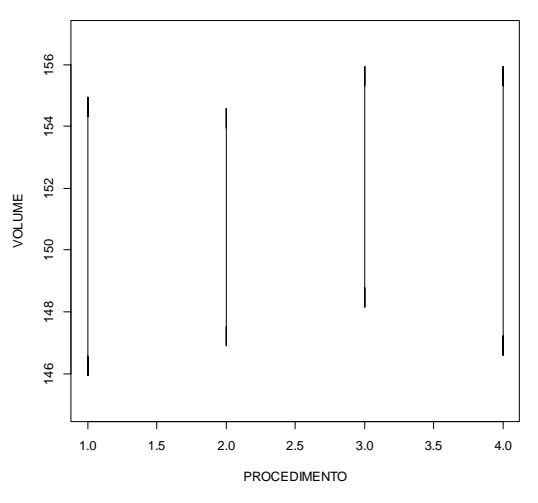

Figura 54 Intervalos de confiança da variável volume aos 3,7 anos (2ª medição), para ACS (1), ACE – V (2) e ACE –  $V_{KR}$  (3) e ACE – HD (4),com estratos gerados aos 2,7 anos e redução de 50% no número de parcelas

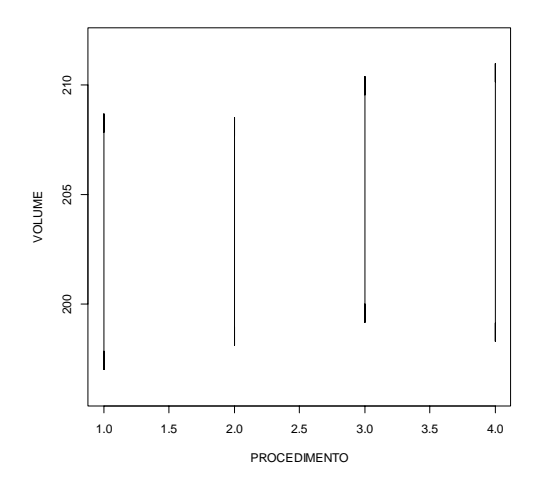

Figura 55 Intervalos de confiança da variável volume aos 4,8 anos (3ª medição), para ACS (1), ACE – V (2) e ACE –  $V_{KR}$  (3) e ACE – HD (4), com estratos gerados aos 2,7 anos e redução de 50% no número de parcelas

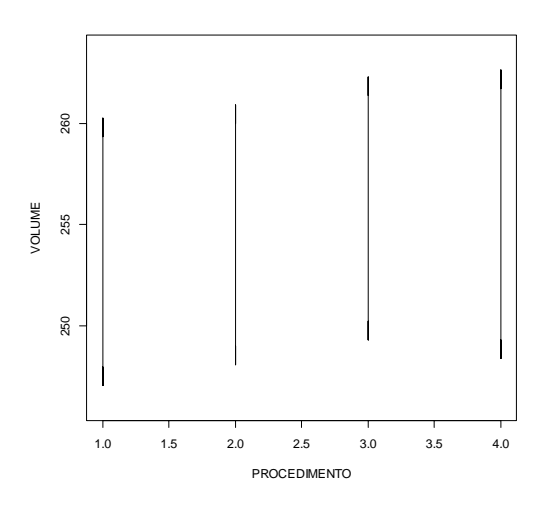

Figura 56 Intervalos de confiança da variável volume aos 5,8 anos (4ª medição), para ACS (1), ACE – V (2) e ACE –  $V_{KR}$  (3) e ACE – HD (4), com estratos gerados aos 2,7 anos e redução de 50% no número de parcelas

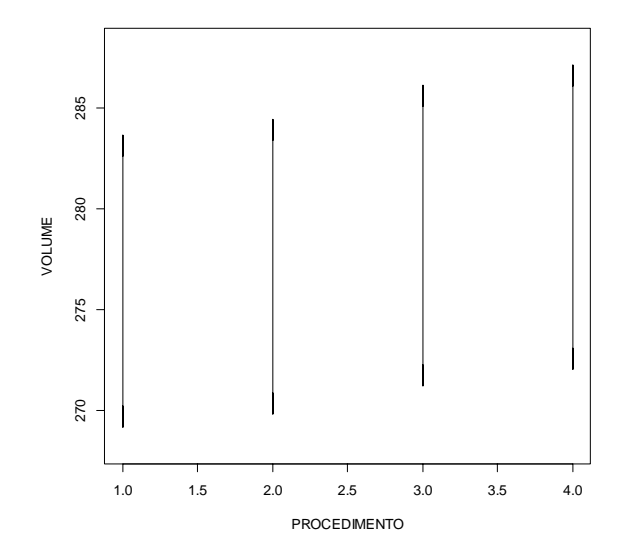

Figura 57 Intervalos de confiança da variável volume aos 6,8 anos (5ª medição), para ACS (1), ACE – V (2) e ACE –  $V_{KR}$  (3) e ACE – HD (4), com estratos gerados aos 2,7 anos e redução de 50% no número de parcelas

 Observou-se que, a partir da estimativa para as medições da idade 4,8 anos, a amplitude dos intervalos de confiança da ACE ficou bem semelhante à da ACS. Isto pode ser confirmado pelos dados da Tabela 8, na qual os valores dos erros em percentagem da ACS com a ACE tornaram-se muito próximos, mas, ainda inferiores ao da ACS, que utilizou o dobro da quantidade de parcelas.

 Verificou-se que o volume médio estimado pela ACE foi ligeiramente superior ao da ACS, diferença que foi na ordem de 1%. É uma diferença relativamente pequena, no entanto, no fechamento de um projeto de 1.000 hectares, como este em estudo, é algo ao redor de 2.500 m<sup>3</sup> de madeira. A detecção de uma volumetria maior na ACE ocorre em função do percentual de área com maior produtividade. Neste projeto, mais de 70% da área se encontram

nas classes mais produtivas. No processamento da amostragem estratificada, o volume é proporcionalizado pela área do estrato. A amostragem casual simples não leva em consideração a quantidade de área conforme as classes de produtividade. Ela "vê" a floresta como sendo um único estrato.

 A diferença na estimativa volumétrica tem um impacto forte, do ponto de vista técnico. Ao gerar estimativas menores de média (estimadores da ACS), a empresa poderá ter um superávit de madeira no estoque, após o corte de um projeto e isso pode influenciar não só o planejamento florestal da empresa como também as receitas obtidas com a comercialização da madeira. Porém, quando se vende madeira, há a necessidade da realização de um inventário com alta intensidade amostral (pré-corte), que tem como objetivo buscar maior assertividade no volume de madeira que está sendo negociada. Contudo, utilizando-se técnicas que exploram outras áreas da estatística, podem-se gerar estimativas tão confiáveis quanto às do pré-corte, com uma intensidade amostral menor, o que implica em outras fontes de ganho, além do ganho em precisão, como a redução do tempo necessário para a medição do inventário, bem como a redução de custo, que está intimamente ligado ao número de unidades amostrais.

 Para acompanhar o crescimento da floresta neste presente estudo, o uso de 50% de parcelas foi o suficiente para proporcionar resultados satisfatórios, uma vez que a diferença entre as médias não ultrapassa a 1,5%, além da baixa variabilidade apresentada pelos estimadores da amostragem casual estratificada.

## **6 CONCLUSÕES**

 Verificou-se que as características dendrométricas altura dominante média, volume e incremento médio anual apresentaram-se estruturadas espacialmente em todas as idades de medição avaliadas, devendo esta continuidade espacial ser mais bem explorada nas análises do inventário florestal, a fim de obter melhoria nas estimativas.

As diferentes estratificações efetuadas por meio da krigagem ordinária com base na altura dominante, no volume e no incremento médio anual, nas diferentes idades, mostraram que os estratos gerados não são estáticos, pois as áreas de cada classe de produtividade nos estratos apresentam flutuação, ao longo da vida do povoamento. No entanto, foi possível inferir que as mudanças ocorridas são causadas pela dinâmica da floresta. Foram observados ganhos consideráveis, em termos de precisão, quando se utilizaram os estratos gerados com a krigagem com regressão para volume e com a krigagem ordinária para as demais variáveis, sendo possível a obtenção de estratos confiáveis em idade jovem, a partir de todas as características dendrométricas avaliadas. Contudo, recomenda-se a obtenção de estratos na primeira medição a partir da variável altura dominante, por terem apresentado comportamento de continuidade espacial semelhante em todas as idades e por ser a variável dendrométrica de fácil obtenção e tomada diretamente nas unidades amostrais.

 Os diferentes procedimentos testados se mostraram eficazes para avaliar o crescimento da floresta, estando o ganho com a estratificação fortemente ligado à melhoria nas estimativas e ou à redução da intensidade amostral. Com a redução de 50% no número de parcelas na ACE, foram observados, para todas as idades, ganhos em precisão, tendo as estimativas dos valores médios de volume diferido, no máximo, na ordem de 1,5%, mostrando que a intensidade

amostral adotada (1:10) pode ser reduzida sem perdas de confiabilidade das informações geradas pelo inventário florestal contínuo.

**.**

## **REFERÊNCIAS**

AKAIKE, H. Information measures and model selection. **International Statistical Institute,** Voorburg, v. 44, p. 277-291, 1983.

AKKALA, A.; DEVABHAKTUNI, V.; KUMAR, A. Interpolation techniques and associated software for environmental data. **Environmental Progress & Sustainable,** Shanghai, v. 29, p. 134-141, 2010.

ALVARENGA, L. H. V. et al. Desempenho da estratificação em um fragmento de cerrado *stricto sensu* utilizando interpolador geoestatístico. **Cerne**, Lavras, v. 18, p. 675-681, 2012.

ANDRIOTTI, J. L. S. **Fundamentos de estatística e geoestatística.** São Leopoldo: UNISINOS, 2003. 165 p.

ANGULO-MARTÍNEZ, M. et al. Mapping rainfall erosivity at a regional scale: a comparison of interpolation methods in the Ebro Basin (NE Spain). **Hydrology and Earth System Sciences**, Katlenburg-Lindau, v. 13, n. 10, p. 1907-1920, 2009.

ANTUNES, F. Z. Caracterização climática do Estado de Minas Gerais. **Informe Agropecuário**, Belo Horizonte, v. 12, n. 138, p. 9-13, jan. 1986.

ASSIS, A. L. Development of a sampling strategy for young stands of *Eucalyptus* sp using geostatistics. **Cerne**, Lavras, v. 15, n. 2, p. 166-173, Apr./June 2009.

ASSMANN, E. **The principles of forest yield study.** Oxford: Pergamon, 1970. 506 p.

AUBRY, P.; DEBOUZIE, D. Estimation of the mean from a two-dimensional sample: the geostatistical model-based approach. **Ecology**, Washington, v. 82, n. 5, p. 1484-1494, May 2001.

BIONDI, F.; MYERS, D. E.; AVERY, C. C. Geostatistically modeling stem size and increment in an old-growth forest. **Canadian Journal of Forest Research-Revue Canadienne de Recherche Forestiere**, Ottawa, v. 24, n. 7, p. 1354- 1368, July 1994.

BISHOP, T. F. A.; Mc BRATNEY, A. B. A comparison of prediction methods for the creation of field-extent soil property maps. **Geoderma,** Amsterdam, v. 103, p. 149-160, 2001.

BURROUGH, P. A.; MCDONNELL, R. A. **Principles of geografhical information systems:** spatial information systems and geostatistics. 2nd ed. Oxford: Oxford University, 1998. 333 p.

BUSSAB, W. O.; MORETTIN, P. A. **Estatística básica**. 5. ed. São Paulo: Saraiva, 2002. 526 p.

CAMBARDELLA, C. A. et al Field scale variability of soil properties incentral Iowa soils. **Soil Science Society of America Journal**, Madison, v. 58, n. 5, p. 1501-1511, 1994.

CESARO, A.; ENGEL, O. A.; FINGER, C. A. G. Comparação dos métodos de amostragem de área fixa, relascopia, e de seis árvores, quanto a eficiência, no inventario florestal de um povoamento de *Pinus* sp. **Ciência Florestal**, Santa Maria, v. 4, n. 1, p. 97-108, jun. 1994.

COCHRAN, W. G. **Sampling techniques**. 3rd ed. New York: J. Wiley, 1977. 555 p.

COHEN, W. B.; SPIES, T. A.; BRADSHAW, G. A. Semivariograms of digital imagery for analysis of conifer canopy structure. **Remote Sensing of Environment**, New York, v. 34, n. 3, p. 167-178, 1990.

CRESSIE, A. G. **Statistics for spatial data**. New York: J. Wiley, 1993. 900 p.

DALY, C. et al. A knowledge-based approach to the statistical mapping of climate. **Climate Research**, Oldendorf, v. 22, p. 99–113, 2002.

DIGGLE, P. J.; RIBEIRO JÚNIOR, P. J. **Model based geostatistics**. São Paulo: Associação Brasileira de Estatística, 2000. 129 p.

DRAPER, S.; SMITH, H. **Applied regression analysis**. New York: J. Wiley, 1998. 706 p.

DUARTE, J. B. **Sobre o emprego e a análise estatística do delineamento em blocos aumentados no melhoramento genético vegetal.** 2000. 292 p. Tese (Doutorado em Genética e Melhoramento de Plantas) – Escola Superior de Agricultura "Luiz de Queiroz", Universidade de São Paulo, Piracicaba, 2000. ENVIRONMENTAL SYSTEMS RESEARCH INSTITUTE. **Arc GIS desktop**: release 10. Redlands, 2011.

ENVIRONMENTAL SYSTEMS RESEARCH INSTITUTE. **Geostatistical analyst tutorial**. Redlands, 2010. 57 p.

FERREIRA, D. F. **Estatística básica.** 2 ed. Lavras: UFLA, 2009. 664 p.

GUEDES, I. C. L. et al. Técnicas geoestatísticas e interpoladores espaciais na estratificação de povoamentos de *Eucalyptus* sp. **Ciência Florestal**, Santa Maria, v. 22, n. 3, p. 541-550, jul./set. 2012.

GUNNARSON, F.; HOLM, P. H.; THURESONN, T. On the potential of krigage for forest management planning. **Scandinavian Journal of Forest Research**, London, v. 13, n. 2, p. 237-245, May 1998.

HENGL, T.; HEUVELINK, G.; ROSSITER, D. G. About regression-kriging: from equations to case studies. **Computer & Geosciences,** London, v. 33, n. 10, p. 1301-1315, Oct. 2007.

HENGL, T.; HEUVELINK, G.; STEIN, A. A. A genetic framework for spatial prediction of soil variables based on regression-kriging. **Geoderma,** Amsterdam, v. 122, n. 1, p. 75-93, Sept. 2004.

HÖCK, B. K.; PAYN, T. W.; SHIRLEY, J. Using a geographic information system and geostatistics to estimate site index of *Pinus radiata* for Kaingaroa forest. **New Zealand Journal of Forestry Science**, Canterbury, v. 23, n. 3, p. 264-277, Nov. 1998.

HOEF, J. V. Sampling and geostatistics for spatial. **Ecoscience**, Sainte-Foy, v. 9, n. 2, p. 152-161, 2002.

HUSCH, B.; BEERS, T.; KERSHAW JR, J. A. **Forest mensuration.** New Jersey: J. Wiley, 2003. 443p.

ISAAKS, E. H.; SRIVASTAVA, R. M. **An introduction to applied geostatistics**. New York: Oxford University, 1989. 560 p.

JOURNEL, A. G.; HUIJBREGTS, C. J. **Mining geostatistics**. London: Academic, 1978. 600 p.

KANEGAE JÚNIOR, H. et al. Avaliação da continuidade espacial de características dendrométricas em diferentes idades de povoamentos clonais de *Eucalyptus* sp. **Revista Árvore,** Viçosa, MG, v. 31, n. 5, p. 859-866, set./out. 2007.

KANEGAE JÚNIOR, H. et al. Avaliação de interpoladores estatísticos e determinísticos como instrumento de estratificação de povoamentos clonais de *Eucalyptus* sp. **Cerne**, Lavras, v. 12, p. 123-136, 2006.

KÖHL, M.; MAGNUSSEN, S.; MARCHETTI, M. **Sampling methods, remote sensing and GIS multiresource Forest Inventory.** Berlin: Springer Verlag, 2006. 373 p.

KRIGE, D. G. A statistical approach to some basic mine valuation problems on the Witwatersrand. **Journal of the Chemical, Metallurgical and Mining Society of South Africa**, Johannesburg, v. 52, p. 119-139, 1951.

LANDIM, P. M. B. **Análise estatística de dados geológicos**. São Paulo: UNESP, 1998. 226 p.

LOETSCH, F.; HALLER, K. E. **Forest inventory**. 2nd ed. Munich: BLV Verlagsgesellschaft, 1964. v. 1, 436 p.

LOETSCH, F.; ZOHRER, F.; HALLER, K. E. **Forest inventory.** 2nd ed. Munchen: BLV Verlagsgesellschaft, 1973. v. 2, 469 p.

MAPA de solos do estado de Minas Gerais: legenda expandida. Belo Horizonte: Fundação Estadual do Meio Ambiente, 2010. 49 p.

MATHERON, G. Principles of geostatistics. **Economic geology**, Littleton, v. 58, p. 1246-1266, 1963.

Mc BRATNEY, A. B.; SANTOS, M. L. M.; MINASNY, B. On digital soil mapping. **Geoderma,** Amsterdam, v. 117, n. 4, p. 3052, June 2003.

Mc BRATNEY, A. B.; WEBSTER, R. Choosing functions for semi-variograms of soil properties and fitting them to sampling estimates. **European Journal of Soil Science**, Oxford, v. 37, n. 4, p. 617-639, Dec. 1986.

MELLO, C. R. et al. Multivariate models for annual rainfall erosivity in Brazil. **Geoderma**, Amsterdam, v. 202-203, p. 88-102, 2013.

MELLO, J. M. et al. Ajuste e seleção de modelos espaciais de semivariograma visando à estimativa volumétrica de *Eucalyptus grandis*. **Scientia Forestalis,**  Piracicaba, n. 69, p. 25-37, dez. 2005a.

MELLO, J. M. et al. Estudo da dependência espacial de características dendrométricas para *Eucalyptus grandis*. **Revista Cerne**, Lavras, v. 11, n. 2, p. 113-126, abr./jun. 2005b.

MELLO, J. M. et al. Métodos de amostragem e geoestatística para estimativa do número de fustes e volume em plantios de *Eucalyptus grandis*. **Floresta**, Curitiba, v. 39, n. 1, p. 157-166, jan./mar. 2009.

MELLO, J. M. et al. Uso do estimador geoestatístico para predição volumétrica por talhão. **Floresta**, Curitiba, v. 36, n. 2, p. 251-260, maio/ago. 2006.

MELLO, J. M.; SCOLFORO, J. R. S. Análise comparativa de procedimentos de amostragem em um remanescente de floresta estacional semidecídua montana. **Revista Árvore**, Viçosa, MG, v. 24, n. 1, p. 55-62, 2000.

MENEZES, M. D. **Levantamento pedológico de hortos florestais e mapeamento digital de atributos físicos do solo para estudos hidrológicos.**  2011. 255 p. Tese (Doutorado em Ciência do Solo) – Universidade Federal de Lavras, Lavras, 2011.

MEUSBURGER, K. et al. Spatial and temporal variability of rainfall erosivity factor for Switzerland. **Hydrology and Earth System Sciences**, Delft, v. 16, p. 167–177, 2012.

NIELSEN, D.; WENDROTH O. **Spatial and temporal statistics**: sampling field soils and their vegetation. Reiskirchen: Catena-Verlag, 2003. 614 p.

PÉLLICO NETTO, S.; BRENA, D. A. **Inventário florestal.** Curitiba: [s. n.], 1997. 316 p.

PÉLLICO NETTO, S.; SANQUETTA, C. R. Determinação do número de estratos em estratificação volumétrica de florestas naturais e plantadas. **Floresta,** Curitiba, v. 24, n. 1/2, p.49-58, jun./dez. 1994.

PRODAN, M. et al. **Mensura forestal.** São José: IICA/BMZ/GTZ, 1997. 586 p.

R DEVELOPMENT CORE TEAM. **R**: a language and environment for statistical computing. Vienna: R Foundation for Statistical Computing, 2013. Disponível em: <http://www.R-project.org>. Acesso em: 23 jan. 2013.

RIBEIRO JÚNIOR, P. J.; DIGGLE, P. J. Geo R: a package for geostatistical analysis. **R-NEWS**, Pelotas, v. 1, n. 2, p. 15-18, 2001.

RIBEIRO JÚNIOR, P. J. **Métodos geoestatísticos no estudo da variabilidade espacial de parâmetros do solo.** 1995. 99 p. Dissertação (Mestrado em Agronomia) – Escola Superior de Agricultura "Luiz de Queiroz", Piracicaba, 1995.

RUFINO, T. M. C. **Uso da geoestatística no estudo da relação entre variáveis dentrométricas de povoamentos de** *Eucalyptus sp.* **e atributos do solo:**  relatório de estágio curricular supervisionado. Botucatu: UNESP, 2005. 46 p.

SAMRA, J. S.; GILL, H. S.; BHATIA, V. K. Spatial stochastic modeling of growth and forest resource evaluation. **Forest Science**, Amsterdam, v. 35, n. 3, p. 663-676, 1989.

SCOLFORO, J. R. S.; MELLO, J. M. de. **Inventário florestal.** Lavras: UFLA/FAEPE, 2006. 561 p.

SHIVER, B. D.; BORDERS, B. E. **Sampling techniques for forest resource inventory.** New York: J. Wiley, 1996. 356 p.

SILVA, S. T. **Estratificação da fitofisionomia cerrado para inventário florestal utilizando geotecnologia.** 2009. 68 p. Dissertação (Mestrado em Engenharia Florestal) - Universidade Federal de Lavras, Lavras, 2009.

SOARES, A. G. **Geoestatística para as ciências da terra e do ambiente**. Lisboa: IST, 2000. 186 p.

SOARES, C. P. B.; PAULA NETO, F.; SOUZA, A. L. **Dendrometria e inventário florestal.** Viçosa, MG: UFV, 2006. 276 p.

STATISTICAL ANALYSIS SYSTEM INSTITUTE. **SAS/STAT software.**  Version 9.2. Cary, 2008. 3695 p.

THOMPSON, S. K. et al. **Sampling**. New York: J. Wiley, 1992. 343 p.

THOMPSON, S. K.; SEBER, G. A. F. **Adaptive sampling.** New York: J. Wiley, 1996. 350 p. TRANGMAR, B. B.; YOST, R. S.; UEHARA, G. Application of geostatistics to spacial studies of soil properties. **Advances in Agronomy**, New York, v. 38, p. 45-94, 1985.

USHIZIMA, T. M.; BERNARDI, J. V. E.; LANDIM, P. M. B. Estudo da distribuição espacial do angico *(Anadenanthera peregrina)* na Floresta Estadual "Edmundo Navarro de Andrade" – Rio Claro, SP, Brasil, empregando metodologia geoestatística. **Holos Environment,** Rio Claro, v. 3, n. 1, p. 59-73, 2003.

VIEIRA, S. R. et al. The Scaling of semivariograms and the kriging estimation. **Revista Brasileira de Ciência do Solo**, Campinas, v. 21, p. 525-533, 1997.

VIEIRA, S. R. Geoestatística em estudos de variabilidade espacial do solo. In: NOVAIS, R. F.; ALVAREZ, V. H.; SCHAEFER, C. E. G. R. (Ed.). **Tópicos em ciências do solo.** Viçosa, MG: SBCS, 2000.

WEBSTER, R.; Mc BRATNEY, A. B. On the Akaike Information Criterion for choosing models for variograms of soil properties. **European Journal of Soil Science**, Oxford, v. 40, n. 3, p. 493-496, Sept. 1989.

YAMAMOTO, J. K. **Avaliação e classificação de reservas minerais.** São Paulo: USP, 2001. 226 p.

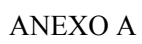

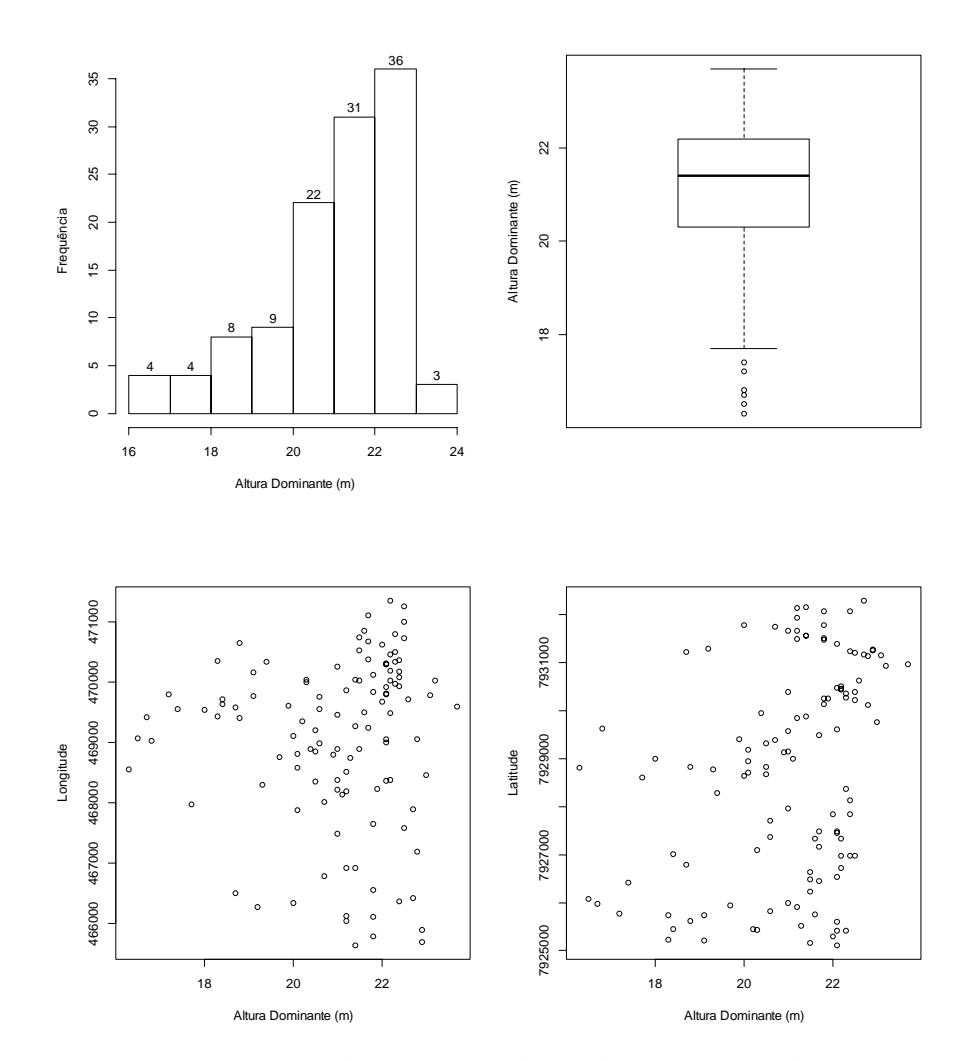

Figura 1A Gráficos exploratórios da altura dominante (m): histograma de frequência, gráfico de *box plot*, relação da HD com a longitude e relação da HD com a latitude, para a segunda medição

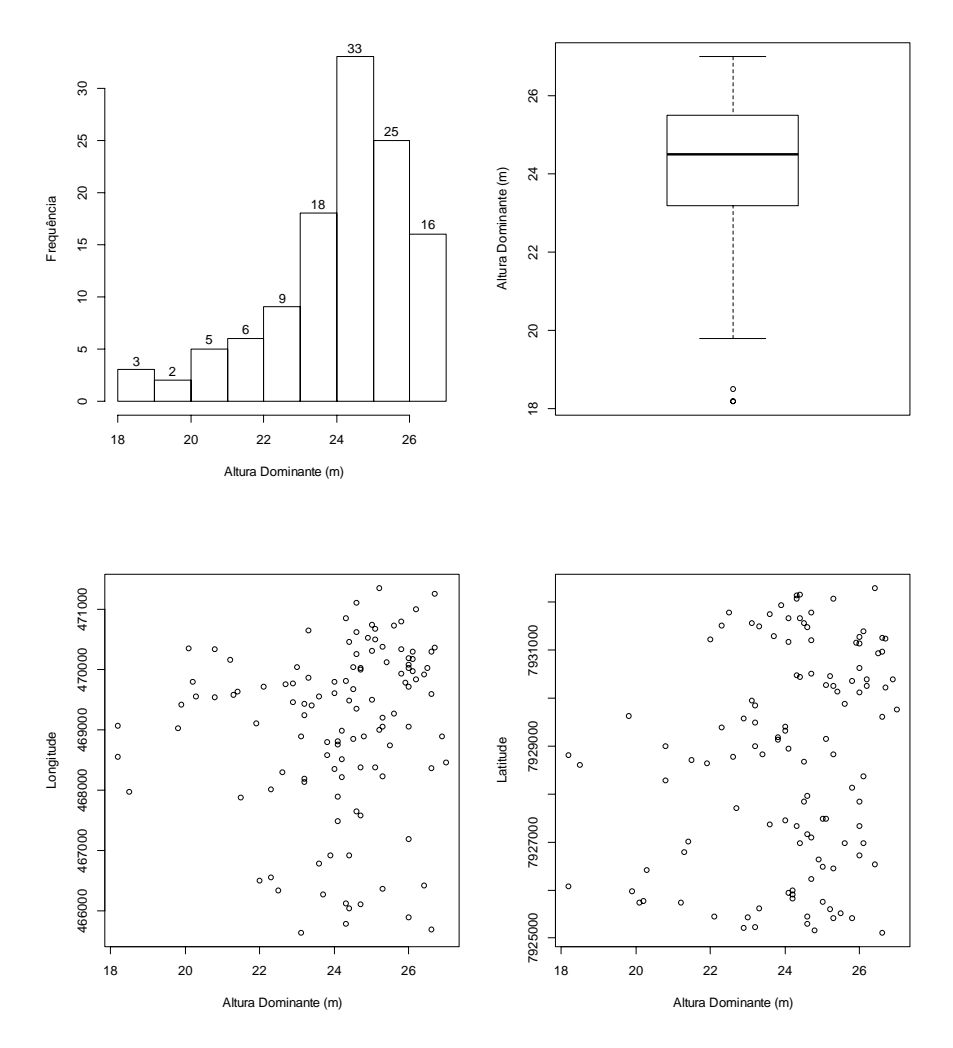

Figura 2A Gráficos exploratórios da altura dominante (m): histograma de frequência, gráfico de *box plot*, relação da HD com a longitude e relação da HD com a latitude, para a terceira medição

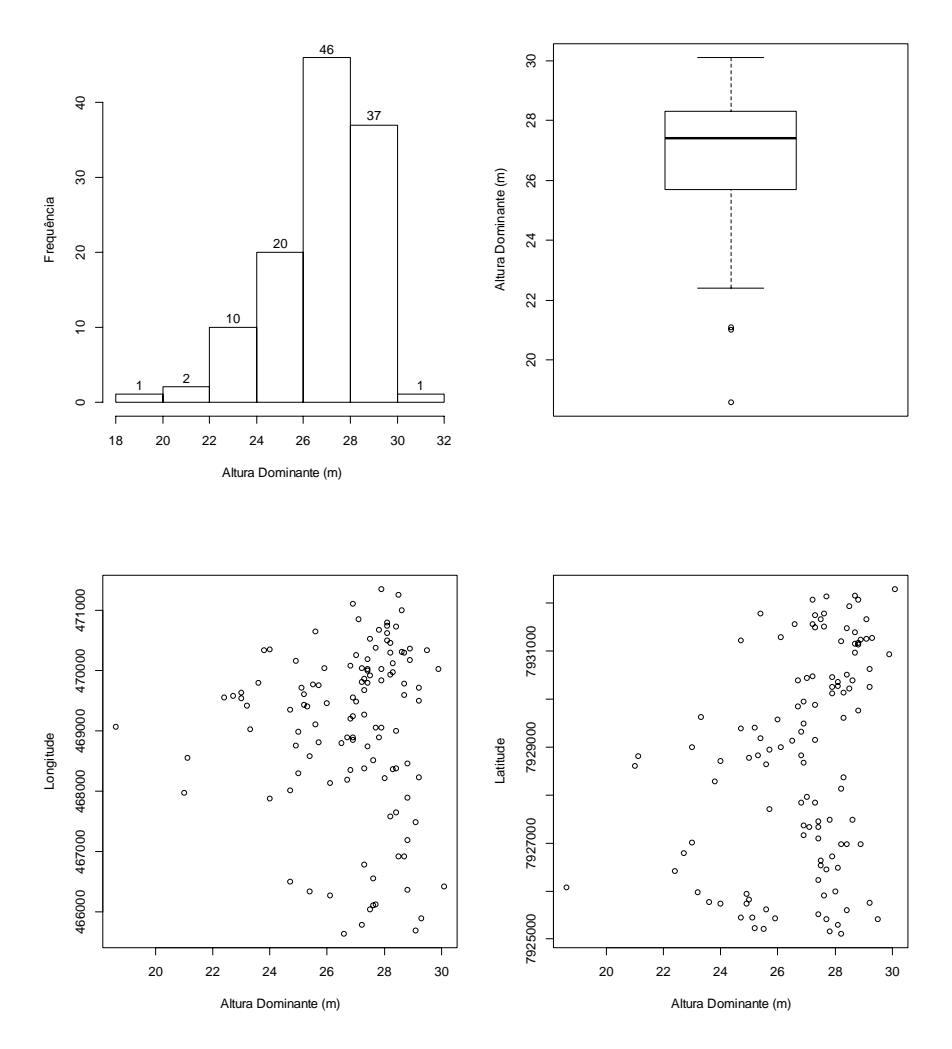

Figura 3A Gráficos exploratórios da altura dominante (m): histograma de frequência, gráfico de*box plot*, relação da HD com a longitude e relação da HD com a latitude, para a quarta medição

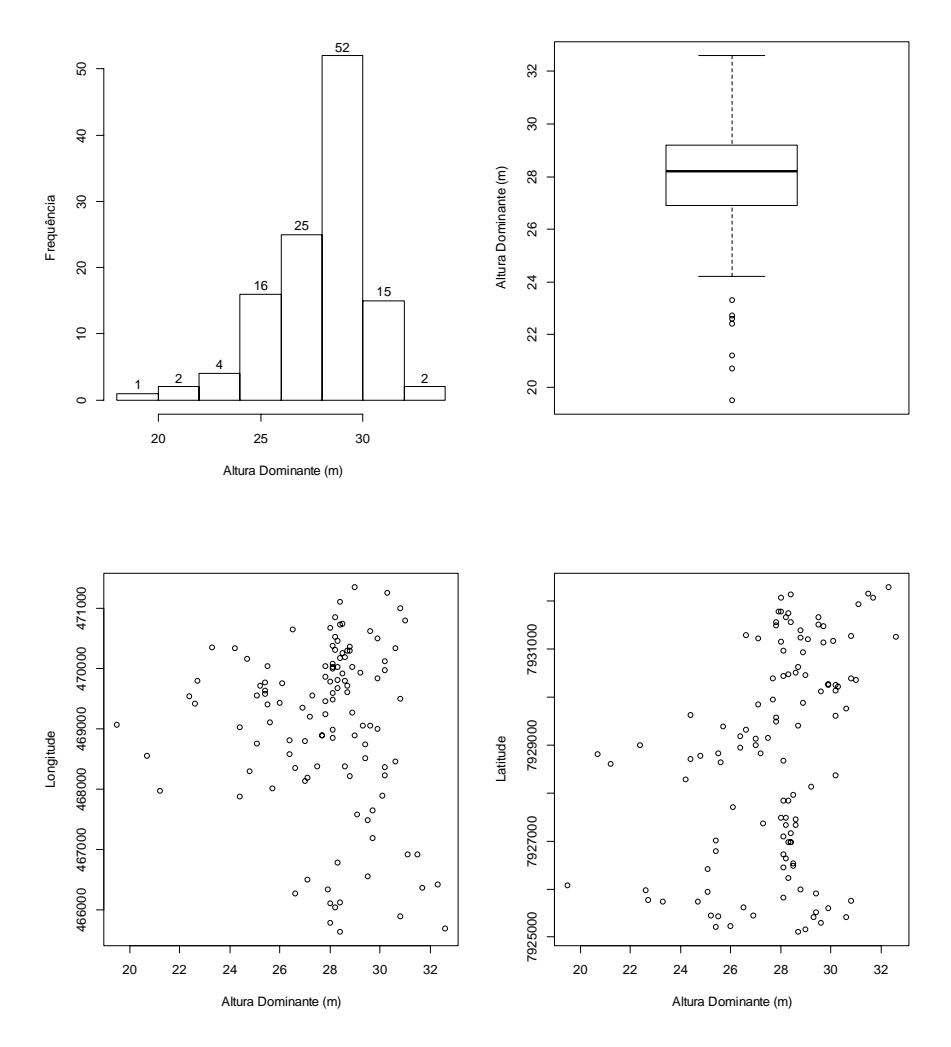

Figura 4A Gráficos exploratórios da altura dominante (m): histograma de frequência, gráfico de *box plot*, relação da HD com a longitude e relação da HD com a latitude, para a quinta medição

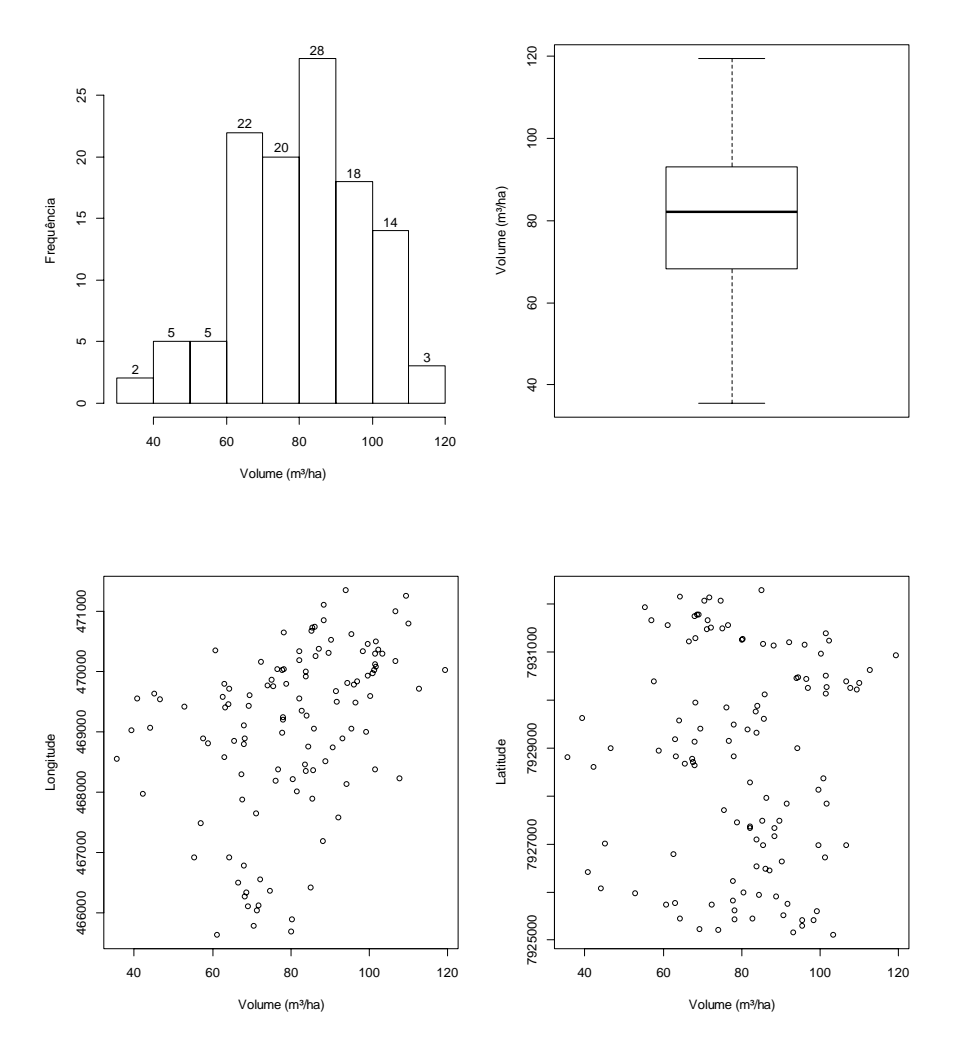

Figura 5A Gráficos exploratórios do volume (m<sup>3</sup>/ha): histograma de frequência, gráfico de *box plot*, relação do volume com a longitude e relação do volume com a latitude, para a primeira medição

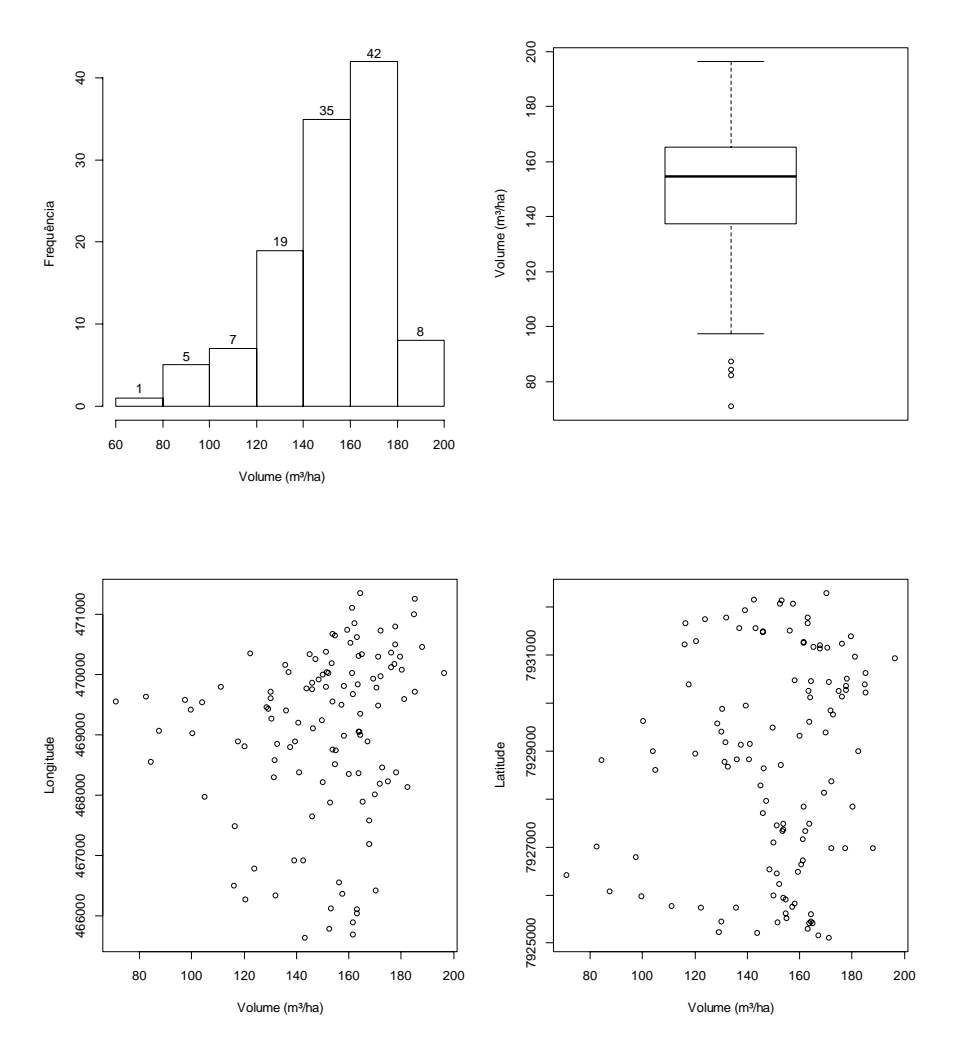

Figura 6A Gráficos exploratórios do volume (m<sup>3</sup>/ha): histograma de frequência, gráfico de *box plot*, relação do volume com a longitude e relação do volume com a latitude, para a segunda medição

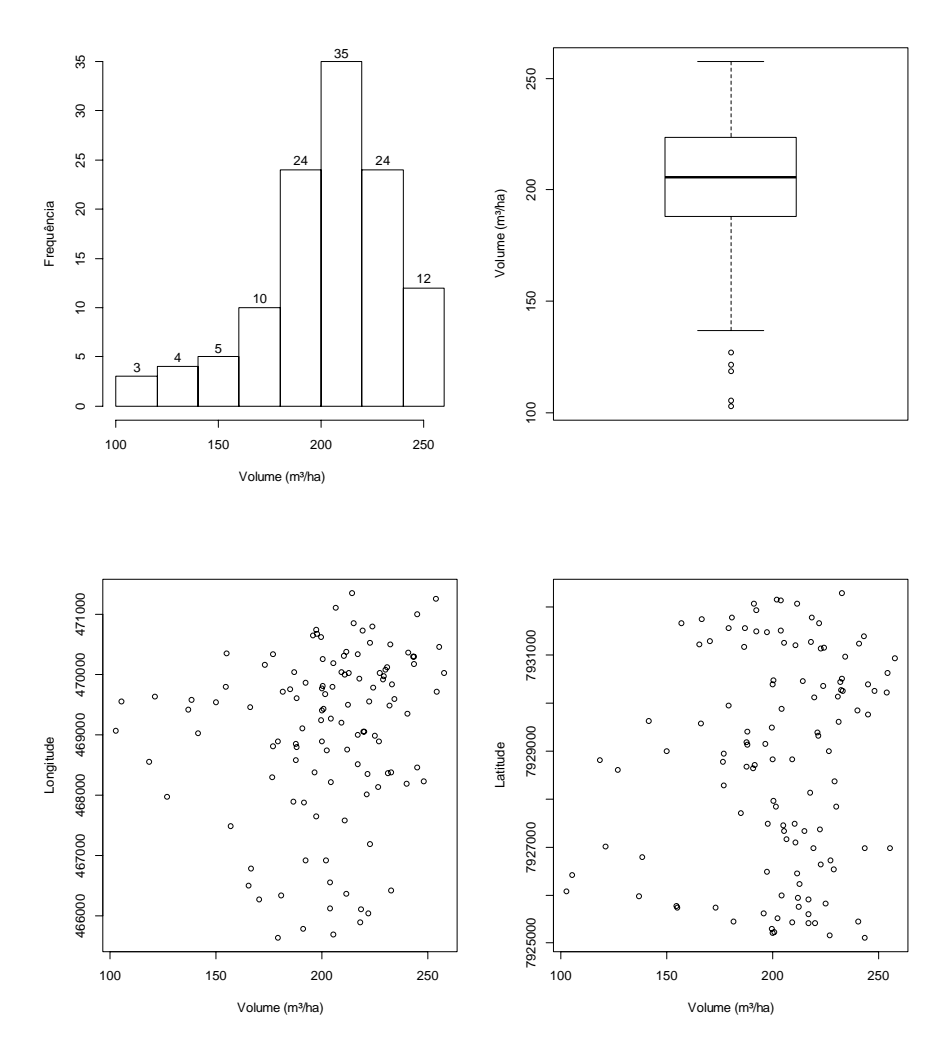

Figura 7A Gráficos exploratórios do volume (m<sup>3</sup>/ha): histograma de frequência, gráfico de *box plot*, relação do volume com a longitude e relação do volume com a latitude, para a terceira medição

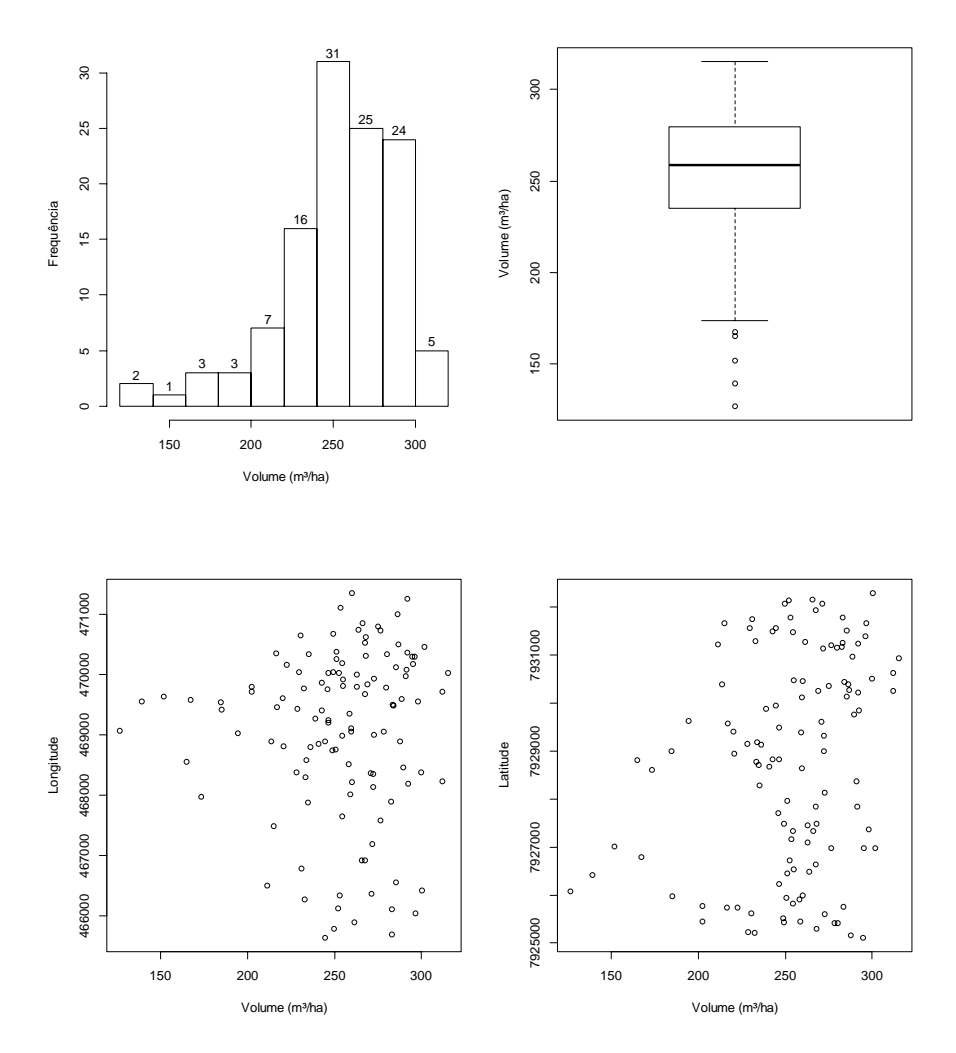

Figura 8A Gráficos exploratórios do volume (m<sup>3</sup>/ha): histograma de frequência, gráfico de *box plot*, relação do volume com a longitude e relação do volume com a latitude, para a quarta medição

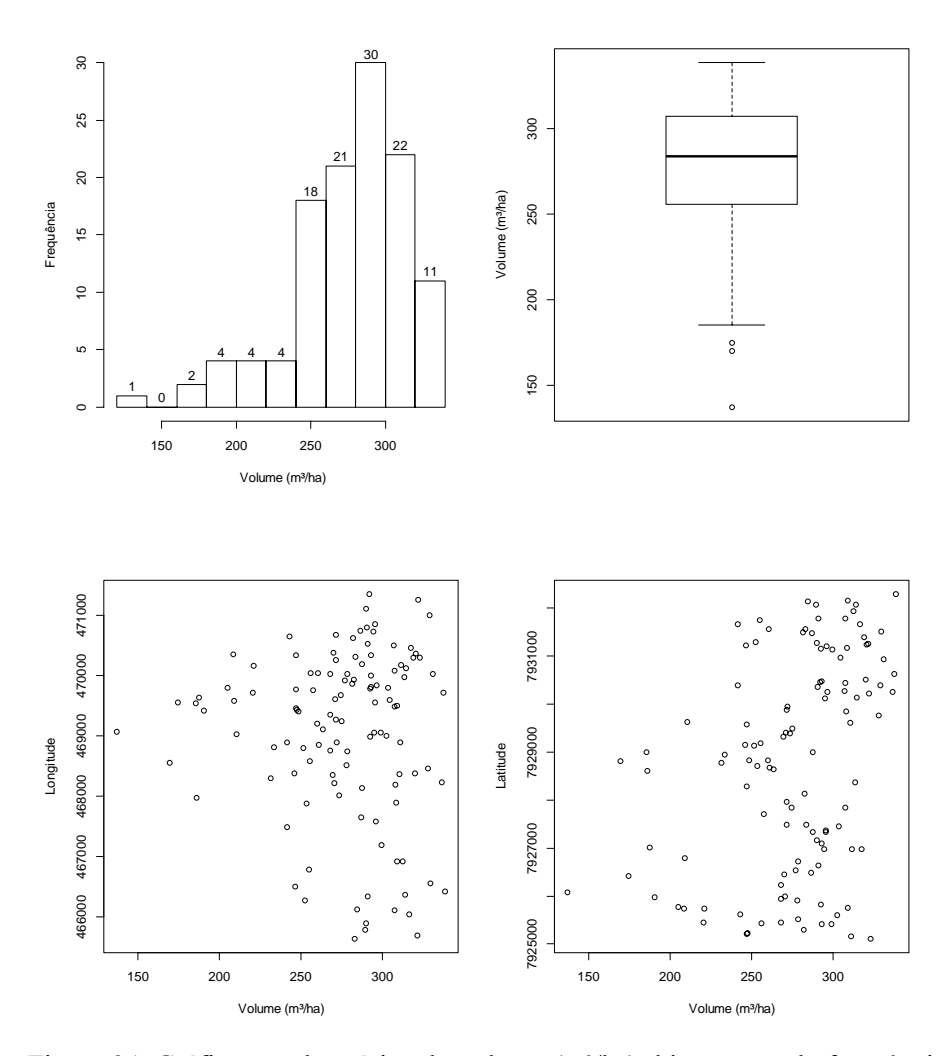

Figura 9A Gráficos exploratórios do volume (m<sup>3</sup>/ha): histograma de frequência, gráfico de *box plot*, relação do volume com a longitude e relação do volume com a latitude, para a quinta medição

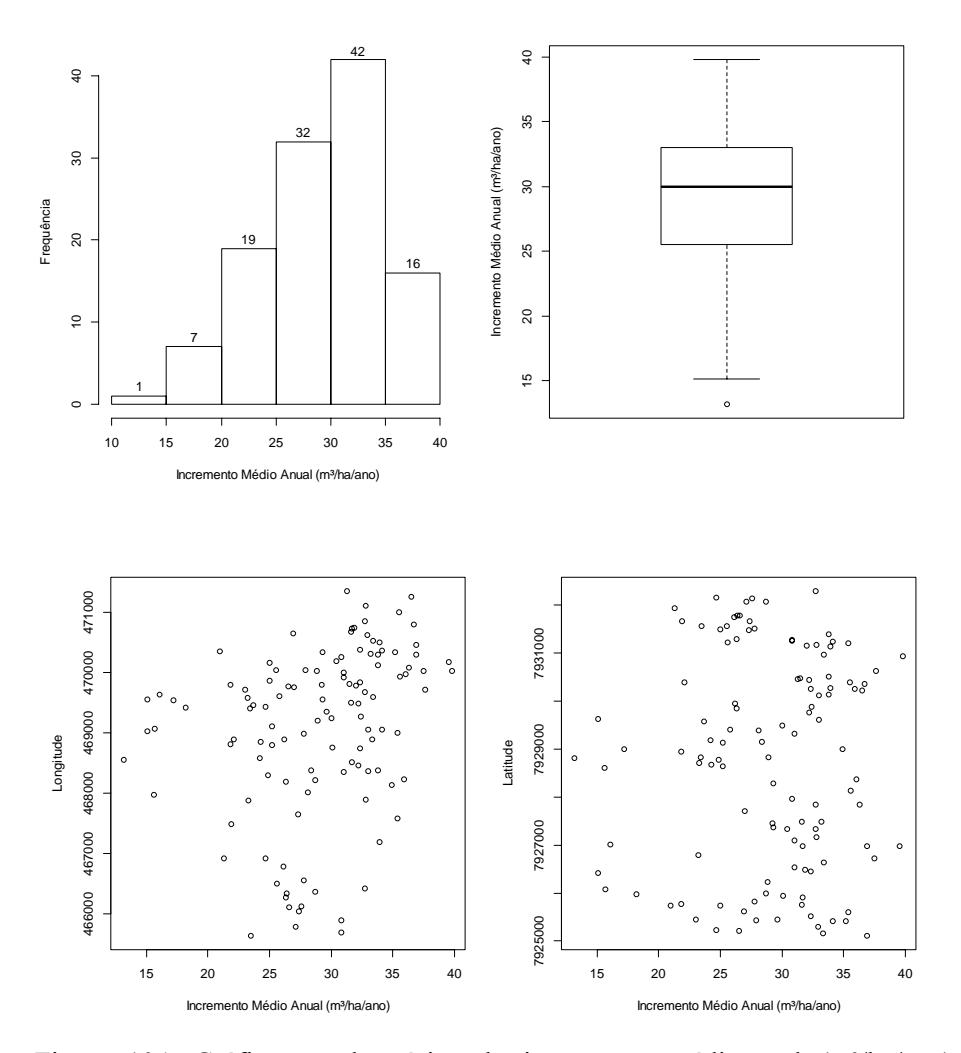

Figura 10A Gráficos exploratórios do incremento médioanual (m<sup>3</sup>/ha/ano): histograma de frequência, gráfico de *box plot*, relação do IMA com a longitude e relação do IMA com a latitude, para a primeira medição

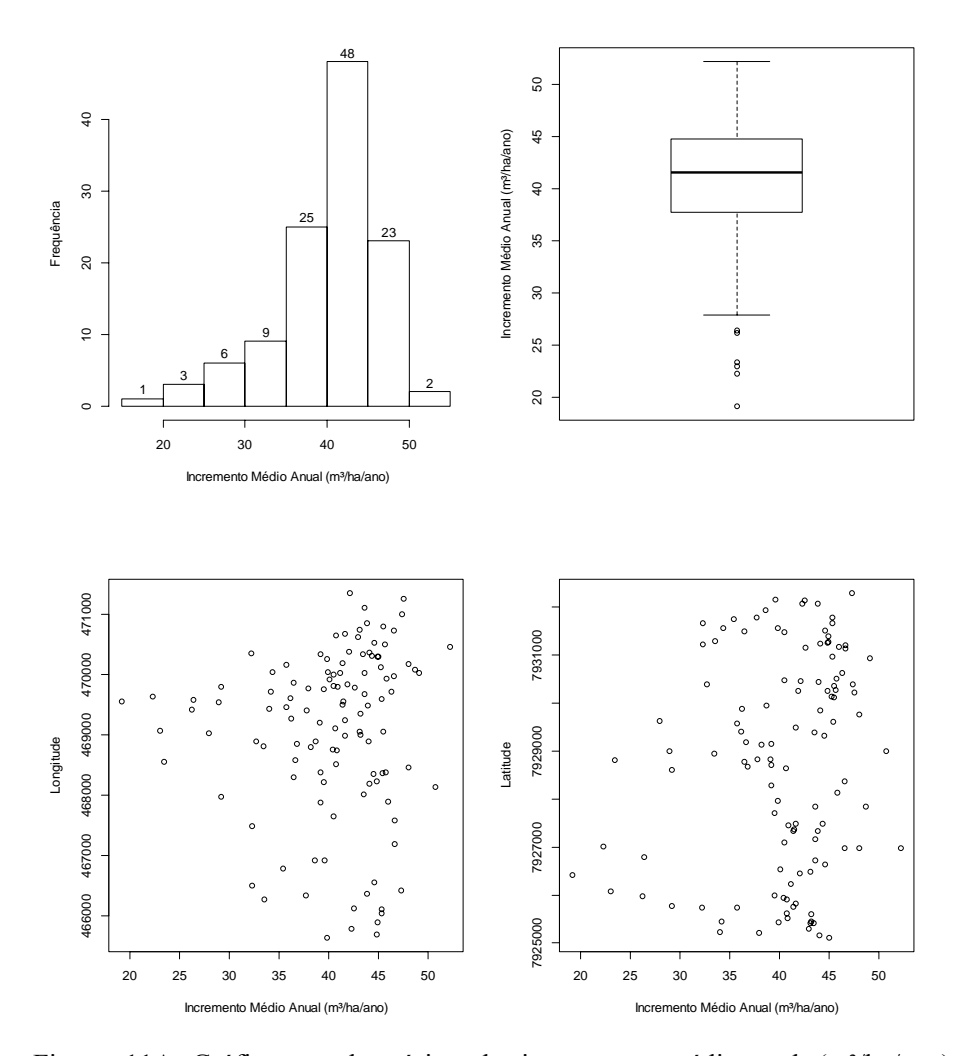

Figura 11A Gráficos exploratórios do incremento médioanual (m<sup>3</sup>/ha/ano): histograma de frequência, gráfico de *box plot*, relação do IMA com a longitude e relação do IMA com a latitude, para a segunda medição

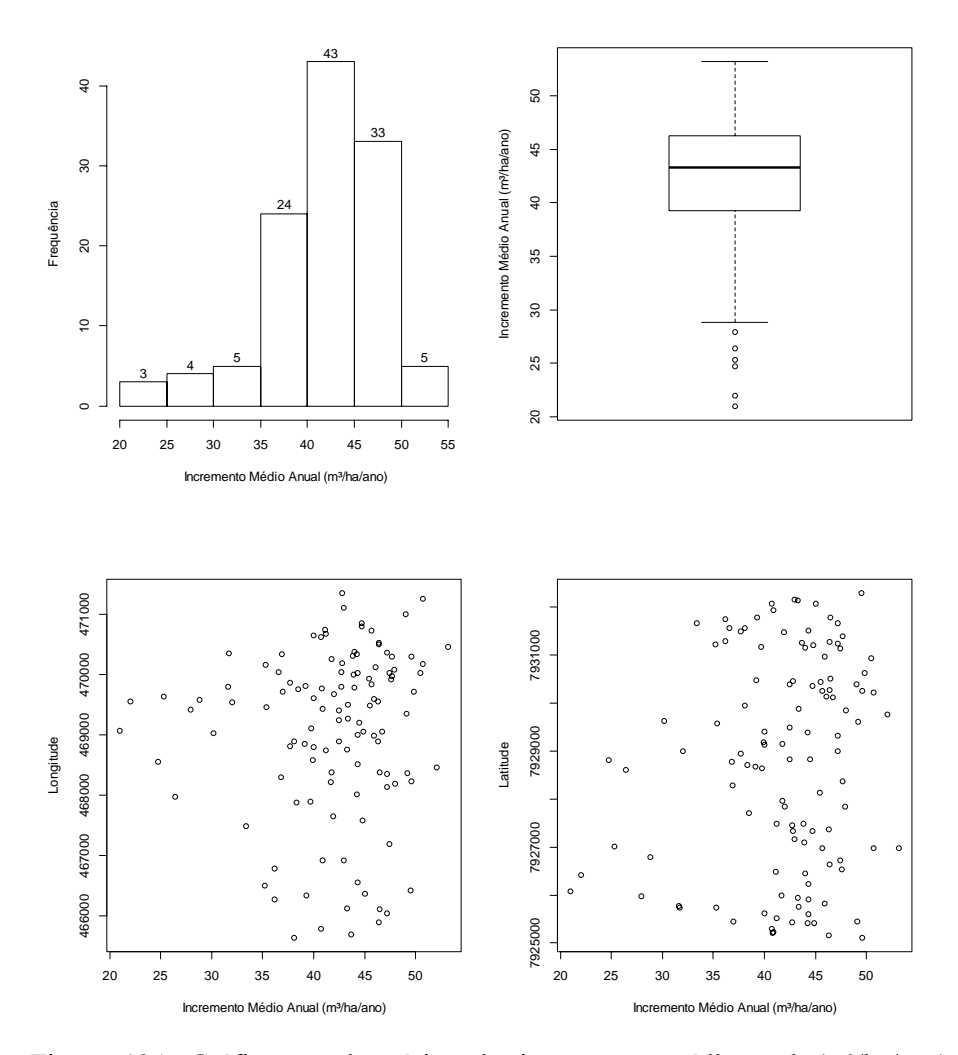

Figura 12A Gráficos exploratórios do incremento médioanual (m<sup>3</sup>/ha/ano): histograma de frequência, gráfico de Box Plot, relação do IMA com a longitude e relação do IMA com a latitude, para a terceira medição

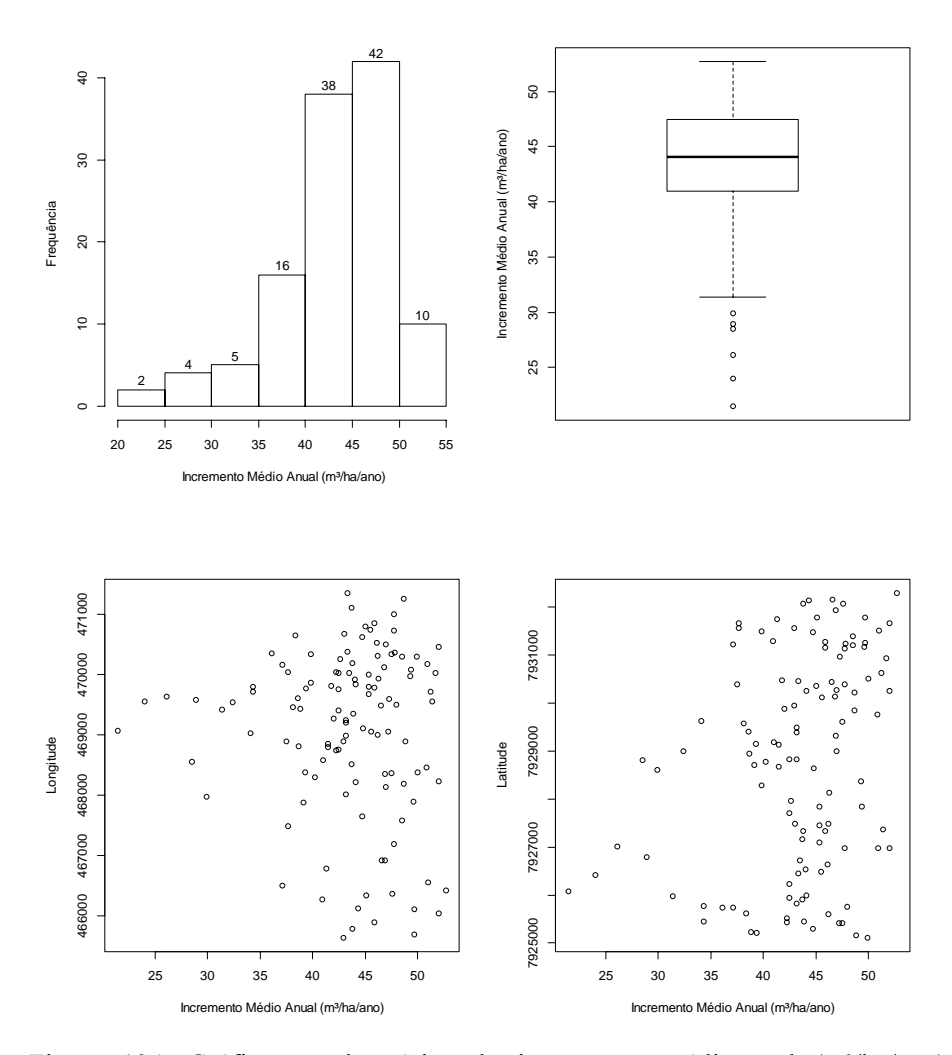

Figura 13A Gráficos exploratórios do incremento médioanual (m<sup>3</sup>/ha/ano): histograma de frequência, gráfico de *box plot*, relação do IMA com a longitude e relação do IMA com a latitude, para a quarta medição

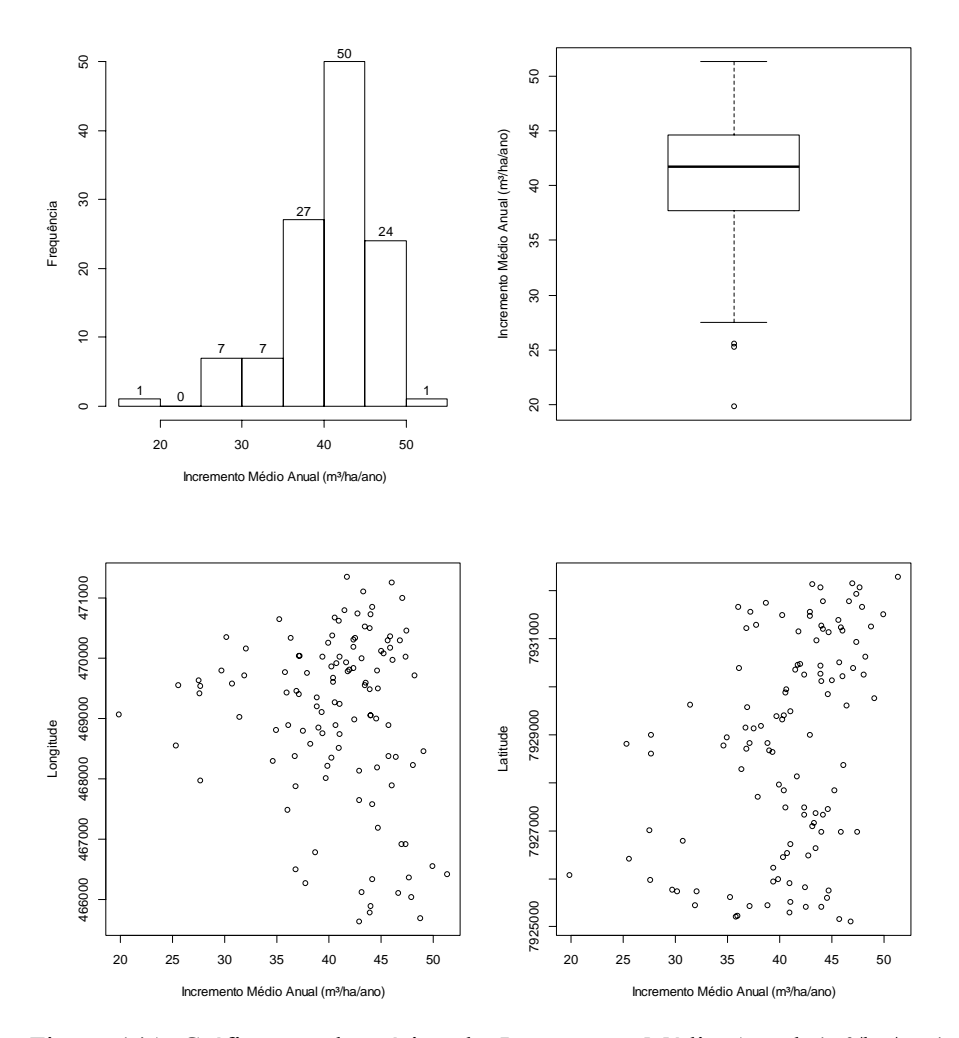

Figura 14A Gráficos exploratórios do Incremento Média Anual (m<sup>3</sup>/ha/ano): histograma de frequência, gráfico de *box plot*, relação do IMA com a longitude e relação do IMA com a latitude, para a quinta medição